# **UFRRJ**

# **INSTITUTO DE AGRONOMIA**

# **PROGRAMA DE PÓS-GRADUAÇÃO EM EDUCAÇÃO AGRÍCOLA**

**DISSERTAÇÃO** 

# *M-LEARNING* **E REALIDADE VIRTUAL APLICADOS AO ENSINO TÉCNICO DE AGROPECUÁRIA**

**GABRIEL PINHEIRO COMPTO** 

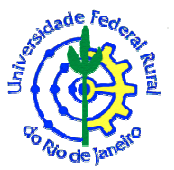

## **UNIVERSIDADE FEDERAL RURAL DO RIO DE JANEIRO INSTITUTO DE AGRONOMIA PROGRAMA DE PÓS-GRADUAÇÃO EM EDUCAÇÃO AGRÍCOLA**

## *M-LEARNING* **E REALIDADE VIRTUAL APLICADOS AO ENSINO TÉCNICO DE AGROPECUÁRIA**

# **GABRIEL PINHEIRO COMPTO**

*Sob a Orientação do Professor*  **Dr. Tiago Badre Marino** 

> Dissertação submetida como requisito parcial para obtenção do grau de **Mestre em Educação**, no Programa de Pós-Graduação em Educação Agrícola. Área de Concentração Educação Agrícola.

**Seropédica, RJ Agosto de 2019**

Universidade Federal Rural do Rio de Janeiro Biblioteca Central / Secão de Processamento Técnico

> Ficha catalográfica elaborada com os dados fornecidos pelo(a) autor(a)

COMPTO, GABRIEL PINHEIRO , 1990-<br>M-LEARNING E REALIDADE VIRTUAL APLICADOS AO ENSINO C738m TÉCNICO DE AGROPECUÁRIA / GABRIEL PINHEIRO COMPTO. -Seropédica, 2019.  $88f$ : il. Orientador: Tiago Badre Marino. Dissertação (Mestrado). -- Universidade Federal Rural do Rio de Janeiro, PROGRAMA DE PÓS-GRADUAÇÃO EM EDUCAÇÃO AGRÍCOLA, 2019. 1. M-Learning. 2. Realidade Virtual. 3. TICs na Educação. 4. Técnico em Agropecuária. I. Marino, Tiago Badre, 1982-, orient. II Universidade Federal Rural<br>do Rio de Janeiro. PROGRAMA DE PÓS-GRADUAÇÃO EM<br>EDUCAÇÃO AGRÍCOLA III. Título.

"O presente trabalho foi realizado com apoio da Coordenação de Aperfeiçoamento de Pessoal de Nível Superior - Brasil (CAPES) - Código de Financiamento 001 "This study was financed in part by the Coordenação de Aperfeiçoamento de Pessoal de Nível Superior - Brasil (CAPES) - Finance Code 001"

#### **UNIVERSIDADE FEDERAL RURAL DO RIO DE JANEIRO INSTITUTO DE AGRONOMIA PROGRAMA DE PÓS-GRADUAÇÃO EM EDUCAÇÃO AGRÍCOLA**

#### **GABRIEL PINHEIRO COMPTO**

Dissertação submetida como requisito parcial para obtenção do grau de **Mestre em Educação**, no Programa de Pós-Graduação em Educação Agrícola, Área de Concentração em Educação Agrícola.

DISSERTAÇÃO APROVADA EM 27/08/2019

\_\_\_\_\_\_\_\_\_\_\_\_\_\_\_\_\_\_\_\_\_\_\_\_\_\_\_\_\_\_\_\_\_\_\_\_\_\_\_\_\_\_\_\_\_\_\_\_\_\_\_\_\_\_\_\_\_\_\_\_\_\_\_ Tiago Badre Marino, Prof. Dr.UFRRJ

\_\_\_\_\_\_\_\_\_\_\_\_\_\_\_\_\_\_\_\_\_\_\_\_\_\_\_\_\_\_\_\_\_\_\_\_\_\_\_\_\_\_\_\_\_\_\_\_\_\_\_\_\_\_\_\_\_\_\_\_\_\_\_ Sergio Manuel Serra da Cruz, Prof. Dr, UFRRJ

\_\_\_\_\_\_\_\_\_\_\_\_\_\_\_\_\_\_\_\_\_\_\_\_\_\_\_\_\_\_\_\_\_\_\_\_\_\_\_\_\_\_\_\_\_\_\_\_\_\_\_\_\_\_\_\_\_\_\_\_\_\_\_ Bruno Santos do Nascimento, Prof. Dr. (Examinador externo)

# **DEDICATÓRIA**

*À minha família por todo amor e por sempre acreditar nos meus sonhos.*

#### **AGRADECIMENTOS**

A Deus por abençoar o meu caminho, aos meus familiares por me apoiarem nesta jornada, ao meu orientador por me guiar e por acreditar neste projeto, aos amigos e colegas que contribuíram imensamente na construção desta pesquisa.

#### **RESUMO**

COMPTO, Gabriel Pinheiro. *M-learning* **e realidade virtual aplicados ao ensino técnico de agropecuária. 2019.** 88f. Dissertação (Mestrado em Educação Agrícola). Instituto de Agronomia. Universidade Federal Rural do Rio de Janeiro, Seropédica, RJ, 2019.

O presente trabalho constitui uma investigação sobre as potencialidades do *M-Learning*  (aprendizagem móvel) e Realidade Virtual no curso técnico em Agropecuária, tendo em vista que essas ferramentas tecnológicas podem potencializar o processo de ensino-aprendizagem na Amazônia, área geográfica onde está inserido o *Campus* Tefé. As ferramentas tecnológicas podem ser utilizadas para sanar dificuldades de acesso ao local de estudo, aproximando o aluno ao experimento que se pretende abordar, tendo em vista que o uso de passeios virtuais em ambientes de Realidade Virtual através de dispositivos móveis já é uma realidade vivida na educação. Este projeto possui como delimitação o uso de tecnologias móveis, em especial *smartphones* e o uso de Realidade Virtual Imersiva no curso técnico de nível médio em Agropecuária do Instituto Federal de Educação, Ciência e Tecnologia do Amazonas – *Campus* Tefé. O objeto deste projeto é contribuir com o processo de ensino-aprendizagem das disciplinas do curso de nível médio técnico em Agropecuária, nas suas diversas séries, por intermédio do uso dos conceitos de *M-Learning* e Realidade Virtual. Os seus objetos específicos são: aplicar o conceito de aprendizagem móvel nas disciplinas do curso técnico em agropecuária do IFAM – *Campus* Tefé; Aplicar um aplicativo móvel de Realidade Virtual Imersiva nos alunos do curso técnico em agropecuária do IFAM – *Campus* Tefé; Investigar o impacto da Realidade Virtual Imersiva através de um ambiente virtual e óculos *VR* de baixo custo no curso técnico em agropecuária do IFAM – *Campus* Tefé. O referencial teórico desta pesquisa parte do princípio que o uso de *M-Learning* e Realidade Virtual podem ser inseridos no processo de ensino de aprendizagem nos cursos de agropecuária. Desta forma, foram levantados os estados da arte sobre "Uso de Tecnologias de Informação e Comunicação na Educação", "*M-Learning*", "Realidade Virtual e Aplicações da Realidade Virtual na Educação". A pesquisa deste projeto de dissertação foi dividida em três etapas: 1ª Etapa – levantamento dos dados das pesquisas referentes ao tema do projeto; 2ª Etapa – desenvolvimento do projeto e aplicação do projeto, para tal foi utilizada a pesquisa-ação; 3ª Etapa – análise dos resultados e finalização da escrita da dissertação. A pesquisa evidenciou que o uso TICs, em particular *smartphones* e Realidade Virtual, podem ser inseridas no processo de ensino-aprendizagem do curso técnico de nível médio em Agropecuária e que o aluno ao ser imerso nesse ambiente virtual pode aprender com as interações de objetos dispostos no ambiente de Realidade Virtual.

**Palavras-chave:** *M-Learning*, Realidade Virtual, TICs na Educação, Técnico em Agropecuária.

#### **ABSTRACT**

COMPTO, Gabriel Pinheiro. **M-learning and virtual reality applied to agricultural technical education. 2019.** 88p. Dissertation (Master Science in Agricultural Education). Instituto de Agronomia, Universidade Federal Rural do Rio de Janeiro, Seropédica, RJ. 2019.

This Project is a research about the potentialities of M-Learning (mobile learning) and Virtual Reality in the technical course in Farming, considering that these technological tools can enhance the teaching-learning process in the Amazon, geographic area where it is located the Campus Tefé. Technological tools can be used to solve difficulties of access to the study site, bringing the student closer to the experiment to be approached, considering that the use of virtual tours in Virtual Reality environments through mobile devices is already a reality lived in education. This project has delimitation the use of mobile technologies, especially smartphones and the use of Immersive Virtual Reality in the technical high school course in Farming from the Federal Institute of Education, Science and Technology of Amazonas - Campus Tefé. The object of this project is to contribute to the teaching-learning process of the subjects of the technical high school course in Farming, in its several grades, through the use of the concepts of M-Learning and Virtual Reality. Its specific objects are: Apply the concept of mobile learning in the subjects of the technical course in Farming of IFAM - Campus Tefé; Apply an immersive virtual reality mobile application to the students of the technical course in Farming of IFAM - Campus Tefé; To investigate the impacts of Immersive Virtual Reality through a virtual environment and low cost VR glasses in the technical course in Farming of IFAM - Campus Tefé. The theoretical framework of this research presumes that the use of M-Learning and Virtual Reality can be placed in the teaching process of learning in agriculture courses. Thus, the state of the art on Use of Information and Communication Technologies in Education, M-Learning, Virtual Reality and Applications of Virtual Reality in Education were raised. The research of this dissertation project was divided into three stages: 1st Stage survey of research data related to the project theme; 2nd Stage - project development and project application, for this purpose was used action research; 3rd Stage - analysis of the results and finalization of the dissertation writing. The research evidenced that the use of ICTs, in particular smartphones and Virtual Reality, can be placed in the teaching-learning process of the high school technical course in Farming and that the student being immersed into a virtual environment can learn from the interactions of objects arranged. in the Virtual Reality environment.

**Keywords:** M-Learning, Virtual Reality, ICTs in Education, Agriculture and Faming technician.

## **LISTA DE SIGLAS E TERMOS**

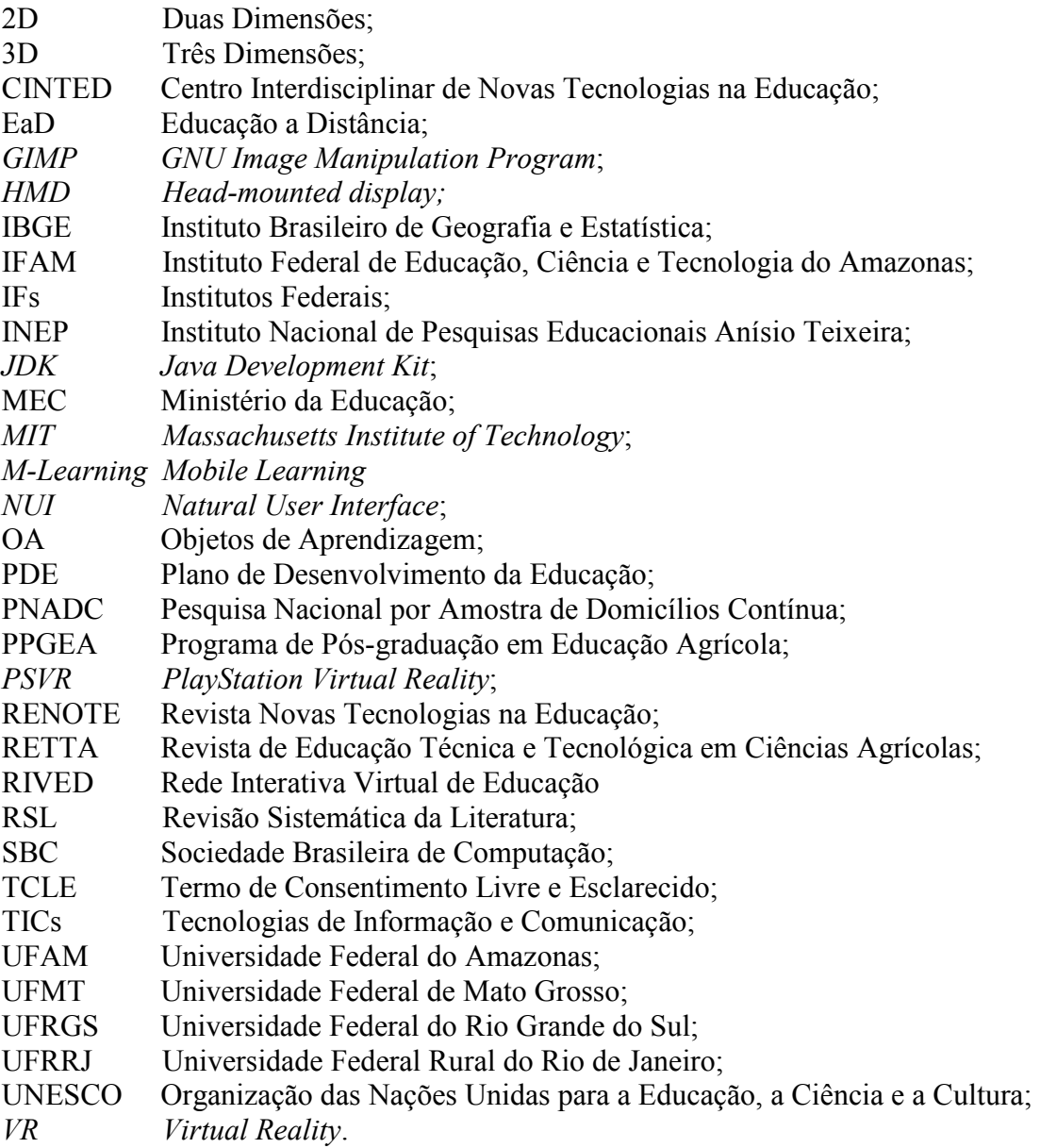

## **LISTA DE FIGURAS**

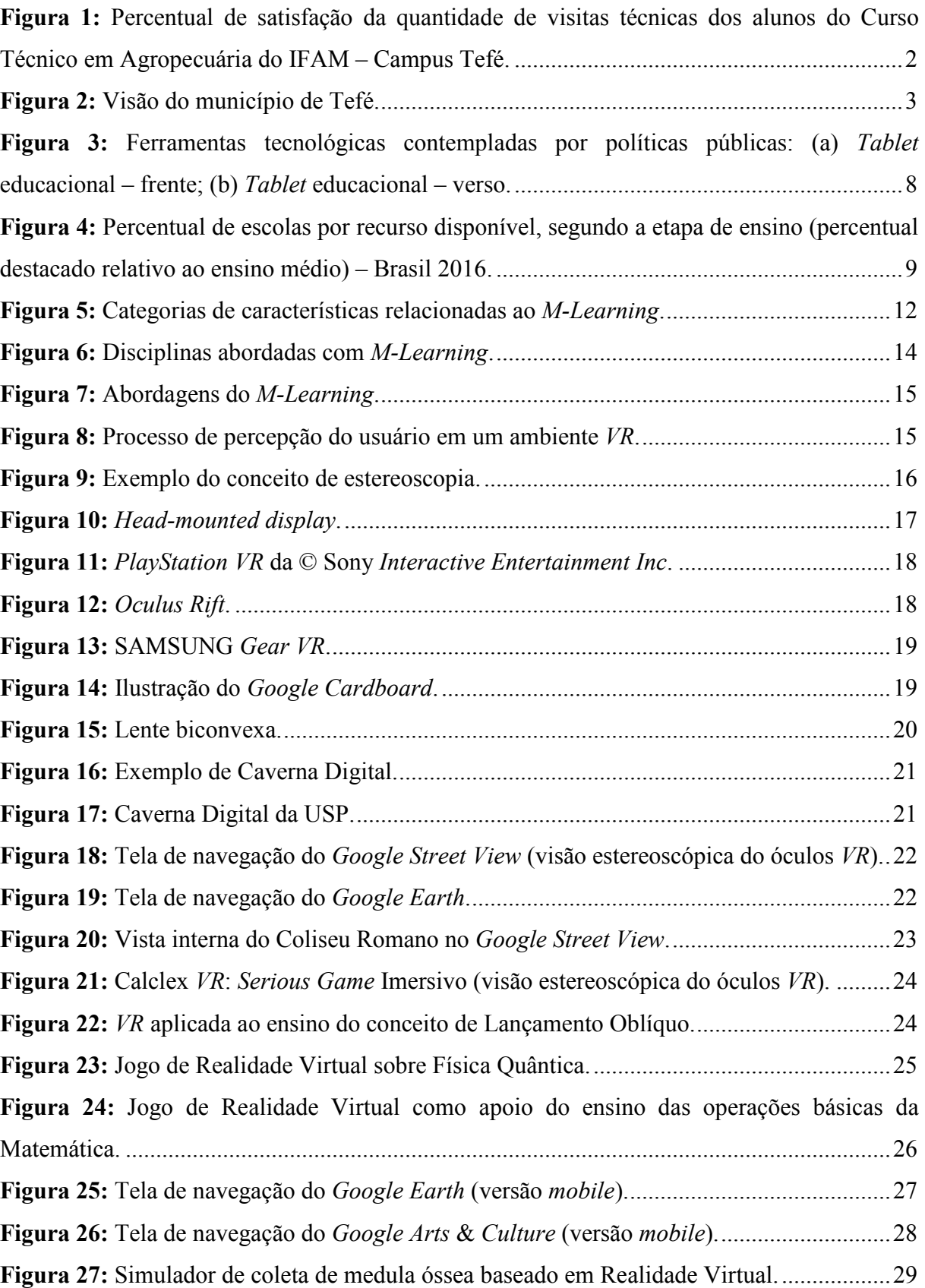

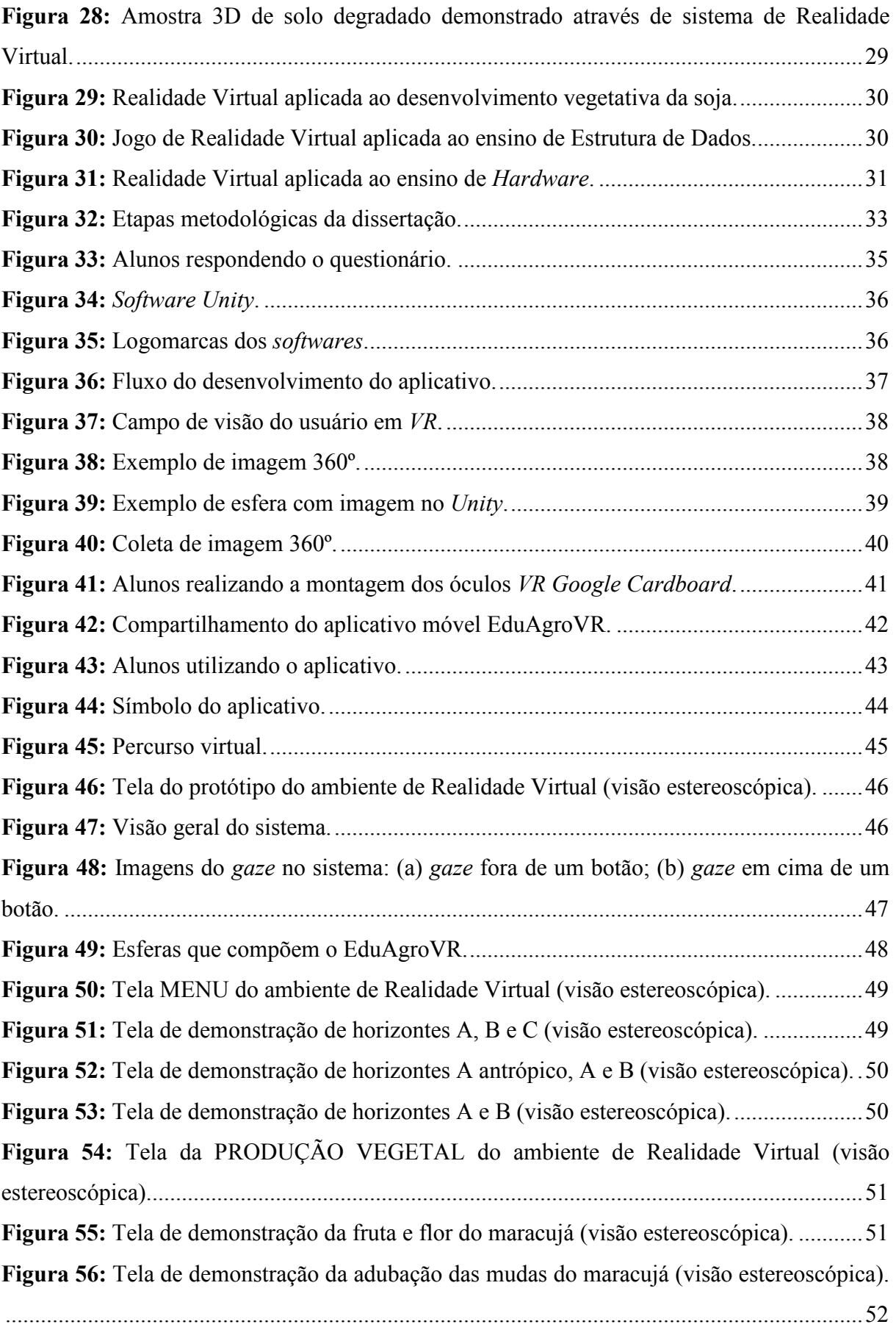

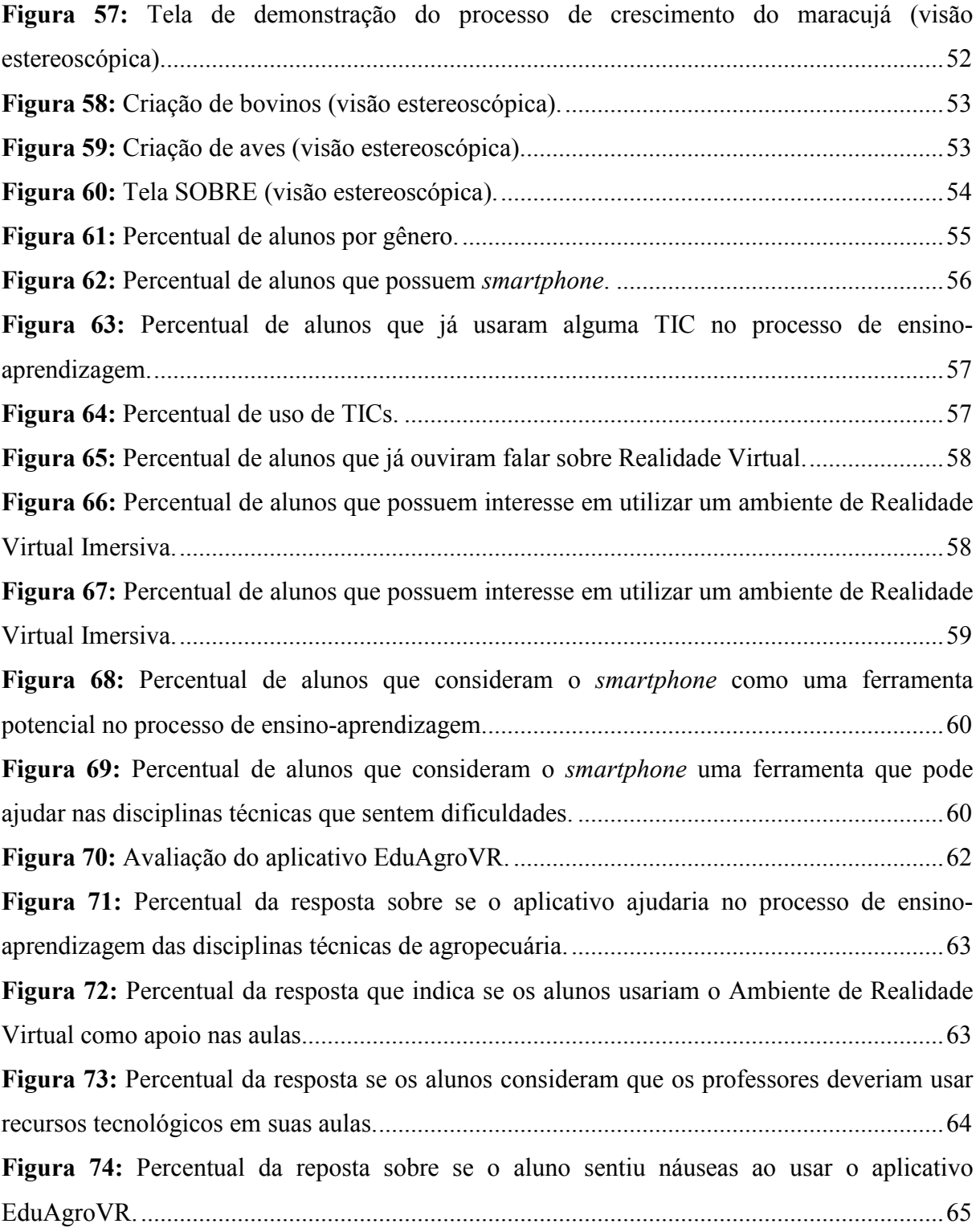

## **LISTA DE QUADROS**

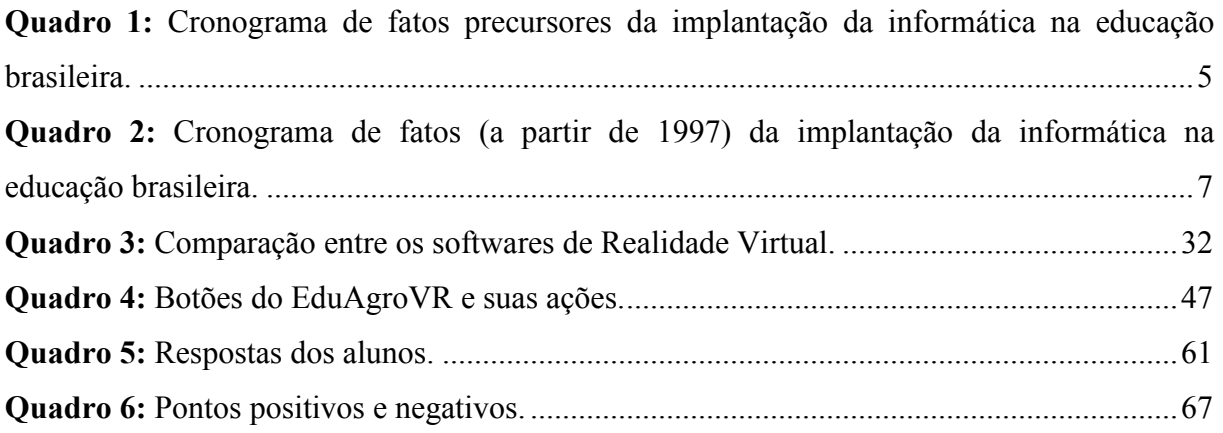

# **SUMÁRIO**

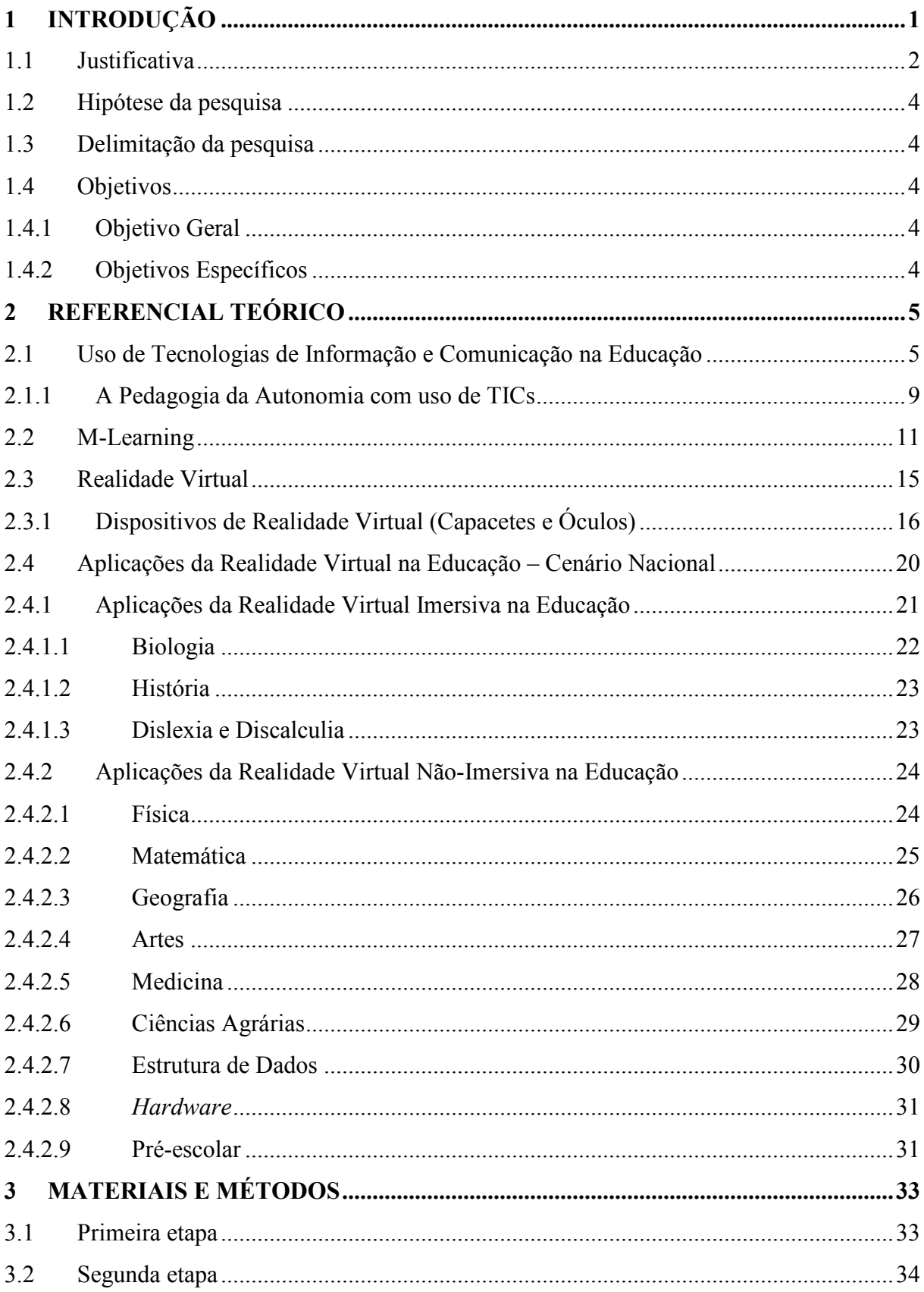

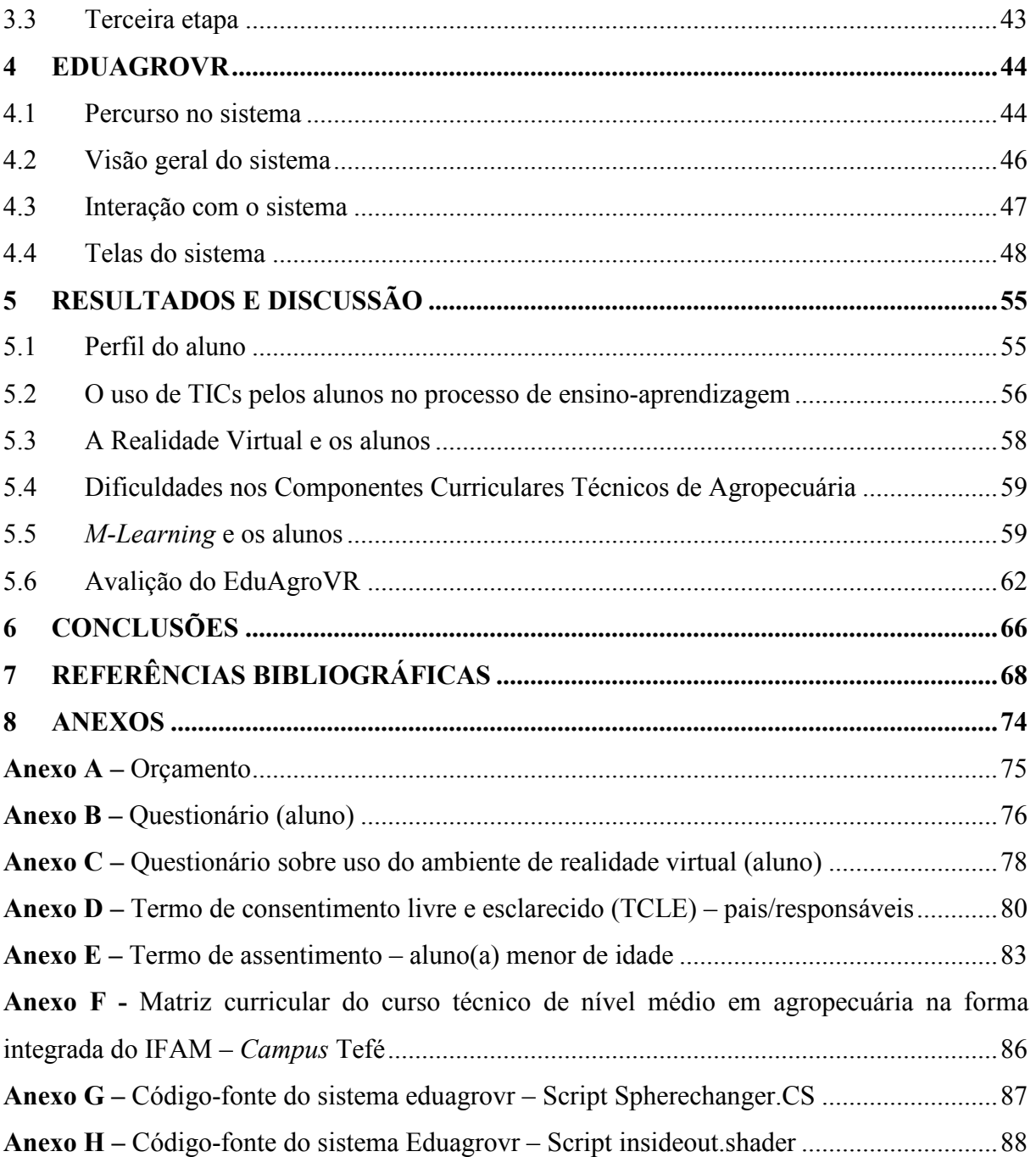

## **1 INTRODUÇÃO**

As Tecnologias de Informação e Comunicação (TICs) estão inseridas em várias áreas da sociedade moderna, entre elas a educação, que está rodeada por tecnologias que evoluem a cada instante, como: lousas digitais, ambientes virtuais de aprendizagem, redes de computadores, *smartphones*, mídias digitais, entre outros. Vivemos em um mundo "conectado", onde, a partir de um computador portátil na palma das mãos, é possível consultar uma infinidade de informações, em qualquer lugar. Nesse contexto, está inserida a aprendizagem móvel, é possível atribuir ao discente o papel de ator dinâmico no processo de ensino-aprendizagem.

Nesse sentido, o Plano do Curso Técnico em Agropecuária na Forma Integrada, do Instituto Federal de Educação, Ciência e Tecnologia do Amazonas – *Campus* Tefé (IFAM, 2015) tem como objetivo "a oferta da educação profissional, considerando o avanço da tecnologia e a incorporação constante de novos métodos e processos de produção". Além disso, podemos destacar que o Curso Técnico em Agropecuária é composto pela disciplina de Informática Básica em sua matriz curricular, que tem como principal objetivo desenvolver a capacidade de interação dos discentes com o universo computacional.

Dois fatores principais para o sucesso da inserção das TICs na educação são a abordagem utilizada pelos docentes e a forma como as ferramentas são utilizadas para cada ocasião. Contudo, foi observado que o corpo docente não utiliza todas as ferramentas tecnológicas disponíveis no *Campus* Tefé, para o efetivo processo de ensino-aprendizagem nas aulas, uma vez que são poucos os professores que inserem TICs nos seus planos de ensino e que utilizam ferramentas adequadas para cada abordagem de Componentes Curriculares.

As ferramentas tecnológicas podem potencializar o processo de ensino-aprendizagem na Amazônia, área geográfica onde está inserido o *Campus* Tefé. A Amazônia brasileira, também intitulada de Amazônia Legal, é uma área que cobre 59% do território brasileiro. Segundo dados do Instituto Brasileiro de Geografia e Estatística (IBGE, 2018) a Amazônia Legal possui extensão total de aproximadamente 5.020.000 km². Essa região com dimensões continentais abriga uma população que em sua grande maioria mora às margens dos rios, chamada de população ribeirinha.

A população ribeirinha usa técnicas antigas e culturais de agricultura que são aplicadas aos dois tipos principais de áreas de produção agrícola na Amazônia: várzea e terra firme; as duas são dependentes do clima, pois recebem interferências relacionadas às cheias e vazantes dos rios, tornando peculiar a agricultura local. Segundo CASTRO et al. (2007, p.58) o conhecimento sobre produção agrícola da população ribeirinha "[...] advém do seu conhecimento sobre os ecossistemas de várzea e terra firme, do uso e manejo dos recursos naturais da região, este conhecimento foi adquirido através de um processo adaptativo e renovado através do seu cotidiano e repassado através de gerações.".

Tendo essas peculiaridades, o profissional de agropecuária, atuante nesse cenário, necessita de conhecimento técnico relacionado à realidade da Amazônia, também é necessário que o técnico conheça as áreas de produção, entretanto existem dificuldades de acesso a tais áreas, que às vezes inviabilizam a visita ao local, pelos alunos do curso de agropecuária.

Nesse contexto, surgem alguns questionamentos, como os elencados a seguir:

- A sala de aula, que comporta docentes, discentes, espaço físico, está preparada para utilizar essas novas tecnologias?
- É possível inserir TICs na didática das disciplinas do Curso Técnico em Agropecuária?
- Como envolver o aluno nesse contexto sem perder o objetivo?
- A aprendizagem móvel (*M-Learning*) é um processo didático possível de ser inserido no Curso Técnico em Agropecuária?
- Qual o papel do docente frente aos novos processos de ensino-aprendizagem?

#### **1.1 Justificativa**

As ferramentas tecnológicas podem ser utilizadas para sanar dificuldades de acesso ao local de estudo, aproximando o aluno ao experimento que se pretende abordar, tendo em vista que o uso de passeios virtuais em ambientes de Realidade Virtual através de dispositivos móveis já é uma realidade vivida na educação.

Segundo dados da Avaliação do Curso Técnico em Agropecuária (IFAM, 2017), 77 (setenta e sete) alunos do Curso Técnico em Agropecuária do IFAM – *Campus* Tefé destacaram o fato de que há poucas visitas técnicas no período letivo, sendo que 31% consideraram "bom" o número de visitas técnicas; 22,5% consideraram "regular" o número de visitas técnicas; 16,9% consideraram "ótimo" o número de visitas técnicas; 12,7% consideraram "ruim" o número de visitas técnicas; 9,9% consideraram "péssimo" o número de visitas técnicas e 7% não souberam opinar, conforme pode ser observado na Figura 1.

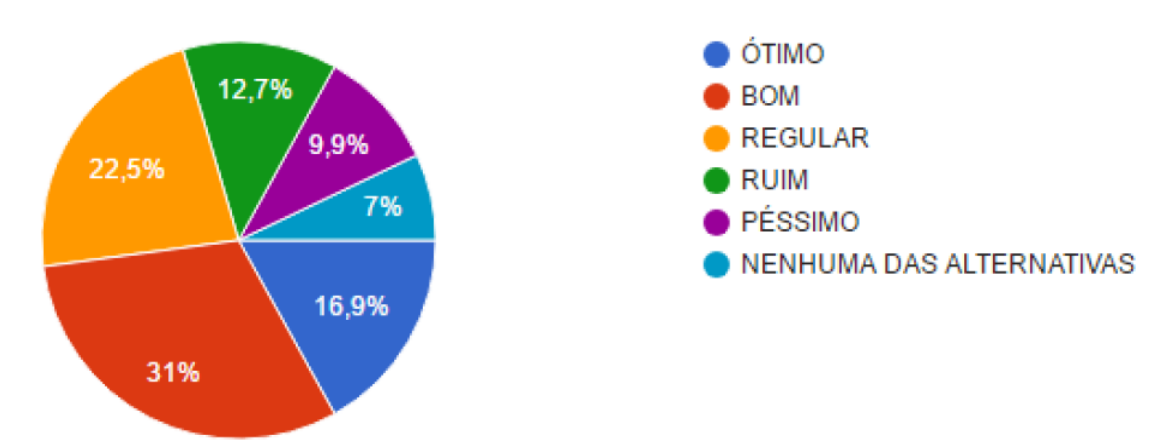

**Figura 1:** Percentual de satisfação da quantidade de visitas técnicas dos alunos do Curso Técnico em Agropecuária do IFAM – Campus Tefé. Fonte: IFAM (2017)

As dificuldades de locomoção para realização das visitas técnicas podem ser explicadas pela área territorial do município que é de 23.704,475 km², e sua distância até a capital do Amazonas, que é de 516 km. Na Figura 2 pode ser observado o município através de uma visão área.

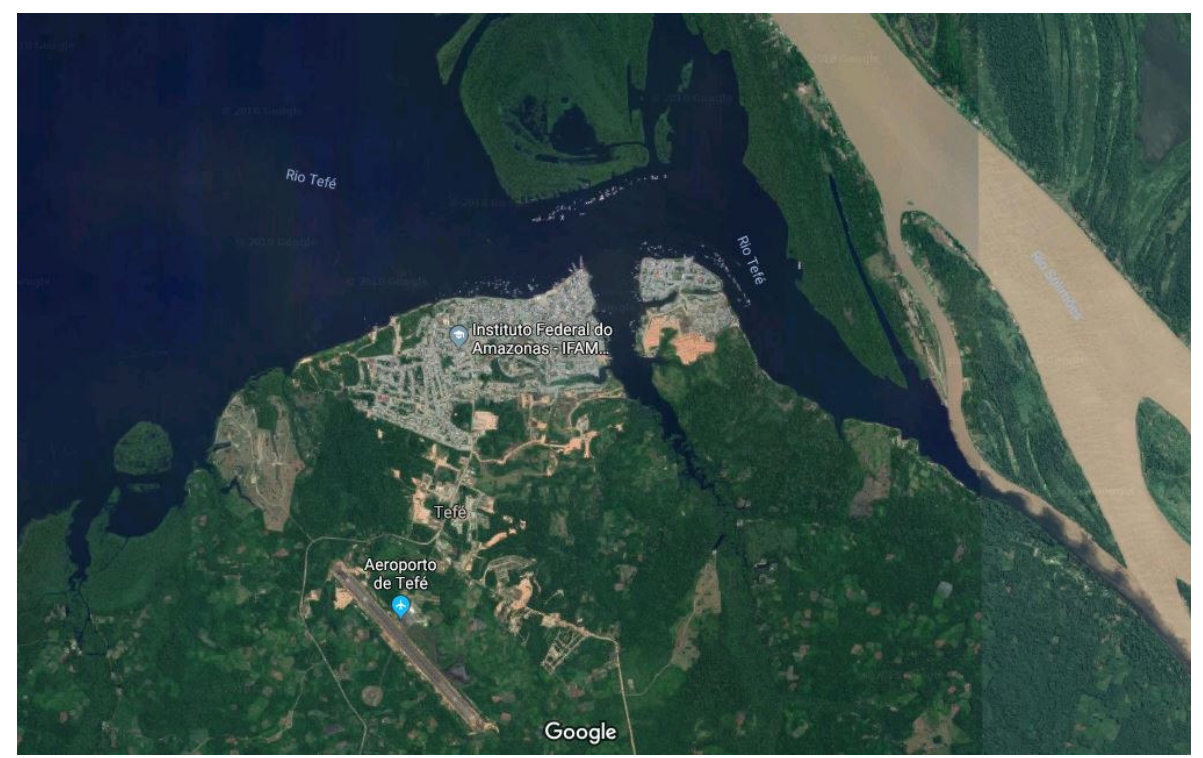

**Figura 2:** Visão do município de Tefé. Fonte: *Google Earth* (2019)

O Curso Técnico em Agropecuária do IFAM – *Campus* Tefé iniciou as suas atividades em 2015. O curso possui uma carga horária de 4.340h, divididas em três séries, além do Estágio Curricular obrigatório ou Projeto de Conclusão de Curso Técnico. O Curso Técnico em Agropecuária do IFAM – *Campus* Tefé possui um grande potencial para a demanda local, tendo em vista os arranjos produtivos locais da região. Entretanto, a dificuldade de aproximação dos alunos com os locais de produções agrícolas é uma preocupação vivida pelos profissionais que compõem o corpo docente e técnico do curso. As dificuldades de aproximação dos alunos com os locais de produções agrícolas podem ser resolvidas com o uso de recursos computacionais, mas outra preocupação surge: a falta de computadores para todos os alunos do curso.

O uso de dispositivos móveis na educação pode ser explorado como solução para a falta de computadores nas escolas. Muitas escolas possuem laboratórios de informática, porém estes não possuem computadores suficientes para uma turma de alunos, tornando necessário o uso de um computador por dois ou mais alunos, como é caso de um laboratório de informática do IFAM – *Campus* Tefé. Os dispositivos móveis facilitam a implantação de um computador por aluno, podendo o aluno trazer o seu dispositivo móvel ou receber um dispositivo móvel no período da aula.

A Organização das Nações Unidas para a Educação, a Ciência e a Cultura - UNESCO (2013) afirma que *M-Learning* é o termo usado para definir a aprendizagem móvel, que pode ser feita de forma isolada ou com uso de outras tecnologias de informação e comunicação. A aprendizagem móvel é onipresente, podendo o aluno aprender em qualquer lugar e a qualquer momento. A potencialidade do uso de dispositivos móveis na educação é vasta, o aluno pode realizar uma consulta rápida no seu dispositivo móvel para sanar uma dúvida que surgiu em sala de aula.

Os conceitos abordados serão referentes aos componentes curriculares que os alunos do eixo tecnológico do curso, como: Produção Animal, Produção Vegetal, Irrigação e Drenagem, Agroecologia, Silvicultura, Solos, entre outras. Também pode-se inserir o *M-* *Learning* em disciplinas que instigam o aluno a pensar de forma lúdica, como: Mecanização Agrícola, Construções e Instalações Rurais, entre outras. Essas práticas podem ser abordadas através da imersão em um ambiente de Realidade Virtual (em inglês, *Virtual Reality* – VR). O uso da tecnologia *VR* no *M-Learning*, com a junção das tecnologias de *smartphones* e óculos de baixo custo de Realidade Virtual, pode tornar possível a criação de um ambiente de imersão interativo nas aulas.

Em se tratando do potencial do *M-Learning e* Realidade Virtual, a UNESCO (2014, p. 28) relata que: "As tecnologias móveis também permitirão a expansão da aprendizagem baseada em experiências e localização, ou seja, aprendizagem em e sobre locais diferentes mediante passeios ou visitas a sítios históricos ou museus."

## **1.2 Hipótese da pesquisa**

É possível utilizar tecnologias *M-Learning* e Realidade Virtual (*VR*) com baixo custo de investimento para tornar mais atrativo e dinâmico o processo de ensino-aprendizagem do aluno do curso técnico em agropecuária no interior do Amazonas. Tais tecnologias possibilitam a "visitação" dos alunos a locais de produções agrícolas através de ambientes virtuais imersivos.

#### **1.3 Delimitação da pesquisa**

Os conceitos relacionados ao uso de Tecnologias de Informação e Comunicação na Educação são amplos, por isso este trabalho será delimitado ao uso de tecnologias móveis, em especial *smartphones*, conceito intitulado *M-Learning*, e o uso de Realidade Virtual Imersiva no Curso Técnico em Agropecuário do Instituto Federal de Educação, Ciência e Tecnologia do Amazonas – *Campus* Tefé.

## **1.4 Objetivos**

#### **1.4.1 Objetivo Geral**

Contribuir com o processo de ensino-aprendizagem das disciplinas do curso de nível médio técnico em Agropecuária, nas suas diversas séries, por intermédio do uso das técnicas de *M-Learning* e Realidade Virtual.

## **1.4.2 Objetivos Específicos**

• Aplicar o conceito de aprendizagem móvel nas disciplinas do Curso Técnico em Agropecuária do IFAM – *Campus* Tefé;

• Aplicar um ambiente de Realidade Virtual Imersiva nos alunos do Curso Técnico em Agropecuária do IFAM – *Campus* Tefé;

• Investigar o impacto da Realidade Virtual Imersiva, através de um ambiente virtual e óculos *VR* de baixo custo, no Curso Técnico em Agropecuária do IFAM – *Campus*  Tefé.

## **2 REFERENCIAL TEÓRICO**

O Referencial Teórico desta pesquisa parte do princípio que o uso de *M-Learning* e Realidade Virtual podem ser inseridos no processo de ensino de aprendizagem no Curso Técnico em Agropecuária. Desta forma, foi consultado o estado da arte sobre uso de TICs na Educação, *M-Learning*, Realidade Virtual e Aplicações da Realidade Virtual na Educação.

#### **2.1 Uso de Tecnologias de Informação e Comunicação na Educação**

O uso das TICs<sup>1</sup> (Tecnologias de Informação e Comunicação) está presente em várias áreas da sociedade moderna, modificando nosso modo de agir e pensar. Segundo NUNES (2010), a informática na educação está em processo de desenvolvimento, gerando novas metodologias de ensino-aprendizagem que alinham a prática com a teoria. As novas TICs oferecem autonomia ao educando em sua construção do conhecimento, entre a principal característica deste método está a estimulação do aluno no processo de ensino-aprendizagem. OLIVEIRA et al. (2012, p. 01) destaca que: "O uso de computadores na educação tem como objetivo promover a aprendizagem do aluno e ajudá-lo a desenvolver habilidades importantes para conseguir uma participação ativa na sociedade."

As TICs estão em pleno processo de inserção no contexto educacional, várias medidas já foram tomadas para tal. Observando o cenário brasileiro, podemos perceber, a partir do Quadro 1, que o processo de inclusão das TICs na educação brasileira já possui uma longa história, também é possível observar as políticas públicas através de fatos precursores no Brasil que foram sendo moldadas ao longo do tempo.

| <b>DATA</b> | <b>FATO</b>                                                      |
|-------------|------------------------------------------------------------------|
| Agosto/81   | Realização do I Seminário de Informática na Educação,            |
|             | Brasília/DF, UNB. Promoção MEC/SEI/CNPq.                         |
| Dezembro/81 | Aprovação do documento: Subsídios para a implantação do          |
|             | programa de Informática na Educação - MEC/SEI/CNPq/FINEP.        |
| Agosto/82   | Realização do II Seminário Nacional de Informática na            |
|             | Educação, UFBa/Salvador/Bahia.                                   |
| Janeiro/83  | Criação da Comissão Especial Nº 11/83- Informática na            |
|             | Educação, Portaria SEI/CSN/PR Nº 001 de 12/01/83.                |
| Julho/83    | Publicação do documento: Diretrizes para o estabelecimento da    |
|             | Política de Informática no Setor de Educação, Cultura e          |
|             | Desporto, aprovado pela Comissão de Coordenação Geral do         |
|             | MEC, em 26/10/82.                                                |
| Agosto/83   | Publicação do Comunicado SEI solicitando a apresentação de       |
|             | projetos para a implantação de centros-piloto junto<br><b>as</b> |
|             | universidades.                                                   |
| Março/84    | Aprovação do Regimento Interno do Centro de Informática          |
|             | Educativa CENIFOR/FUNTEVÊ, Portaria nº 27, de 29/03/84.          |

**Quadro 1:** Cronograma de fatos precursores da implantação da informática na educação brasileira.

 $\overline{\phantom{a}}$ 

<sup>&</sup>lt;sup>1</sup> Tecnologias de Informação e Comunicação (TICs) podem ser definidas como tecnologias que proporcionam, através de poder computacional, processamento de dados e troca de dados, para tal podem ser exemplificados como ferramentas de TICs os *smartphones*, computadores pessoais, *tablets*, *notebooks*, entre outros.

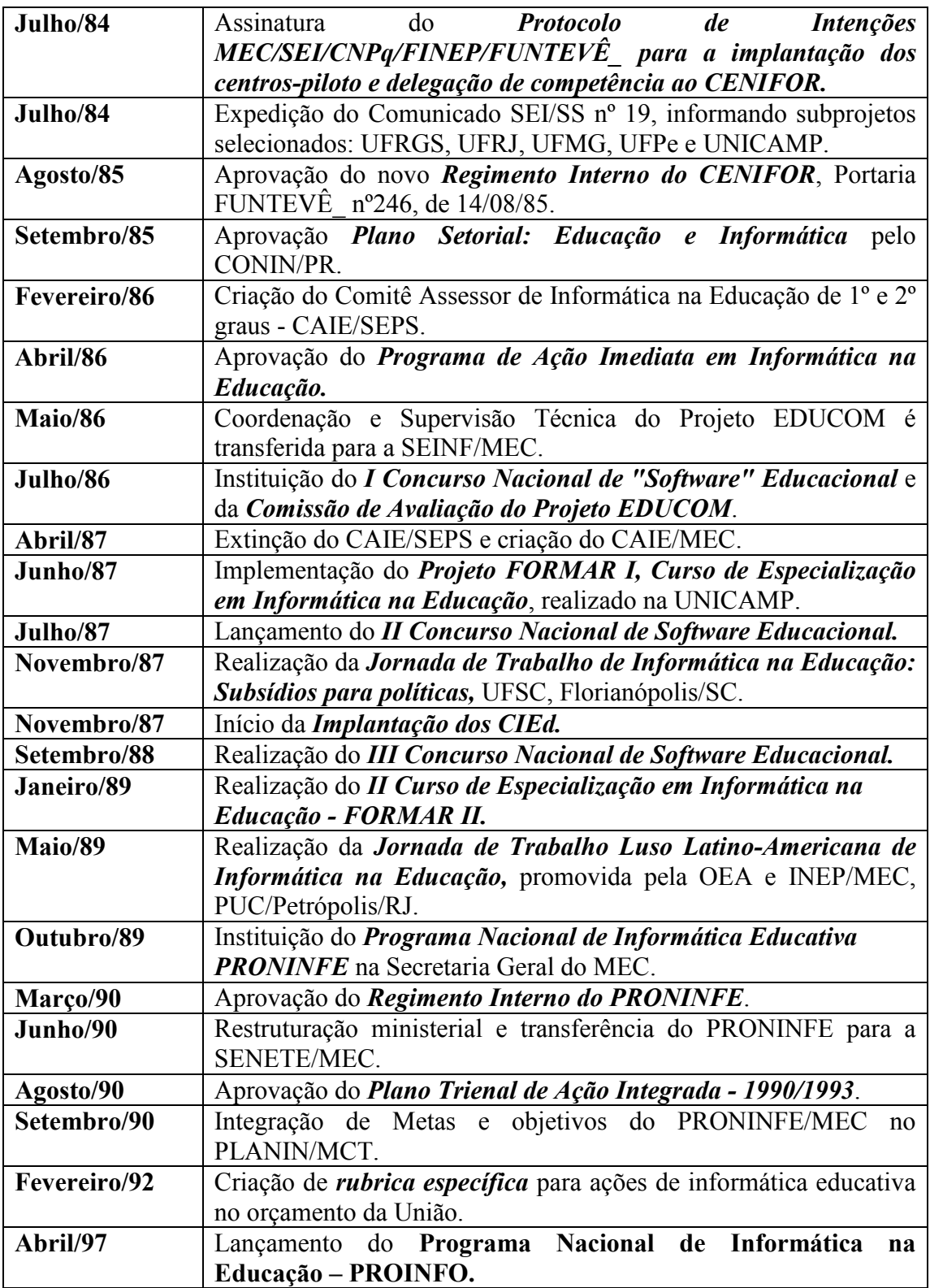

Fonte: MORAES (1997).

 O Quadro 01, listado acima, nos remete até o ano de 1997, período que foi decisivo com a criação do PROINFO. A partir de 1997, o PROINFO foi fortalecido e tornou-se o programa principal do Governo Federal. Passados dez anos, o programa foi reformulado e ampliado, modernizando e implantando laboratórios de informática nas escolas públicas brasileiras, inserindo ferramentas tecnológicas no processo de ensino-aprendizagem, através

de *tablets*, lousas digitais interativas, computadores portáteis, entre outros. Novas iniciativas do Governo Federal foram realizadas através dos Guias de Tecnologias Educacionais, que estimulam e recomendam o uso de TICs na educação. Os Guias de Tecnologias Educacionais seguem parâmetros do Plano de Desenvolvimento da Educação – PDE (MEC, 2013). No Quadro 2, podem ser observadas as ações do Governo Federal, através de políticas públicas, para inserção de TICs na educação do Brasil.

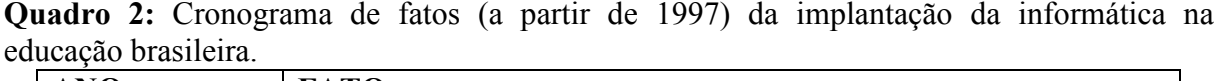

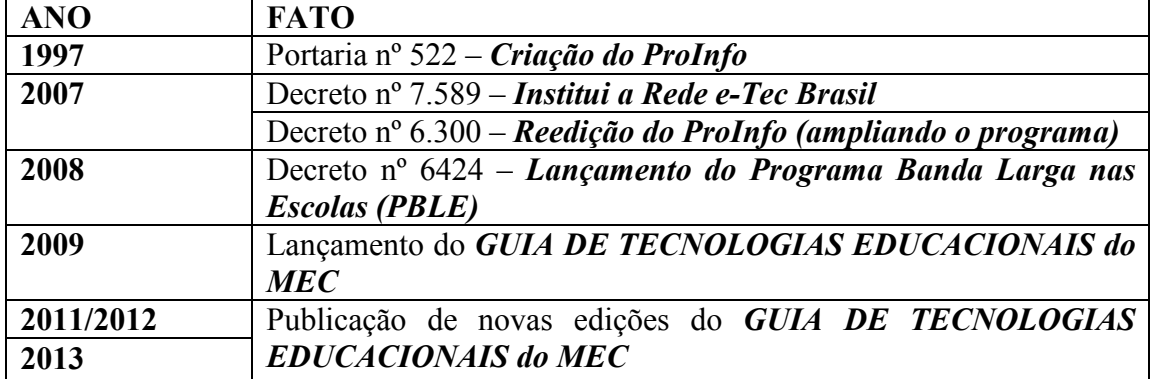

Fonte: Autoria própria (2019)

 O Governo Federal, através do Ministério da Educação, desenvolveu o programa RIVED (Rede Interativa Virtual de Educação) para disponibilização de conteúdos digitais educacionais, em especial OA (Objetos de Aprendizagem). GADELHA (2008, p. 01) destaca que o objetivo do RIVED é "a produção de conteúdos pedagógicos digitais, na forma de Objetos de Aprendizagem (OA), que são artefatos computacionais utilizados no contexto educacional"

 Diversas políticas públicas foram criadas para proporcionar a inserção das TICs na educação, mas uma questão deve ser observada: as TICs podem ser inseridas de qualquer forma na educação?

A inserção de TICs na educação deve ser antecedida pela preparação dos envolvidos, principalmente dos alunos, tal ação é intitulada "Alfabetização Digital". O Livro Verde da Sociedade da Informação no Brasil cita que "A alfabetização digital precisa ser promovida em todos os níveis de ensino, do fundamental ao superior [...]" (TAKAHASHI, 2000, p. 48).

O conceito é fortalecido na afirmação de HOLANDA & BAIRRAL (2016, p. 211) "A inserção dos recursos tecnológicos na sala de aula requer um planejamento de como introduzir adequadamente as TIC para facilitar o processo didático-pedagógico da escola [...]".

 A Organização das Nações Unidas para a Educação, a Ciência e a Cultura (UNESCO), no seu documento "Padrões de Competência em TIC para Professores", relata que o uso de TIC é cada vez mais necessário, tendo em vista a alta complexidade da sociedade moderna, desta forma os atores envolvidas no processo de ensino-aprendizagem, alunos e professores, deverão usar as ferramentas tecnológicas com a finalidade de proporcionar um ambiente educacional mais completo que instigue o aluno, transformando em um ser crítico e autônomo. O documento também incentiva o processo de Alfabetização Digital, visando proporcionar a implantação de TIC na educação, como o uso de *softwares* e *hardwares* no processo educacional, bem como a implantação e o uso correto de laboratórios de informática (UNESCO, 2008).

Pierre Lévy (1998) destaca a importância das tecnologias na educação e o seu papel de facilitador do processo de ensino-aprendizagem, conforme pode ser observado:

O hipertexto ou a multimídia interativa adequam-se particularmente aos usos educativos. É bem conhecido o papel fundamental do envolvimento pessoal do aluno no processo de aprendizagem. Quanto mais ativamente uma pessoa participar da aquisição de um conhecimento, mais ela irá integrar e reter aquilo que aprender. Ora, a multimídia interativa, graças à sua dimensão reticular ou não linear, favorece uma atitude exploratória, ou mesmo lúdica, face ao material a ser assimilado. É, portanto, um instrumento bem adaptado a uma pedagogia ativa. (LÉVY, 1998, p. 24)

A educação profissional também faz uso do aparato tecnológico disponibilizado pelas TICs. A contribuição de TICs na educação profissional é vasta, em sua maioria implantada em Institutos Federais (IFs) espalhados pelo território brasileiro. A educação profissional, em seus objetivos, também se destaca pela busca de soluções técnicas e tecnológicas na formação do aluno (BRANDÃO, 2010). Segundo INEP (2017), no ano de 2016, existiam 1,9 milhão de matrículas na educação profissional. Desta forma, podemos perceber que as TICs estão fortemente inseridas na educação profissional e abrangem uma grande fatia de alunos.

As políticas públicas que aceleram a inserção das TICs na educação brasileira, foram de grande importância e facilitam o processo de ensino-aprendizagem. Algumas dessas políticas contribuíram para a inserção ou renovação de computadores nos laboratórios de informática das escolas públicas; além de proporcionar diversas ferramentas tecnológicas para professores e alunos, como computadores, *tablets* e lousas digitais interativas. Na Figura 3 pode ser observado um exemplo dessas ferramentas tecnológicas; mas ainda existe um vasto e desafiador espaço a ser desbravado na inserção das TICs no ambiente educacional brasileiro.

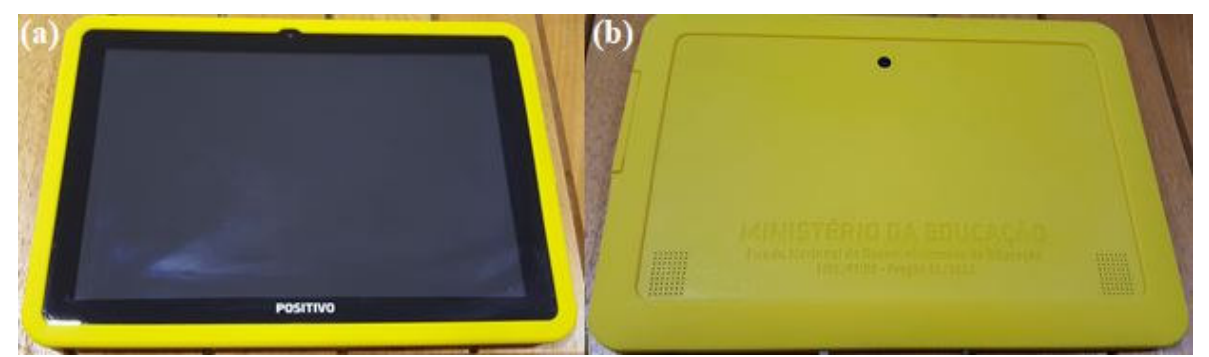

**Figura 3:** Ferramentas tecnológicas contempladas por políticas públicas: (a) *Tablet* educacional – frente; (b) *Tablet* educacional – verso. Fonte: Autoria própria (2019)

Segundo dados do Censo Escolar da Educação Básica de 2016 do Instituto Nacional de Pesquisas Educacionais Anísio Teixeira – INEP, 89,5% dos alunos nas escolas de nível médio possuem acesso a laboratórios de informática em suas escolas, também 96,5% dos alunos que estudam em escolas de nível médio possuem acesso à internet; outro dado a ser destacado é que 82,7% das escolas de nível médio possuem laboratório de informática, conforme observado na Figura 4. Essas informações comprovam que as TICs já estão inseridas nas escolas brasileiras e podem ser utilizadas por uma grande parcela de alunos (INEP, 2017).

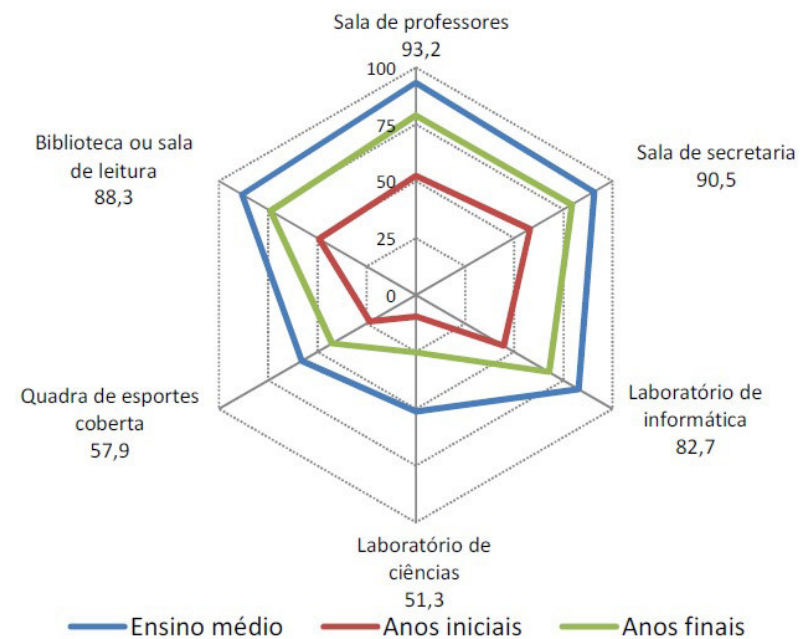

**Figura 4:** Percentual de escolas por recurso disponível, segundo a etapa de ensino (percentual destacado relativo ao ensino médio) – Brasil 2016. Fonte: INEP (2017)

 Novas tecnologias surgem para apoiar e afirmar as TICs na educação. Um exemplo do potencial das novas TICs na educação é o projeto da Universidade Federal do Amazonas (UFAM) que usa dispositivos tecnológicos para monitorar as reações de um aluno no processo de ensino-aprendizagem, a coleta de dados é feita avaliando e mensurando as reações que são aguçadas no rosto do aluno. Esse procedimento é aplicado a cada componente curricular aplicado (CRUZ et al., 2017).

#### **2.1.1 A Pedagogia da Autonomia com uso de TICs**

O aluno, quando inserido no contexto educacional que utiliza TICs no processo de ensino-aprendizagem, deve saber que existe uma responsabilidade a ser seguida, pois através das TICs ele pode ou não obter sucesso na aprendizagem do conhecimento pretendido. Vários fatores podem ser elencados para não obtenção do sucesso no processo de ensinoaprendizagem usando TICs, um destes pode ser a forma incorreta que a TIC foi inserida no processo, ou até mesmo, o uso de ferramentas tecnológicas incorretas. Desta forma, podemos destacar que, de certa forma, o aluno deve assumir um papel responsável, pois a autonomia na pedagogia está presente no processo de ensino-aprendizagem quando se utilizam TICs.

O patrono da educação brasileira, Paulo Freire, discorre sobre a autonomia na pedagogia como sendo um processo em que o aluno utiliza de sua curiosidade para se compreender autônomo. Essa curiosidade, é observada e orientada pelo professor para que se obtenha sucesso no processo de ensino-aprendizagem (FREIRE, 2017). O autor nos leva a refletir sobre a inibição da curiosidade de um educando, pois para ele: "Se existe uma prática exemplar como negação da experiência formadora é a que dificulta ou inibe a curiosidade do educando [...]" (FREIRE, 2017, p. 82).

Podemos utilizar esses ensinamentos no processo de educação que utiliza TICs, pois o aluno deve utilizar a curiosidade que surge e ao mesmo tempo deve ter um papel de autonomia sempre supervisionada pelo professor. Paulo Freire afirma que: "[...] uma pedagogia da autonomia tem de estar centrada em experiências estimuladoras da decisão e da

responsabilidade, vale dizer, em experiências respeitosas da liberdade." (FREIRE, 2017, p. 105). Desta forma, o texto de Paulo Freire nos faz refletir sobre as TICs quando inseridas no contexto educacional, pois elas deverão ser impostas em um contexto pedagógico diferente do tradicional, haja vista que as TICs despertam curiosidade nos alunos e essa curiosidade não pode ser inibida de forma alguma, além disso, o uso de TICs proporciona autonomia ao aluno no processo de ensino-aprendizagem.

 Pierre Lévy, no seu livro "As tecnologias da inteligência: o futuro do pensamento na era da informática" destaca que um modelo digital não deve ser lido de forma linear, o modelo digital proporciona dinâmica ao processo, desconstruindo o paradigma da leitura linear. Assim, reforça tal observação: "Contrariamente à maioria das descrições funcionais sobre papel ou aos modelos reduzidos analógicos, o modelo informático é essencialmente plástico, dinâmico, dotado de uma certa autonomia de ação e reação." (LÉVY, 1998, p. 74). Tal conceito nos leva a notar que o processo de ensino-aprendizagem com uso de TICs é dinâmico e, consequentemente, incorpora autonomia ao aluno.

 MORAN et al. (2013) destaca que a escola deve pensar em uma formação mais livre, que proporcione ao aluno, responsabilidade para realizar escolhas, com a finalidade de criar competências para os desafios impostos pela sociedade.

> Aliada à competência intelectual e à preparação para o sucesso profissional, a escola precisa focar mais a construção de pessoas cada vez mais livres, evoluídas, independentes e responsáveis socialmente. Uma escola interessante, aberta e estimulante, que descortine novos horizontes profissionais, afetivos, sociais, e que favoreça escolhas mais significativas em todos os campos. (MORAN et al., 2013, p. 16)

A inserção das tecnologias na educação deve ser pensada com a finalidade no desenvolvimento educacional do aluno, tornando o aluno um cidadão crítico que saiba usar de forma consciente e autônoma as tecnologias que nos cercam no mundo moderno (MORAN et al., 2013).

A UNESCO, através do documento "Padrões de competência em TIC para professores", relata as competências necessárias ao professor no uso de TICs e desta a autonomia no processo de ensino-aprendizagem. Assim:

> Os professores na ativa precisam adquirir a competência que lhes permitirá proporcionar a seus alunos oportunidades de aprendizagem com apoio da tecnologia. Estar preparado para utilizar a tecnologia e saber como ela pode dar suporte ao aprendizado são habilidades necessárias no repertório de qualquer profissional docente. Os professores precisam estar preparados para ofertar autonomia a seus alunos com as vantagens que a tecnologia pode trazer. As escolas e as salas de aula, tanto presenciais quanto virtuais, devem ter professores equipados com recursos e habilidades em tecnologia que permitam realmente transmitir o conhecimento ao mesmo tempo em que se incorporam conceitos e competências em TIC (UNESCO, 2008, p. 01).

 A proposta de inserção de TICs na educação, com a finalidade de tornar autônomo o processo de ensino-aprendizagem, deve ser pensada com apoio de ferramentas participativas, interativas, libertadoras, que incentivem, que apoiem o aluno no seu percurso de aprendizagem. (MORAN et al., 2013)

 ROCHA et al. (2016) destaca que na sua pesquisa, realizada na Universidade Portucalense, 75% dos entrevistados afirmam que o uso de tecnologias contribui para o desenvolvimento da autonomia dos alunos no processo de ensino-aprendizagem.

#### **2.2 M-Learning**

Os dispositivos móveis (*smartphones*, *tablets*, entre outros) proporcionam ao usuário o acesso a um grande volume de informação, independente de espaço e tempo, trazendo uma forma de liberdade; esse acesso é potencializado quando o dispositivo móvel encontra-se conectado à internet. Desta forma, os dispositivos móveis facilitam o processo de ensinoaprendizagem, conceito intitulado Aprendizagem Móvel (do inglês *M-Learning*) é considerado um ramo do uso de TICs na educação (UNESCO, 2013).

Segundo dados da Pesquisa Nacional por Amostra de Domicílios Contínua – PNADC, do Instituto Brasileiro de Geografia e Estatísticas – IBGE, 92,3% dos lares brasileiros possuem telefone móvel celular (IBGE, 2016). Esse dado destaca a abrangência que essa tecnologia atinge na sociedade brasileira. Os telefones móveis celulares, em particular os *smartphones*, possuem poder computacional elevado e custo baixo em comparação aos computadores da década de noventa.

A Organização das Nações Unidas para a Educação, a Ciência e a Cultura (UNESCO), no seu documento "Diretrizes de políticas para a aprendizagem móvel", destaca que:

> Existem mais de 3,2 bilhões de assinantes de telefonia celular em todo o mundo, tornando o telefone celular a TIC interativa mais amplamente usada no planeta. Nos países desenvolvidos, 4 entre 5 pessoas possuem e usam um telefone celular, e, embora essa proporção seja significativamente menor nos países em desenvolvimento (2 entre 5 pessoas), estes últimos também apresentam o crescimento mais rápido em taxas de penetração (2013, p. 09).

No cenário dos telefones móveis podemos destacar o grande número de celulares, em particular *smartphones*, que utilizam o sistema operacional Android. ABREU et al. (2017, p. 254 apud KANTAR WORLDPANEL, 2017) destaca que "92,1% dos smartphones no Brasil utilizam o sistema operacional Android [...]", dado levantado no ano de 2017. FERREIRA et al. (2016, p. 851) também destaca o uso do sistema operacional Android: "[...] o sistema operacional Android, plataforma do Google mais utilizada em dispositivos móveis atualmente."

A UNESCO (2012, p. 6), no seu documento "*Turning on Mobile Learning: global themes*", revela que:

> [...] a grande maioria dos proprietários de telefones celulares não são encontrados em Nova York e Paris, mas sim no Cairo e Calcutá. Atualmente, mais de 70% das assinaturas móveis em todo o mundo vêm de países em desenvolvimento, e graças a uma rápida queda de preços, poderesos celulares, anteriormente disponíveis apenas para indivíduos ricos, estão cada vez mais ao alcance dos pobres.

SACCOL et al. (2011, p. 25) destaca o conceito referente ao *M-Learning* e suas contribuições no processo de ensino-aprendizagem, independentemente do local, assim:

> O *m-learning* (aprendizagem móvel ou com mobilidade) se refere processo de aprendizagem apoiados pelo uso de tecnologias da informação ou comunicação móveis e sem fio, cuja característica fundamental é a mobilidade dos aprendizes, que podem estar distante uns dos outros e também de espaços formais de educação, tais como salas de aula, salas de formação, capacitação e treinamento ou local de trabalho.

O termo *M-Learning* pode ser definido como uma extensão do ensino mediado por tecnologias (*E-Learning)*, em particular o *M-Learning* utiliza tecnologias móveis no processo de ensino-aprendizagem (TAROUCO et al., 2004). Segundo UNESCO (2013, p. 15), os dispositivos móveis na educação "podem oferecer aos estudantes maior flexibilidade para avançar em seu próprio ritmo e seguir seus próprios interesses, aumentando potencialmente sua motivação para buscar oportunidades de aprendizagem". Trazendo novamente o conceito da pedagogia da autonomia proposto por Paulo Freire.

FERREIRA et al. (2016, p. 849) afirma que "O aprendizado móvel acontece quando a interação é realizada por meio de dispositivos móveis como *smartphones*, *notebooks*, *tablets*, entre outros".

 A aprendizagem móvel utiliza diversas tecnologias disponíveis, como as redes sem fio, poder computacional de *hardware* dos dispositivos móveis, a diversidade de aplicativos existente para essa plataforma, entre outros; sendo a principal característica a mobilidade (Ó, 2016).

 NAGUMO (2014) afirma que o *M-Learning* possui características próprias que podem ser destacadas em quatro grandes categorias, como: regras, consequências, motivações e usos didáticos; todas estão relacionadas com a implantação e uso de dispositivos móveis no processo de ensino-aprendizagem nas escolas. A Figura 5 ilustra as categorias.

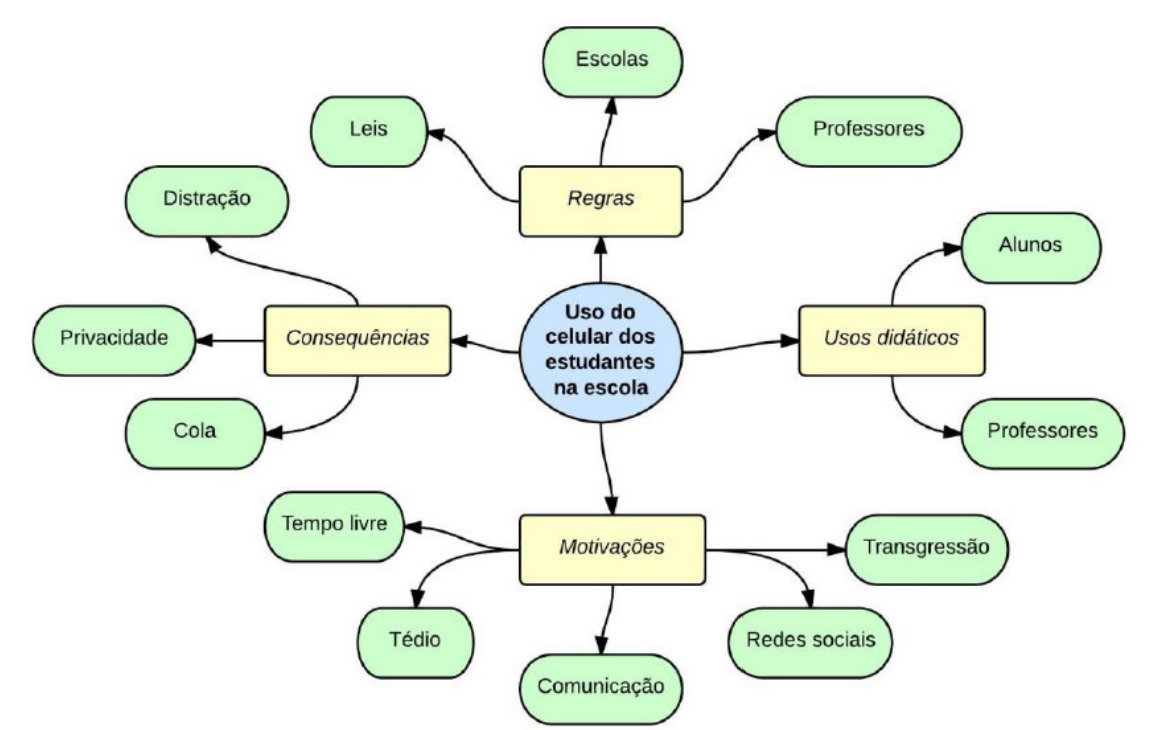

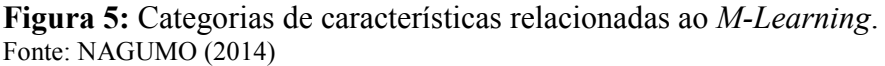

 As aplicações móveis referentes ao *M-Learning* já são ferramentas utilizadas no processo de ensino-aprendizagem e podem ser utilizadas em várias áreas do conhecimento, como, por exemplo, no ensino de línguas estrangeiras. Os aplicativos móveis trazem grandes contribuições para o *M-Learning*. Os aplicativos móveis educacionais são usados como ferramentas de apoio pedagógico em variadasatividades, que podem ser aplicadas em diversas disicplinas, como: Biologia, Física, Matemática, entre outras; com potencial para ser utilizado em partes delas, não necessitando abordar todos os conteúdos.

Segundo UNESCO, no seu documento "O Futuro da aprendizagem móvel: implicações para planejadores e gestores de políticas" (2014, p. 23, apud McKINSEY & COMPANY; GSMA, 2012), cita que "Um estudo recente constatou que, em 2011, foram baixados mais de 270 milhões de aplicativos pedagógicos – um aumento de mais de dez vezes desde 2009."

O *M-Learning* tem atraído dois perfis de usuários: o primeiro é formado por crianças e o segundo, formado por profissionais que não possuem local fixo de trabalho, ou seja, que se deslocam para realizar alguma tarefa relacionada ao seu trabalho. Tal análise de perfis pode ser observada na afirmação abaixo:

> As pesquisas em M-Learning têm-se voltado para dois grupos de usuários principais: crianças e trabalhadores externos. Para as crianças e adolescentes os dispositivos móveis fornecem um novo e entusiasmante paradigma de interação. Já para os trabalhadores externos, cuja rotina envolve deslocamentos e viagens, o objetivo principal consiste em fornecer um ambiente de aprendizado onde as informações estejam sempre disponíveis, de forma mais atualizada possível, sem hora e local pré-estabelecidos. Desta forma, o m-Learning surge como uma importante alternativa de ensino e treinamento à distância (SILVEIRA et al., 2010, p. 02).

A aprendizagem móvel, apesar de usar um dispositivo tecnológico criado para o entretenimento, possui um grande potencial que ainda é pouco explorado, poucas organizações e políticas públicas causaram impacto que quebre o preconceito sobre *M-Learning*. A resistência para uso de dispositivos móveis na educação ainda é grande, conforme pode ser observado:

> Observa-se no Brasil que muitos professores ainda apresentam resistência e outros tipos de dificuldade para utilizar computadores, *notebooks*, *tablets*, e até *smartphones*. Ainda é muito comum a ideia de que esses dispositivos tecnológicos atrapalham o aprendizado por desviarem o foco do aluno do suposto conteúdo em meios impressos que deveriam aprender. (UNESCO, 2014, p. 25)

MORAN et al. (2013) também relata sobre o perigo que o uso de tecnologias pode ocasionar, como dispersão de atenção, pois em alguns casos, como o *M-Learning*, são utilizadas ferramentas tecnológicas desenvolvidas para o entretenimento. Essas ferramentas devem ser inseridas na educação com planejamento pedagógico e devem ser mediadas pelo professor.

Segundo a UNESCO (2014), o *M-Learning* terá uma participação tão ativa na educação geral que não será mais usada como um termo isolado, uma parte de um todo, mas será integralizada como apoio ao processo de ensino-aprendizagem, facilitando a oferta de cursos na educação a distância, bem como ferramenta de pesquisa, avaliação e reforço.

MOCELIN (2017) realizou uma revisão sistemática da literatura sobre os estudos de *M-Learning* no cenário brasileiro e foi possível identificar o número de pesquisas relacionadas aos Componentes Curriculares de ensino, conforme pode ser observado na Figura 6.

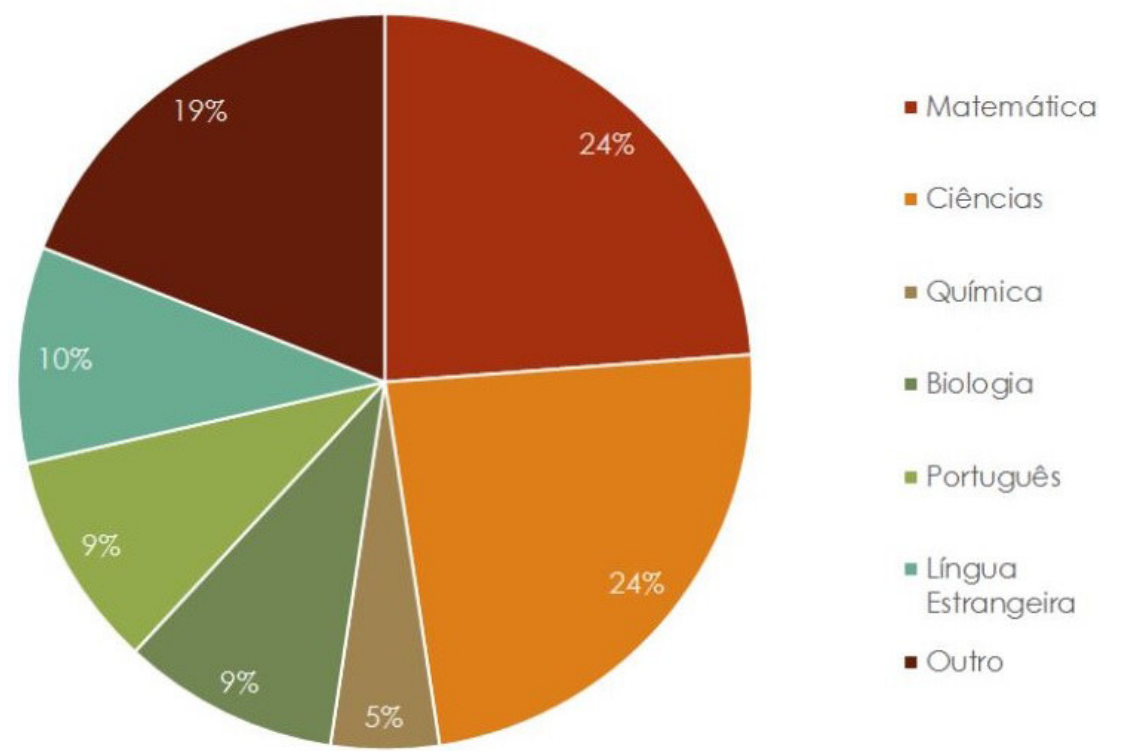

**Figura 6:** Disciplinas abordadas com *M-Learning*. Fonte: MOCELIN (2017)

MORAN et al. (2013, p. 30) destaca a importância das tecnologias móveis no ambiente educacional, para eles: "As tecnologias digitais móveis desafiam as instituições a sair do ensino tradicional, em que o professor é o centro, para uma aprendizagem mais participativa e integrada [...]".

A resistência para a inserção de *M-Learning* deve ser reduzida com a formação de professores para uso dos dispositivos móveis na educação, a fim de realizar preparação pedagógica para os professores; a preparação se dará com a finalidade de incluir o *M-Learning* de forma correta na educação. Assim, o *M-Learning* será bem recebido por todos os envolvidos, já que entre os alunos possui grande aceitação, tendo em vista a afinidade que eles possuem com os dispositivos móveis. Por outro lado, as escolas, necessitam inserir práticas pedagógicas que utilizem TICs. (OLIVEIRA & MAIA, 2016)

O *M-Learning* pode ser usado, também, na formação de novos professores, além de proporcionar meios de aperfeiçoamento profissional continuado. Os professores podem, com o uso de dispositivos móveis conectados, acessar conteúdos e realizar comunicação e troca de experiências pedagógicas, mostrando o potencial que as ferramentas de aprendizagem móveis possuem no processo de ensino-aprendizagem, não apenas no aluno, mas em todos os envolvidos no processo (UNESCO, 2017).

 A UNESCO (2014), no seu documento "*Reading in the mobile era: A study of mobile reading in developing countries*", destaca o potencial do uso de dispositivos móveis para leitura, pois os textos digitais são mais fáceis de propagar, principalmente em países em desenvolvimento.

 A literatura abordada leva a concluir que os dispositivos móveis podem ser usados em três temáticas na educação, conforme Figura 7, sendo:

- Através de aplicativos móveis educacionais;
- Uso para troca de mensagens com a finalidade educacional;
- Leitura de textos digitais na tela dos dispositivos móveis.

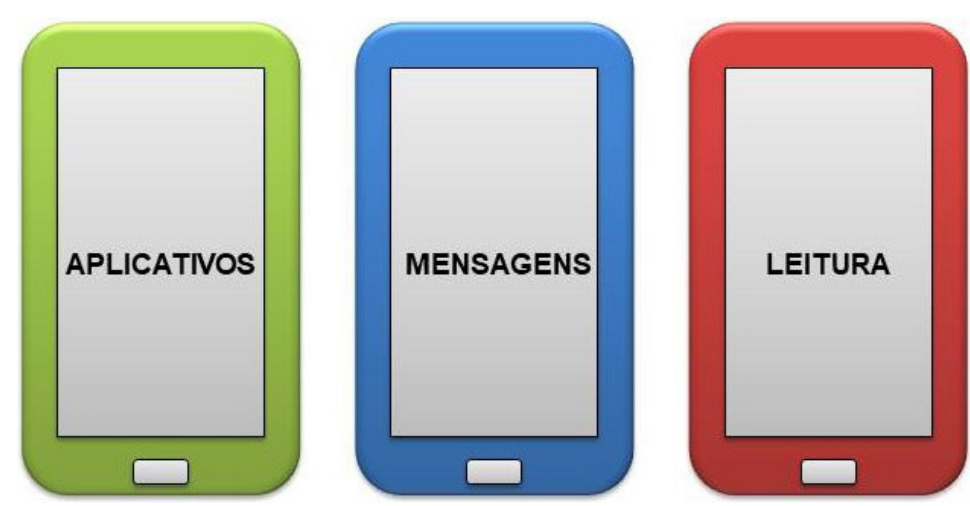

**Figura 7:** Abordagens do *M-Learning*. Fonte: Autoria própria (2019)

#### **2.3 Realidade Virtual**

A tecnologia de Realidade Virtual, conhecida também pela sigla *VR* (do inglês *Virtual Reality*), encontra-se em forte crescimento, através dela podemos imergir em ambientes que proporcionam simulações diversas. A Realidade Virtual atua nas sensações do ser humano com a máquina, sensações que são obtidas através da experiência do homem com o ambiente virtual. TORI et al. (2006, p. 23) afirmam que a Realidade Virtual permite "[...] ao usuário retratar e interagir com situações imaginárias, como cenários de ficção, envolvendo objetos virtuais estáticos e em movimento.".

 Segundo BARBOZA et al. (2017, p. 1312) "Realidade Virtual é um conjunto de tecnologias cujo objetivo é sequestrar nossos sentidos da realidade, oferecendo-lhes estímulos simulados que são interpretados como reais pelo nosso cérebro."

A Realidade Virtual é definida por CADOZ (1994) como a substituição do mundo real por um mundo criado por um computador. O autor também nos leva a refletir sobre como ocorre a imersão em um ambiente de *VR*, que se dá através da percepção do usuário. A Figura 8 ilustra o processo de percepção do usuário em um ambiente de Realidade Virtual.

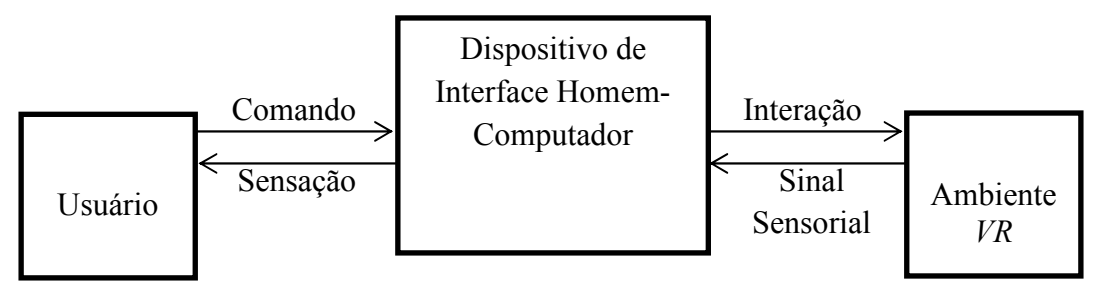

**Figura 8:** Processo de percepção do usuário em um ambiente *VR*. Fonte: Autoria própria (2018)

A imersão na Realidade Virtual utiliza-se do conceito intitulado estereoscopia. A estereoscopia define que o olho direito não enxerga a mesma imagem que o olho esquerdo enxerga, mas sim pedaços que juntos formam o nosso campo de visão. A estereoscopia é um dos conceitos-base utilizados pela Realidade Virtual, tendo como principal função transformar

uma imagem 2D, em uma imagem 3D, trazendo aspecto de profundidade a imagem. A estereoscopia é definida por CADOZ (1994, p. 128) como:

> [...] procedimento de elaboração e apresentação de duas imagens bidimensionais destinadas, respectivamente, ao olho direito e ao olho esquerdo que permitem respeitando a sua diferença de ponto de vista no espaço, restituir uma percepção da profundidade e dos volumes.

FICHEMAN et al. (2006, p. 301) afirmam que "os animais, em específico os seres humanos, são dotados de dois olhos que enxergam o mundo de forma diferente, pois estes estão separados por uma distância.". Pode ser observado na Figura 9 um exemplo da afirmação dos autores, através do polegar esquerdo e uma bandeirinha; na primeira situação (a) o foco está sendo no dedo, então se tem a percepção que existam duas bandeirinhas, mas quando o foco é alterado para a bandeirinha, então se tem a noção de que existam dois dedos. O princípio de profundidade é gerado através das diferenças entre o olho direito e o olho esquerdo, trazendo ao usuário a percepção de imersão através de objetos com posições distintas.

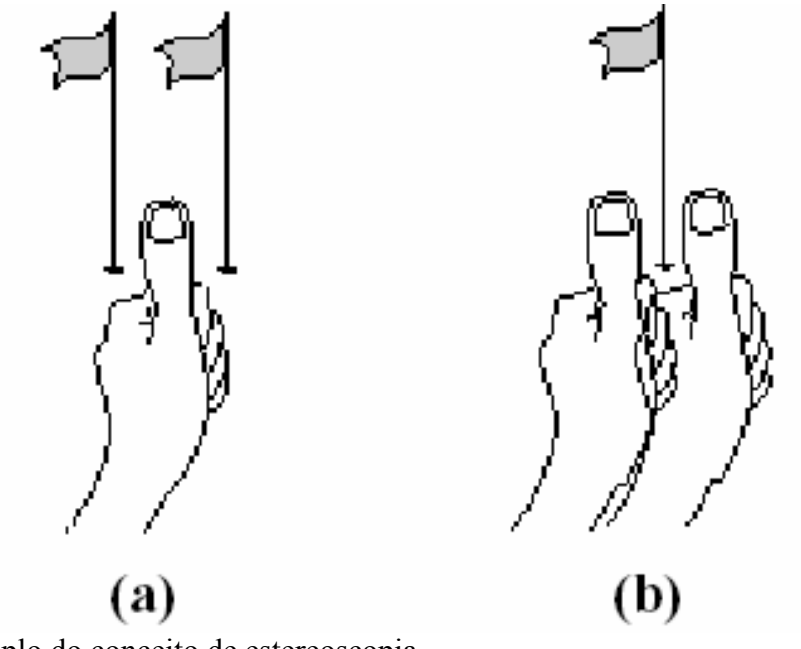

**Figura 9:** Exemplo do conceito de estereoscopia. Fonte: FICHEMAN (2006) apud SISCOUTTO et al (2004)

 A estereoscopia, na grande maioria dos dispositivos de Realidade Virtual Imersivos, utiliza-se de imagens distintas para cada olho do usuário, desta forma as imagens unidas proporcionam ao usuário a percepção de profundidade e consequentemente a sensação de imersão em um ambiente de Realidade Virtual que simula um ambiente real.

#### **2.3.1 Dispositivos de Realidade Virtual (Capacetes e Óculos)**

No contexto dos dispositivos que usam técnicas estereoscópicas na *VR* podemos destacar duas ferramentas que são citadas por vários autores, intituladas: capacete de Realidade Virtual e óculos de Realidade Virtual. Os capacetes e óculos de *VR* proporcionam alto grau de imersão, pois o operador é imerso através do uso de técnicas de estereoscopia,

essas tecnologias estão sendo desenvolvidas durante décadas. Os capacetes de *VR*, em sua grande maioria, possuem duas telas pequenas que projetam imagens distintas para cada um dos olhos do usuário. CADOZ (1994, p. 24) afirma que "o capacete de realidade virtual é um dispositivo de visualização de imagens, mas desempenha essa função de maneira mais elaborada que uma simples tela.". Na Figura 10 pode ser observado o *Head-mounted display (HMD)*, desenvolvido por Ivan Sutherland no Instituto de Tecnologia de Massachusetts (em inglês *Massachusetts Institute of Technology*, sendo a sua sigla *MIT*), considerado o primeiro capacete de *VR*, tendo sido datada a sua produção no final da década de 1960. (TORI et al., 2006)

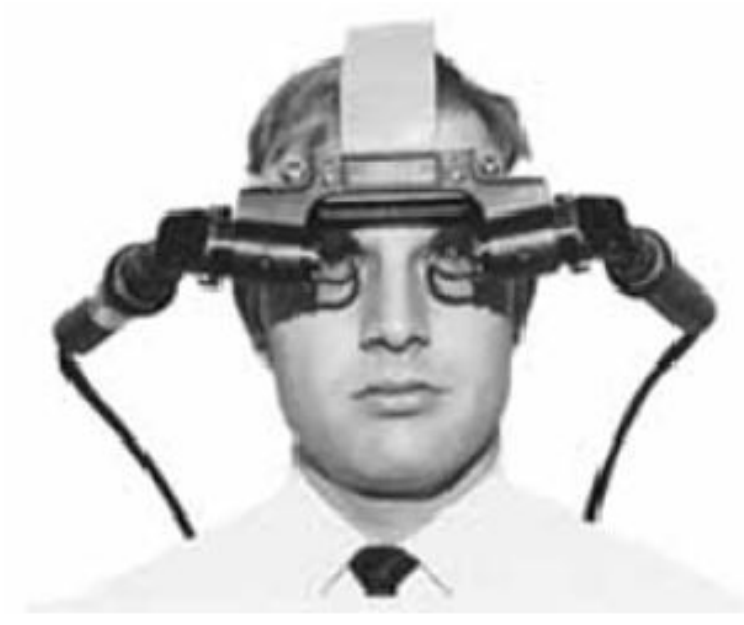

**Figura 10:** *Head-mounted display*. Fonte: TORI et al. (2006)

 O termo capacete de Realidade Virtual é encontrado em várias citações, sendo considerado um dos primeiros dispositivos de imersão de *VR*, esses dispositivos, nas suas primeiras versões, eram grandes e pesados; envolviam grande parte da cabeça do usuário. Outro termo para dispositivos de Realidade Virtual, que utiliza técnicas estereoscópicas, está sendo desenvolvido e ganhando grande espaço nos últimos tempos, que é intitulado óculos de Realidade Virtual; o dispositivo é mais leve e proporciona, em sua grande maioria, maior conforto para o usuário.

 Dentre esses dispositivos podemos destacar o *PlayStation VR (PSVR)* da ©Sony *Interactive Entertainment Inc*. que trouxe um novo marco para os dispositivos de *VR*, pois proporciona acesso à *softwares* de Realidade Virtual, em especial jogos, a um grande público que são os usuários de jogos digitais, essa pode ser considerada uma vantagem, tendo em vista que já existe um grande mercado com usuários que possuem os requisitos para funcionamento do dispositivo. Segundo HABGOOD et al. (2017) o dispositivo *PSVR* suporta rotação em espaços 3D e o jogador pode se locomover através de comandos dos controles próprios do aparelho *PlayStation* 4 da © Sony *Interactive Entertainment Inc*. Na Figura 11 pode ser observada visão externa do *PSVR* (a) e a visão interna do dispositivo (b).

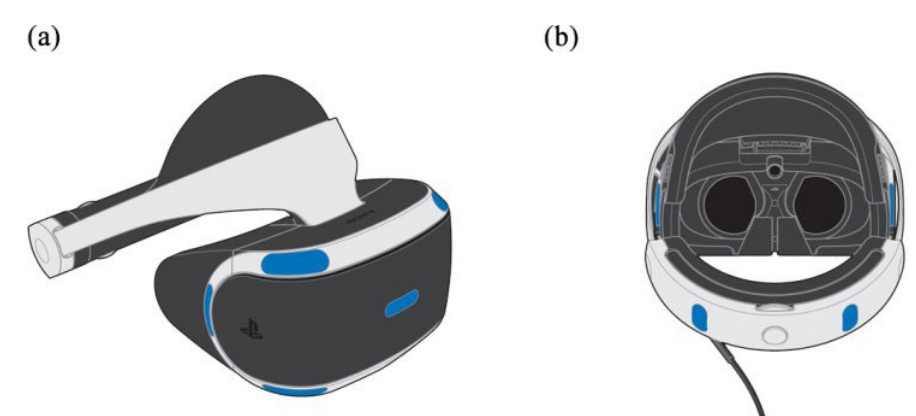

**Figura 11:** *PlayStation VR* da © Sony *Interactive Entertainment Inc*. Fonte: HABGOOD et al. (2017)

Outro dispositivo de grande destaque é o *Oculus Rift* da empresa *Oculus* que possui incentivos da empresa *Facebook*. Este óculos de Realidade Virtual possui um alto desempenho gráfico, proporcionando imagens em alta resolução que simulam ambientes e passam a percepção de imersão para o usuário do dispositivo. O *Oculus Rift* necessita de um computador de alto desempenho para processar e gerar as imagens para que sejam projetadas ao usuário. Segundo ISKENDEROVA et al. (2017) o *Oculus Rift* foi considerado em 2016, o óculos de Realidade Virtual mais avançado por consumidores no mercado dos Estados Unidos da América. Na Figura 12 pode ser observado o dispositivo com os seus acessórios.

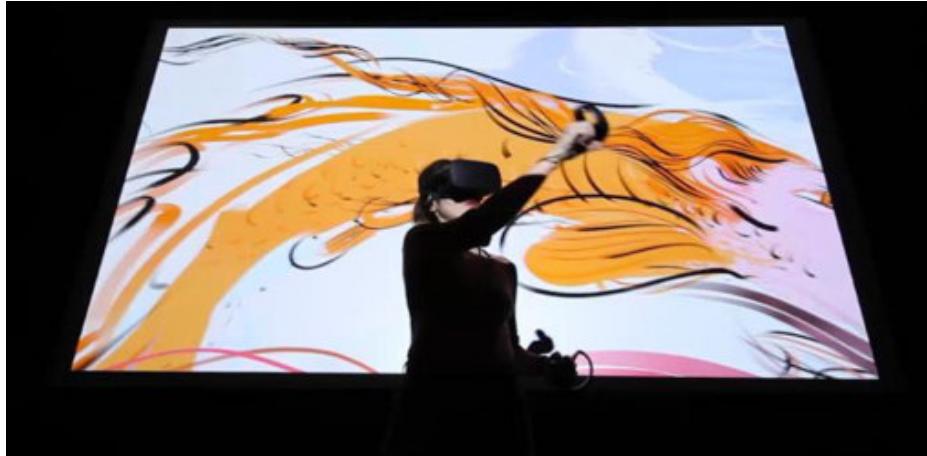

**Figura 12:** *Oculus Rift*. Fonte: OCULUS, LLC. (2017)

A empresa de equipamentos eletrônicos SAMSUNG, considerada a maior fabricante de *smartphones* do mundo, também possui o seu óculos de Realidade Virtual, reafirmando assim a importância e o grande potencial desse mercado. O óculos de Realidade Virtual da empresa foram desenvolvidos em parceria com a empresa *Oculus* e chama-se SAMSUNG *Gear VR*, o óculos de Realidade Virtual SAMSUG *Gear VR* pode ser observado na imagem a seguir.

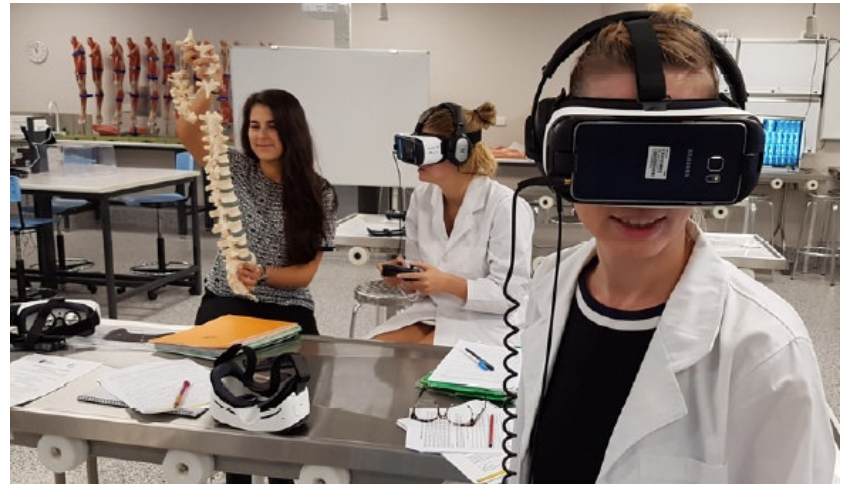

**Figura 13:** SAMSUNG *Gear VR*. Fonte: MORO et al. (2016)

 Dispositivos de Realidade Virtual de baixo custo ganharam o mercado nos últimos tempos, dentre esses dispositivos podemos destacar os óculos *VR Google Cardboard* da empresa Google Corp. Os óculos destacam-se por possuir baixo custo de desenvolvimento, podendo ser construído em diversos tipos de matérias-primas, como papelão, e possui projeto fornecido pela própria Google Corp; para usar O *Google Cardboard* é necessário acoplar um dispositivo móvel compatível com os aplicativos do óculos. DELABRIDA et al. (2015, p. 1304) destaca que o *Google Cardboard* "pode ser usado para assistir filmes em 3D e jogar *games* de Realidade Virtual em *smartphone* Android". O *Google Cardboard* pode ser observado na Figura 14.

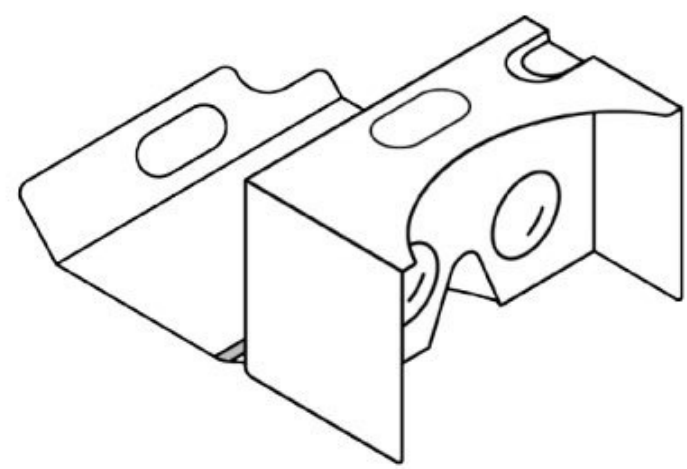

**Figura 14:** Ilustração do *Google Cardboard*. Fonte: Google Corp. (2017)

A grande maioria dos óculos de Realidade Virtual de baixo custo, como o *Google Cardboard*, utilizam de lentes biconvexas para proporcionar a sensação de profundidade e, consequentemente, de imersão em um ambiente *VR*. Uma lente biconvexa possui ondulação nos seus dois lados, conforme pode ser observado na Figura 15.

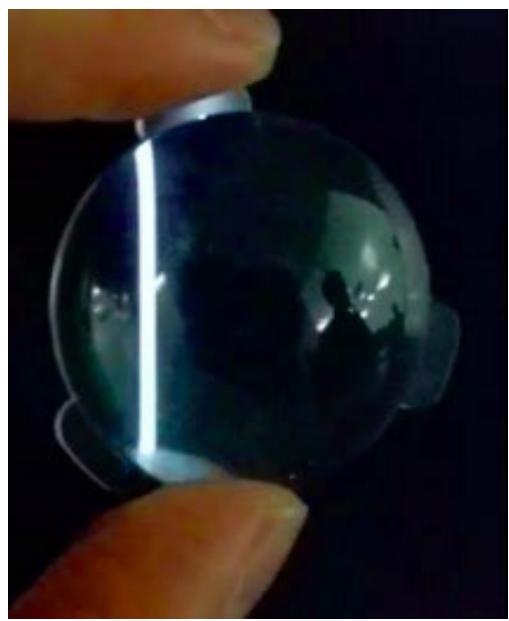

**Figura 15:** Lente biconvexa. Fonte: Google Corp. (2017)

#### **2.4 Aplicações da Realidade Virtual na Educação – Cenário Nacional**

A Realidade Virtual (do inglês *Virtual Reality – VR*) é uma tecnologia que pode ser aplicada em várias áreas do mundo moderno, dentre elas, podemos destacar a sua aplicação na educação. A *VR* pode ser usada para aprofundar o conhecimento do aluno sobre determinado tema que se pretende ensinar. A Realidade Virtual pode ser inserida como ferramenta no processo de ensino-aprendizagem, como apoio aos trabalhos desenvolvidos pelo professor e sua aplicação pode ser adaptada aos diversos componentes curriculares. A Realidade Virtual pode ser aplicada na educação como processo de exploração, descoberta, observação e construção de determinado conhecimento que se pretende estudar. "Essa tecnologia, portanto, tem potencial de colaborar no processo cognitivo do aprendiz, proporcionando não apenas a teoria, mas também a experimentação prática do conteúdo em questão." (CARDOSO & JÚNIOR, 2006, p. 305).

Existem duas formas principais de aplicação da Realidade Virtual na educação: Realidade Virtual Imersiva e Realidade Virtual Não-Imersiva. A principal característica da Realidade Virtual Imersiva é o fato do usuário ser inserido em um ambiente virtual através de óculos de Realidade Virtual ou outro tipo de tecnologia, como grutas digitais ou cavernas  $digitais<sup>2</sup>$ .

 2 Grutas digitais ou cavernas digitais são espaços fechados, onde imagens, processadas através de dispositivos computacionais, são projetas em torno das extremidades, trazendo ao usuário a percepção de imersão em um ambiente de Realidade Virtual, conforme pode ser observado na Figura 16 e Figura 17.

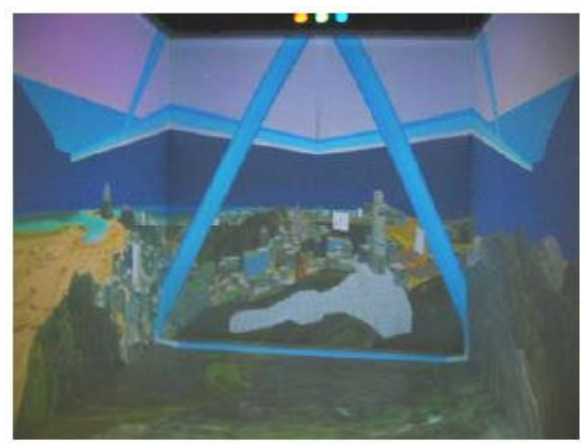

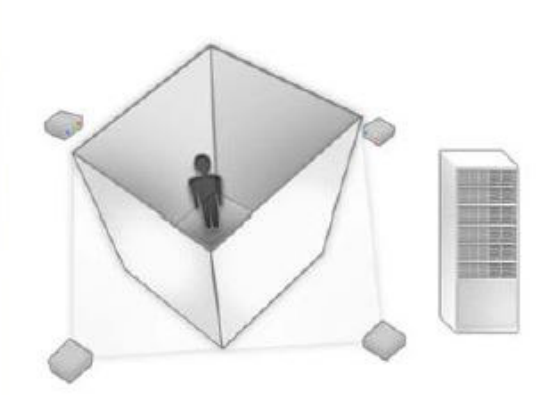

**Figura 16:** Exemplo de Caverna Digital. Fonte: TORI et al. (2006)

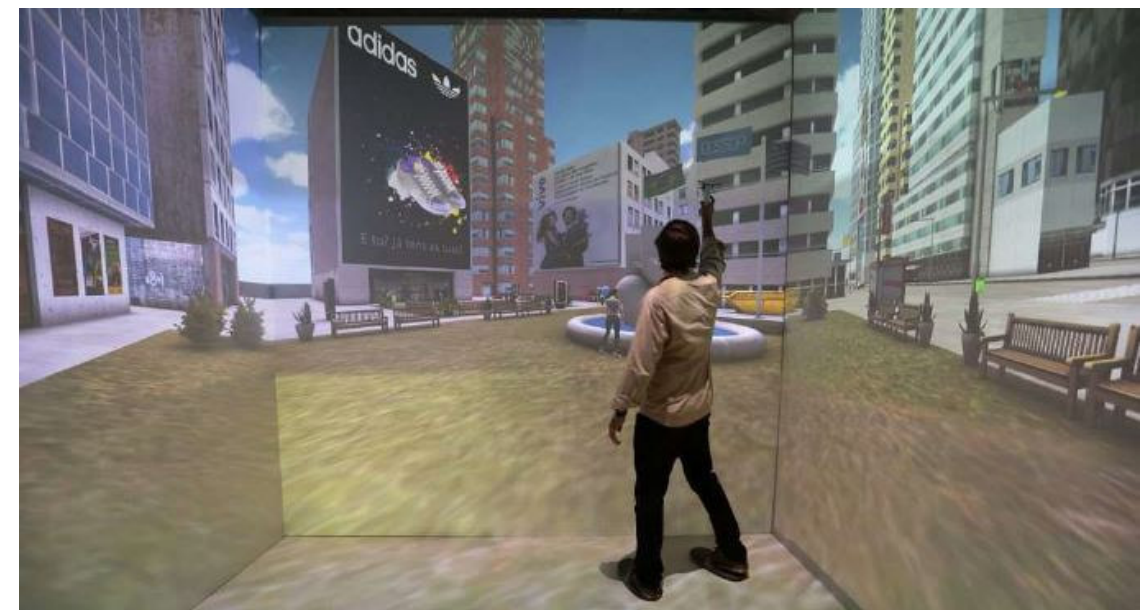

**Figura 17:** Caverna Digital da USP. Fonte: USP (2017)

A Realidade Virtual Não-Imersiva possui como principal característica: o uso de imagens criadas através de computação gráfica, rotineiramente são usadas imagens em 3D. As duas formas são vastamente exploradas e já existem diversos estudos sobre o assunto, conforme detalhados a seguir.

## **2.4.1 Aplicações da Realidade Virtual Imersiva na Educação**

 A Realidade Virtual Imersiva pode ser inserida na educação como uma ferramenta tecnológica que potencializa a aproximação do aluno, no papel de usuário, com o conceito que está sendo estudado.
## **2.4.1.1 Biologia**

A *VR* pode ser aplicada no ensino das Ciências Biológicas, com a sua aplicação o aluno poderá ser inserido nos diversos biomas que constituem o Brasil e o planeta. Diversas faunas e floras podem ser exploradas através da imersão. O *software Google Street View* possibilita um passeio imerso no ambiente relacionado com o tema que se pretende estudar, conforme podemos observar na Figura 18, onde é mostrado o bioma Amazônico através de Realidade Virtual Imersiva.

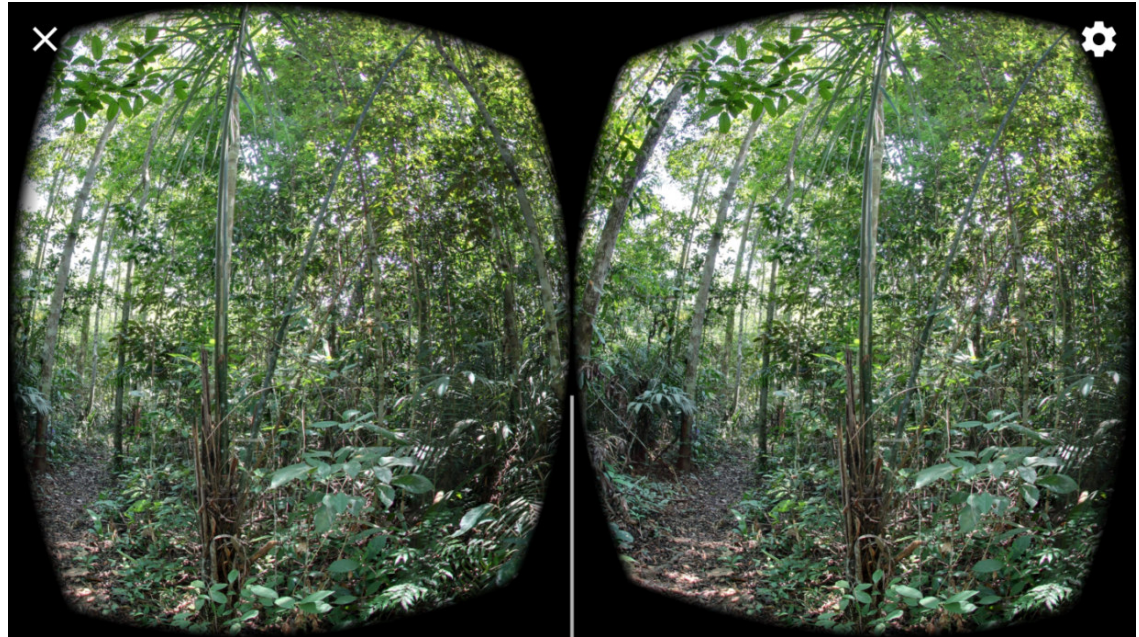

**Figura 18:** Tela de navegação do *Google Street View* (visão estereoscópica do óculos *VR*). Fonte: *Google Street View* (2018)

Também podemos destacar o projeto "Eu Sou Amazônia" da empresa *Google,* que disponibiliza conteúdos sobre a Amazônia através do seu *software Google Earth*, conforme pode ser observado na Figura 19, através da qual podemos realizar uma imersão 360º selecionando a opção do *software Google Street View.* Desta forma, podemos destacar que o aluno poderá explorar a maior grande biodiversidade que se encontra na Amazônia.

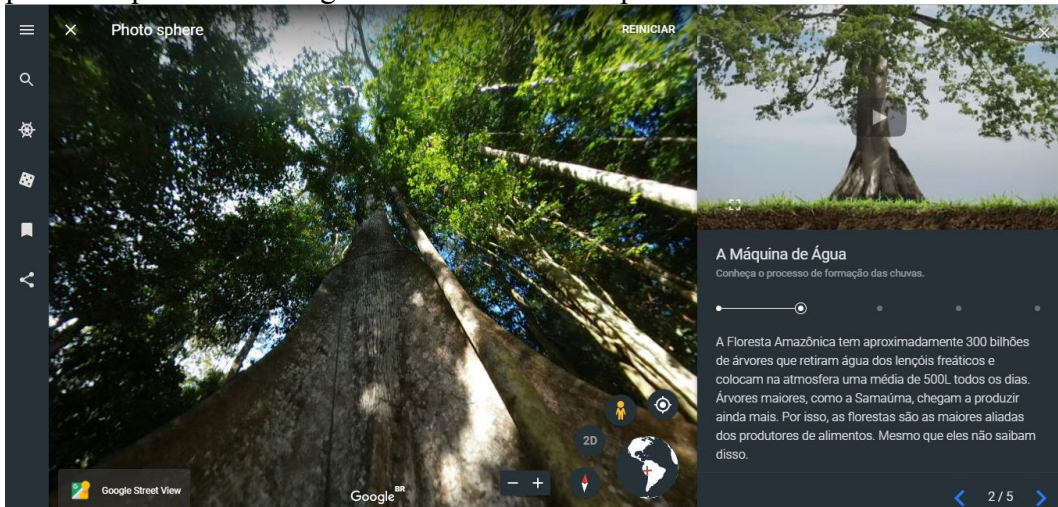

**Figura 19:** Tela de navegação do *Google Earth*. Fonte: *Google Earth* (2018)

## **2.4.1.2 História**

Nas aulas de História o uso da *VR* pode ser aplicado com o propósito de transmitir, através da imersão, fatos históricos de locais. Isso pode ser realizado, pois a Realidade Virtual proporciona ao aluno, no papel de usuário do *software*, um passeio virtual*.* Segundo OLIVEIRA (2014, p. 72), o uso dessa tecnologia proporciona ao aluno "[...] a percepção da existência de várias temporalidades, vendo a diferença entre as construções da cidade, proporcionando comparações.", conforme podemos observar na Figura 20 – o *software Google Street View* na versão *desktop*, mas que possui versão para imersão 360º. O autor também destaca que esse tipo de passeio virtual deve ser supervisionado pelo professor, pois o aluno poderá perder a percepção do que se pretende observar como estudo.

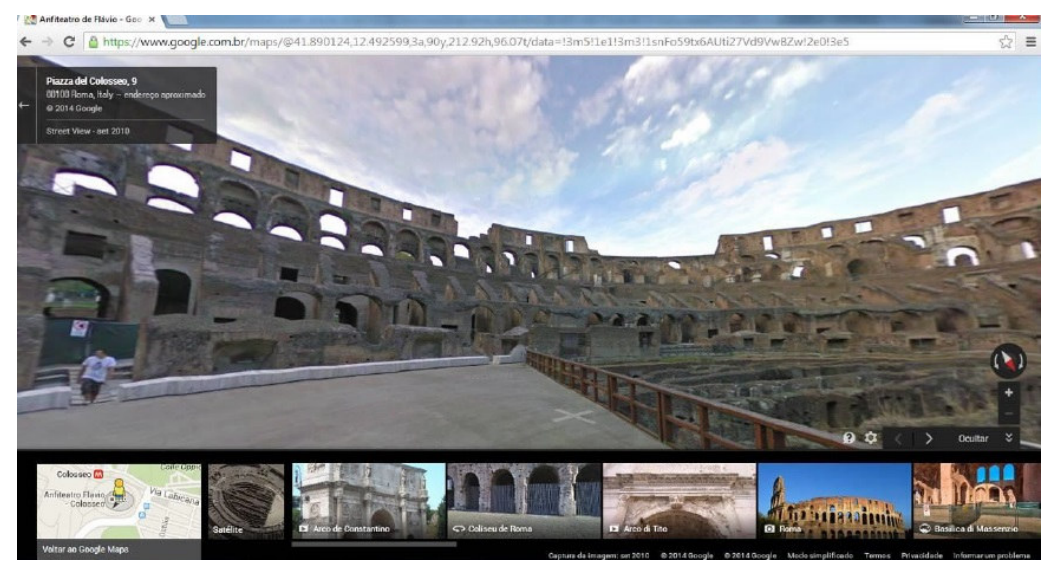

**Figura 20:** Vista interna do Coliseu Romano no *Google Street View*. Fonte: OLVEIRA (2014)

## **2.4.1.3 Dislexia e Discalculia**

Partindo para um contexto mais geral sobre educação, a *VR* pode ser aplicada na aprendizagem de alunos disléxicos (possuem dificuldades de aprendizagem relacionadas à leitura e escrita) e discalcúlicos (possuem dificuldades de aprendizagem dos conceitos relacionados à matemática). A imersão causada pelo uso de *VR* pode intensificar a concentração de um aluno disléxico ou discalcúlico, potencializando a sua aprendizagem (FLEURI et al., 2015). Desta forma, podemos destacar o *software VR* Imersivo resultante da monografia do aluno Giancarlo Santana Batista Fleuri do curso de Ciência da Computação da Universidade Federal de Goiás – UFG, Calclex *VR*: *Serious Game* Imersivo para Auxiliar no Aprendizado de Pessoas com Dislexia e Discalculia, o principal público do *software* são alunos das séries iniciais. O *software* pode ser observado na Figura 21.

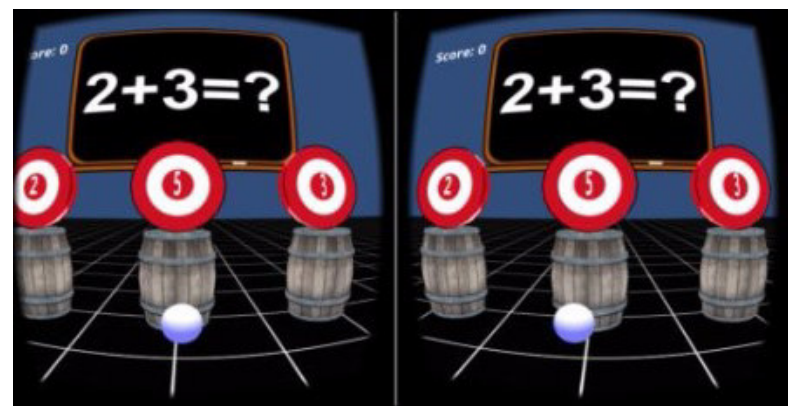

**Figura 21:** Calclex *VR*: *Serious Game* Imersivo (visão estereoscópica do óculos *VR*). Fonte: FLEURI et al. (2015)

## **2.4.2 Aplicações da Realidade Virtual Não-Imersiva na Educação**

A aplicação da *VR* pode ser usada no ensino de assuntos relacionados a práticas que, no mundo real, podem expor os alunos a determinados riscos por exposição. Neste segmento, podemos destacar a simulação de passeios virtuais com finalidade educativa, tais visitas possuem como propósito inserir o aluno em um ambiente virtual que simule alguma atividade que possua risco. O passeio virtual pode ser realizado por alunos de diversos cursos e de diferentes níveis de ensino.

## **2.4.2.1 Física**

Conteúdos relacionados às ciências exatas são, em muitos casos, considerados complicados por alunos nos diversos níveis de ensino. Segundo SILVA & DE SOUZA (2013, p. 522) "Estudos comprovam que alunos possuem dificuldade em matérias abstratas como a Física". Tais dificuldades podem ser combatidas com o uso da tecnologia de Realidade Virtual no componente curricular que abrange a disciplina das ciências exatas: Física.

Os conceitos relacionados à disciplina de Física podem ter o seu processo de ensinoaprendizagem facilitado com o uso da *VR*, como as três leis de Newton. SILVA et al. (2008) demonstra a aplicação de Realidade Virtual Não-Imersiva com imagens criadas através de computação gráfica no ensino do Lançamento Oblíquo, conforme Figura 22. Tal aplicação demonstra de forma lúdica o conceito e torna prático o seu entendimento.

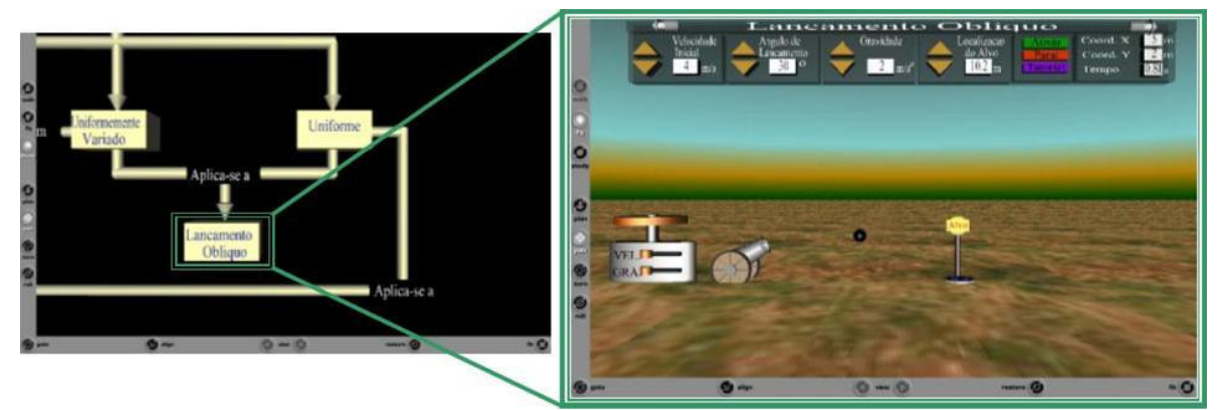

**Figura 22:** *VR* aplicada ao ensino do conceito de Lançamento Oblíquo. Fonte: SILVA et al. (2008)

Também, no ensino de conceitos da Física, podemos destacar o ensino dos conceitos da Física moderna, que são conceitos relacionados à Física Quântica, como: Elétron, Fóton, *Bóson de Higgs* e variações de partículas, conforme a Figura 23, onde é demonstrado o jogo de Realidade Virtual Não-Imersiva sobre Física Quântica que usa imagens criadas através de computação gráfica. SILVA & DE SOUZA (2013, p. 522) citam que "[...] unindo o jogo a uma matéria específica como a Física, por exemplo, pode-se criar um ambiente virtual propício para a aprendizagem de alunos independente da série.".

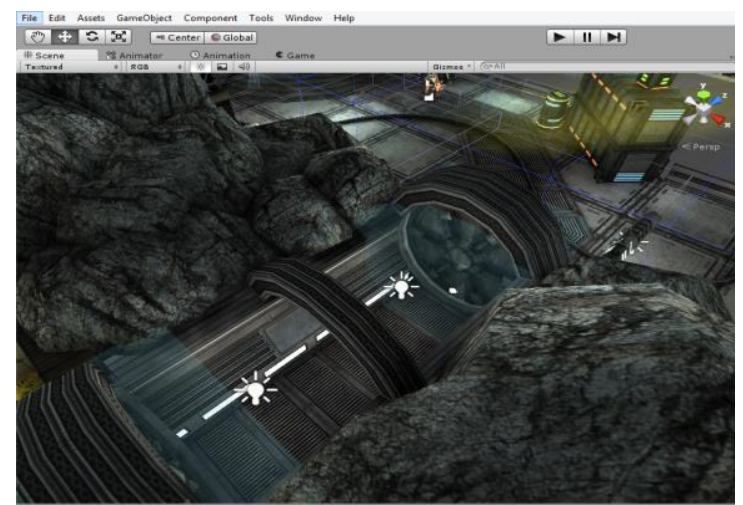

**Figura 23:** Jogo de Realidade Virtual sobre Física Quântica. Fonte: SILVA & DE SOUZA (2013)

# **2.4.2.2 Matemática**

Compartilhando desse mesmo princípio, podemos destacar o uso da Realidade Virtual como ferramenta de apoio ao processo de ensino-aprendizagem dos conceitos básicos da Matemática. O processo de aprendizagem das operações básicas (soma, subtração, multiplicação e divisão) pode ser facilitado de forma lúdica através de um ambiente *VR*, essa facilidade se dá pelo potencial que a tecnologia *VR* tem em prender a atenção dos alunos através de imagens, conforme podemos observar na Figura 24 – o jogo de Realidade Virtual Não-imersiva.

Para FELICIANO et al. (2012, p. 06) "[...] o uso da computação gráfica na educação pode auxiliar perfeitamente, pois a geração de hoje já está envolvida no mundo virtual, as crianças gostam de jogos e aprendem desde cedo a mexer".

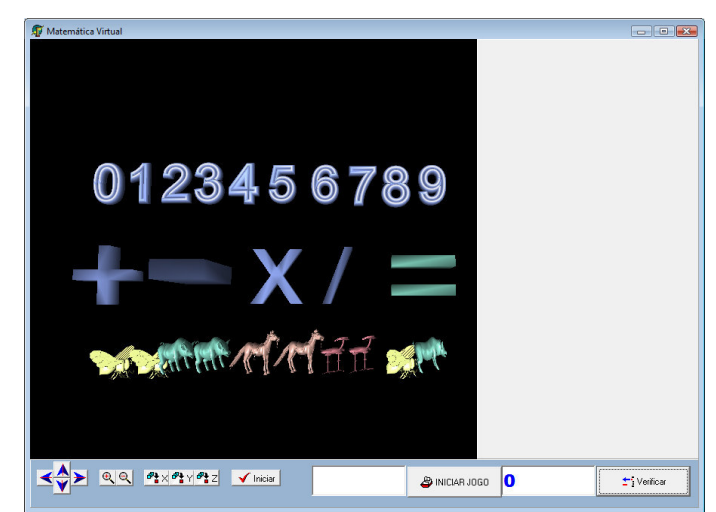

**Figura 24:** Jogo de Realidade Virtual como apoio do ensino das operações básicas da Matemática. Fonte: SILVA et al. (2009)

## **2.4.2.3 Geografia**

A *VR* também pode facilitar a aprendizagem de conceitos relacionados à disciplina de Geografia, onde é possível inserir o aluno em diversos ambientes, pelo qual podem ser observados os diversos espaços urbanos e rurais; o aluno poderá observar através da imersão o processo de urbanização de um espaço. A Realidade Virtual pode também facilitar o processo de ensino-aprendizagem da Cartografia, conforme pode ser observado na Figura 25, onde é possível, através do *software Google* Earth, observar o globo terrestre. O *software* também permite através do mapa 3D observar os diversos relevos que compõe o nosso planeta.

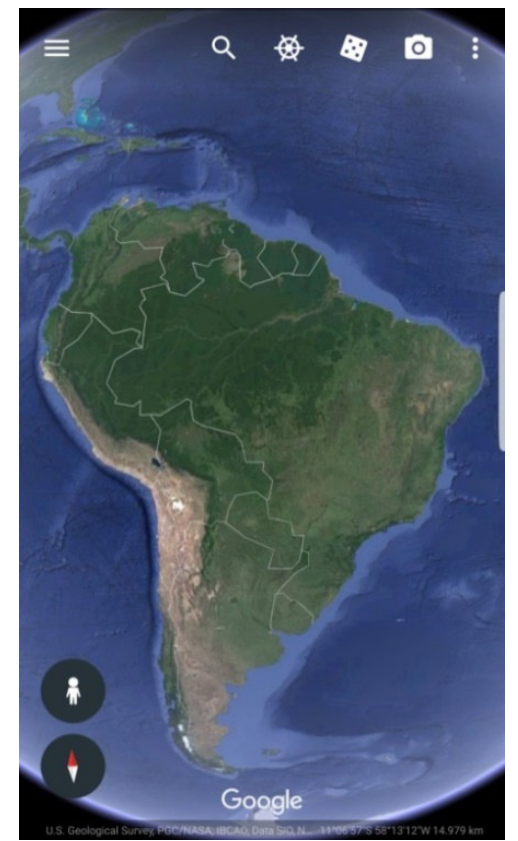

**Figura 25:** Tela de navegação do *Google Earth* (versão *mobile*). Fonte: *Google Earth* (2017)

### **2.4.2.4 Artes**

O uso da *VR* também pode ser aplicado nas aulas de Artes, onde o aluno poderá realizar um *tour* virtual em um museu e poderá observar as várias formas de apresentação da Arte. As barreiras como custo e deslocamento poderão ser quebrados com esse tipo de aplicação, facilitando o acesso à cultura aos mais diversos perfis de alunos, independe de classe social que pertença e local que resida.

MARINS et al. (2009, p. 56) destaca que: "O uso de realidade virtual permite realizar simulações e interações com os objetos das coleções dos museus, experimentos e outras atividades que, de outra forma seriam impraticáveis, por questões de tempo, localização, segurança ou custo.". A ferramenta *Google Arts & Culture* disponibiliza ao usuário uma imersão em diversos museus, tornando possível realizar uma imersão cultural em diversos aspectos, conforme podemos observar na Figura 26.

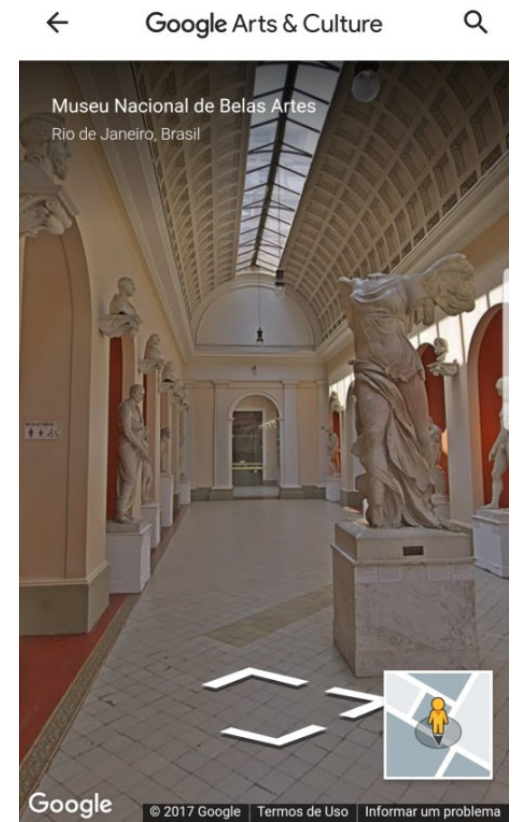

**Figura 26:** Tela de navegação do *Google Arts* & *Culture* (versão *mobile*). Fonte: *Google Arts* & *Culture* (2017)

#### **2.4.2.5 Medicina**

A *VR* também possui um grande potencial no processo de ensino-aprendizagem nos cursos de Medicina. A *VR* pode ser aplicada nas aulas de Anatomia, destacando a facilidade de acesso ao experimento a ser estudado. Outro fato de destaque são os procedimentos cirúrgicos de alto grau de complexidade médica que podem ser simulados através de um ambiente de realidade virtual com alto grau de interação, conforme a Figura 27, onde podemos observar um ambiente de Realidade Virtual Não-Imersiva que o aluno de medicina poderá executar um procedimento de coleta de medula óssea. A Realidade Virtual pode ser usada no treinamento de procedimentos cirúrgicos com a finalidade de aperfeiçoar a técnica e precisão cirúrgica dos alunos de medicina, além de ser uma ferramenta com potencial de diminuir o número de erros cirúrgicos.

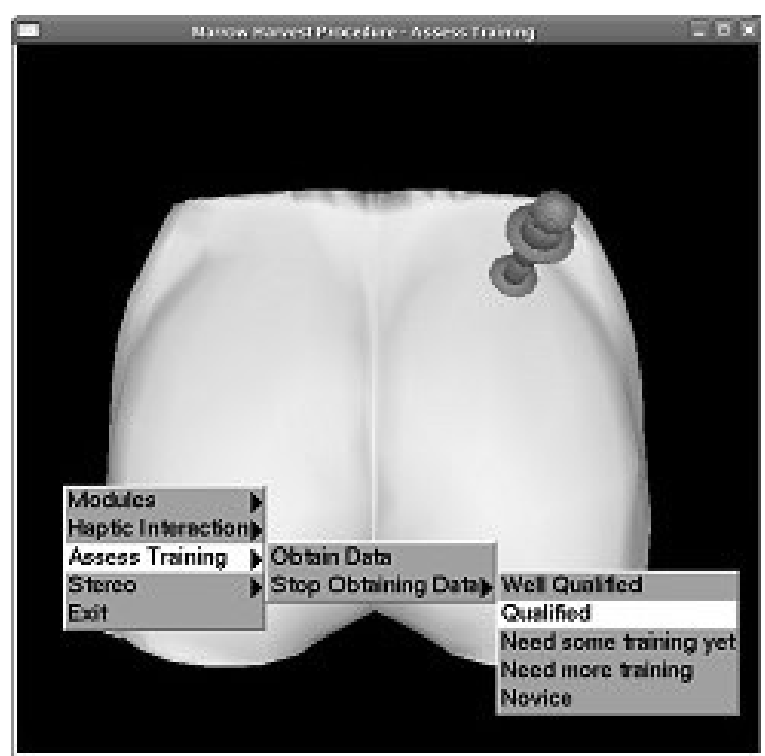

**Figura 27:** Simulador de coleta de medula óssea baseado em Realidade Virtual. Fonte: MACHADO et al. (2011)

## **2.4.2.6 Ciências Agrárias**

No ensino agrícola a Realidade Virtual pode ser inserida no processo de ensinoaprendizagem de conceitos importantes como: Solos. BOTEGA et al. (2009) afirma que o uso de Realidade Virtual aplicado a Ciência dos Solos mostra-se satisfatória, pois é possível analisar aspectos importantes através de imagens 3D, conforme pode ser observado na Figura 28, o *software* de Realidade Virtual Não-Imersiva que utiliza imagens 3D.

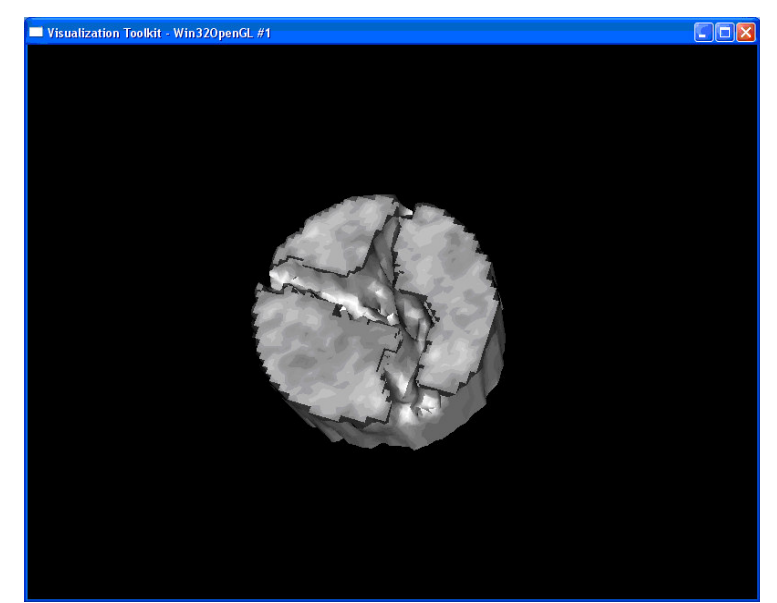

**Figura 28:** Amostra 3D de solo degradado demonstrado através de sistema de Realidade Virtual. Fonte: BOTEGA et al. (2009)

Também podemos destacar o uso da Realidade Virtual no ensino das Ciências Agrárias através de imagens 3D ilustrativas que demonstrem o desenvolvimento de determinada espécie de vegetal, conforme a Figura 29 que demonstra o desenvolvimento vegetativo da soja em suas principais fases: semente, radícula, árvore soja vagem e árvore seca.

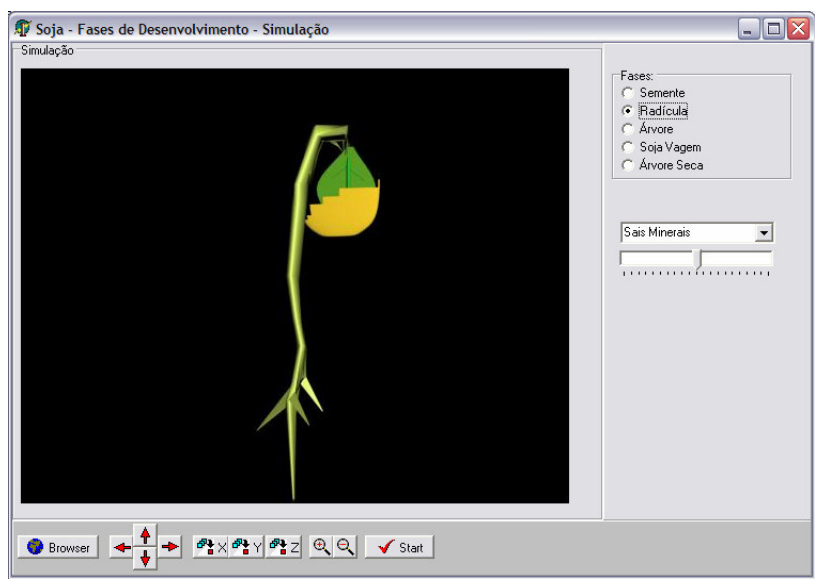

**Figura 29:** Realidade Virtual aplicada ao desenvolvimento vegetativa da soja. Fonte: GONÇALVES NETO & RIBEIRO (2006)

# **2.4.2.7 Estrutura de Dados**

No ensino de Informática, a Realidade Virtual destaca-se por aproximar o aluno ao material de estudo, de forma virtual. O aluno poderá, através da aplicação da *VR*, no ensino de conceitos de Informática, entender conceitos abstratos como Estrutura de Dados, que é uma matéria base para área de Computação. Essa aplicação pode ser potencializada com o uso de técnicas de *Natural User Interface (NUI)*, onde a interação homem-computador é realizada através da captura gestos do usuário, o *software* foi proposto na Universidade Federal de Mato Grosso – UFMT, pode ser observado na Figura 30 – o jogo de Realidade Virtual com uso de técnicas de *NUI*.

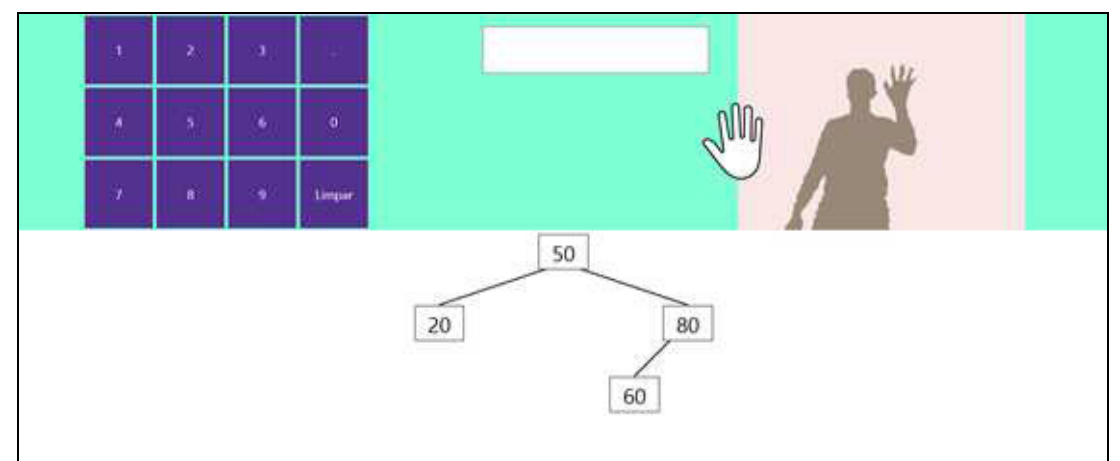

**Figura 30:** Jogo de Realidade Virtual aplicada ao ensino de Estrutura de Dados. Fonte: MARCA et al. (2014)

## **2.4.2.8 Hardware**

Também podemos exemplificar o uso da *VR* no ensino de conceitos relacionados aos componentes físicos do computador – *Hardware*, conforme podemos observar na Figura 31 – o uso de Realidade Virtual Não-Imersiva com imagens criadas através de computação gráfica para o ensino dos conceitos de *Hardware*. Segundo DIAS et al. (2012, p. 01) "Um aluno em sua residência não teria os recursos necessários para estudar manutenção de computadores como placa mãe, processadores, discos rígidos, memórias, placas de rede, vídeo entre outros inúmeros dispositivos relacionados.".

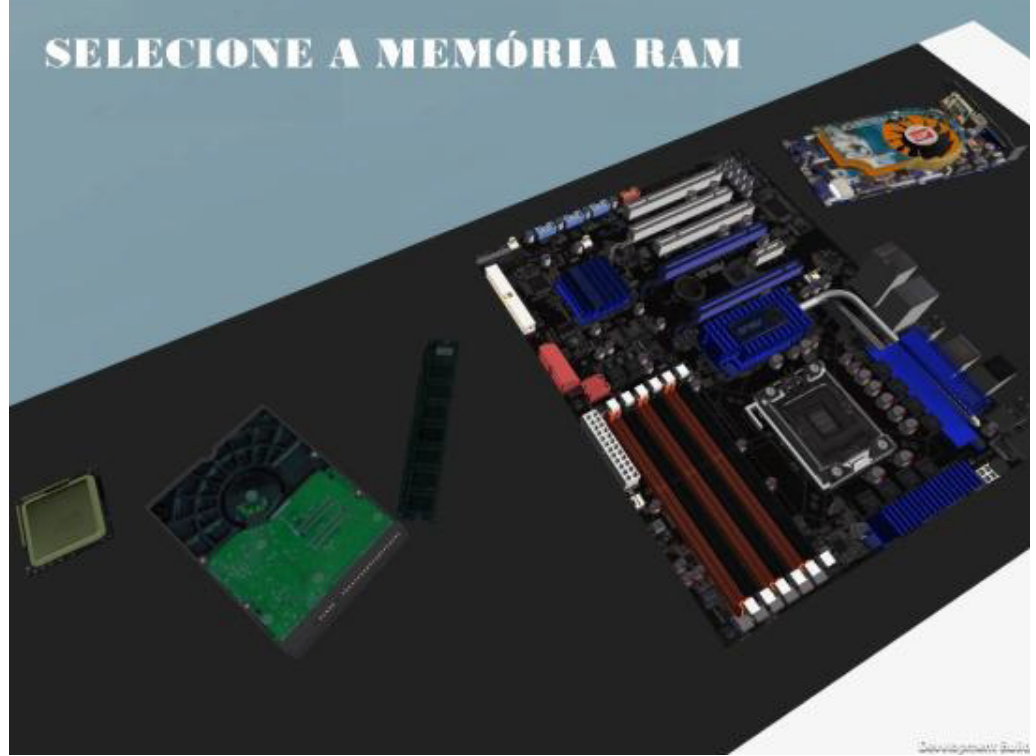

**Figura 31:** Realidade Virtual aplicada ao ensino de *Hardware*. Fonte: DIAS et al. (2012)

## **2.4.2.9 Pré-escolar**

Podemos destacar, também, a aplicação da *VR* na educação pré-escolar, onde os desafios são maiores, pois o aluno não possui base teórica, desta forma a Realidade Virtual pode ser aplicada como tecnologia de apoio com didática lúdica, que quebra as barreiras da Educação Formal. Para PEREIRA et al. (2002) a *VR* pode beneficiar o ensino de cores, formas, números, letras e outros conceitos necessários na educação pré-escolar.

 Nos exemplos acima podemos notar que a *VR*, Imersiva ou Não-Imersiva, é uma tecnologia com forte potencial no processo de ensino-aprendizagem. A sua aplicação na educação poderá ser mais explorada. Não podemos limitar a *VR* apenas às disciplinas da base curricular comum, mas também disciplinas técnicas e conteúdos isolados também poderão ser explorados pelo uso da tecnologia de Realidade Virtual Imersiva ou Não-Imersiva. No Quadro 03 pode ser observado um comparativo entre os softwares de Realidade Virtual.

| <b>Nome</b>                | Fonte                         | Dispositivo de | <b>Imersivo</b> | Não-     |
|----------------------------|-------------------------------|----------------|-----------------|----------|
| (ou característica)        |                               | acesso         |                 | imersivo |
| <b>Calclex VR: Serious</b> | FLEURI et al.                 | Smartphone     | Sim             | Não      |
| <b>Game</b>                | (2015)                        |                |                 |          |
| <b>Google Earth</b>        | GOOGLE (2017)                 | Smartphone     | Sim             | Sim      |
| <b>Google Street View</b>  | GOOGLE (2017)                 | Smartphone     | Sim             | Sim      |
| Google Arts &              | GOOGLE (2017)                 | Smartphone     | Não             | Sim      |
| <b>Culture</b>             |                               |                |                 |          |
| Software MRUV              | $SLVA$ et al. $(2008)$        | Desktop        | Não             | Sim      |
| Solo 3D                    | BOTEGA et al.                 | Desktop        | Não             | Sim      |
|                            | (2009)                        |                |                 |          |
| Fases da Soja VR           | <b>NETO &amp; RIBEIRO</b>     | Desktop        | Não             | Sim      |
|                            | (2006)                        |                |                 |          |
| Cirurgia VR                | MACHADO et al.                | Desktop        | Não             | Sim      |
|                            | (2011)                        |                |                 |          |
| Operações                  | SILVA et al. (2009)           | Desktop        | Não             | Sim      |
| Matemáticas VR             |                               |                |                 |          |
| Física Quântica VR         | <b>SILVA &amp; DE</b>         | Desktop        | Não             | Sim      |
|                            | SOUZA (2013)                  |                |                 |          |
| <b>Estrutura de Dados</b>  | MARCA et al.                  | Desktop        | Não             | Sim      |
| <b>NUI VR</b>              | (2014)                        |                |                 |          |
| <b>Hardware VR</b>         | DIAS et al. (2012)            | Desktop        | Não             | Sim      |
|                            | Fonte: Autoria própria (2019) |                |                 |          |

**Quadro 3:** Comparação entre os softwares de Realidade Virtual.

Fonte: Autoria própria (2019)

# **3 MATERIAIS E MÉTODOS**

Esta dissertação foi dividida em três etapas: 1ª Etapa – levantamento dos dados dos estudos referentes aos conceitos relacionados ao tema do projeto; 2ª Etapa – desenvolvimento do projeto e aplicação do projeto. Para tal foi utilizada a pesquisa-ação; 3ª Etapa – análise dos resultados e finalização da escrita da dissertação. A pesquisa possui caráter qualitativo e quantitativo. As etapas podem ser observadas na Figura 32.

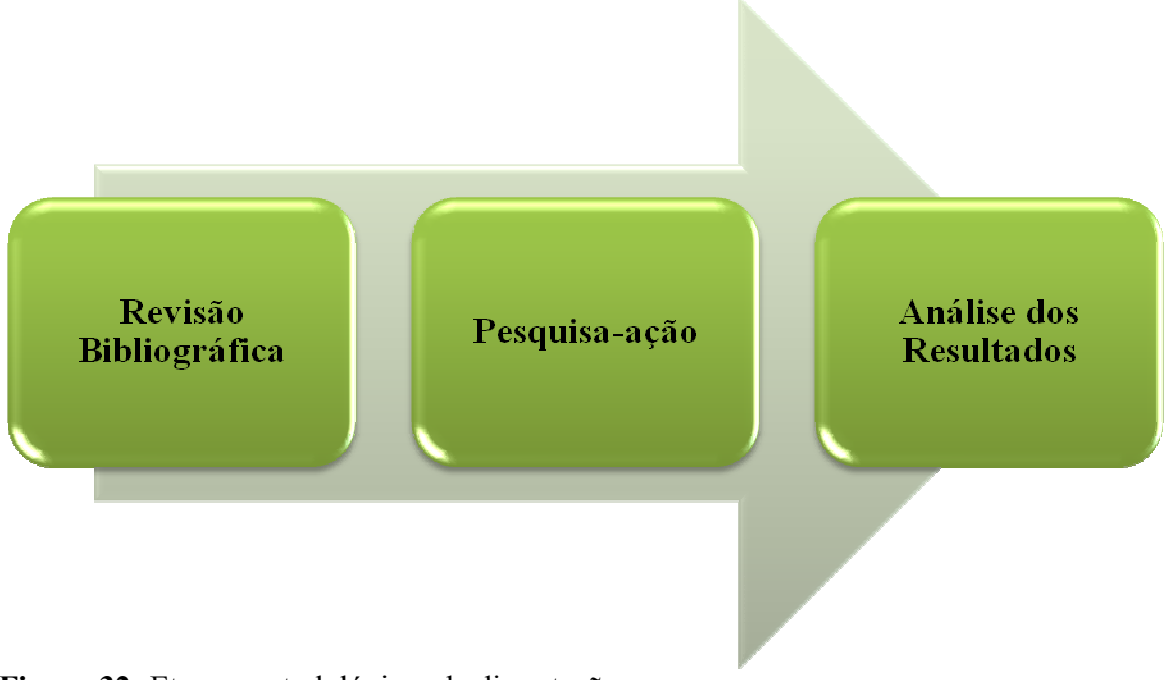

**Figura 32:** Etapas metodológicas da dissertação. Fonte: Autoria própria (2019)

#### **3.1 Primeira etapa**

A primeira etapa consistiu na revisão bibliográfica, onde foram levantadas as principais pesquisas sobre *M-Learning*, Realidade Virtual, Educação Agrícola e Educação mediada por TICs, através da pesquisa em bases de dados, foram utilizadas técnicas de Revisão Sistemática da Literatura (RSL). A RSL acelera o processo de levantamento das pesquisas relacionadas ao tema do projeto, através de procedimentos de inclusão e exclusão de trabalhos pesquisados, e proporciona organização nos trabalhos consultados.

As bases consultadas foram ACM Library, Scopus e BDBComp, as duas primeiras são bases internacionais da área da computação e a terceira é uma base nacional da área da computação mantida pela Sociedade Brasileira de Computação – SBC; também foram realizadas pesquisas em revistas especializas em Educação Agrícola (Revista de Educação Técnica e Tecnológica em Ciências Agrícolas – RETTA, do PPGEA-UFRRJ) e Informática na Educação (Revista Novas Tecnologias na Educação – RENOTE, do CINTED-UFRGS). As bases que usam indexação, como ACM Library, Scopus e BDBComp, foram utilizadas para a pesquisa dos assuntos relacionados a esta dissertação, com o seguinte termo de busca: ("Virtual Reality" OR "VR" OR "Realidade Virtual" OR "RV") AND ("M-Learning" OR "Mobile Learning" OR "Aprendizagem móvel"). Termo de busca é uma frase que engloba termos da pesquisa e utiliza operadores booleanos para concatenar tais termos, dessa forma, foram destacados os termos relacionados aos dois principais conceitos desta pesquisa: *M-Learning* e Realidade Virtual. Na RSL foram adotados os seguintes critérios de inclusão: 1- Estudos que envolvam Realidade Virtual e Educação e 2- Estudos que envolvam o uso de *smartphones* no processo de ensino e aprendizagem; também foram adotados os seguintes critérios de exclusão: 1- Estudo publicado apenas como resumo e 2- Estudos repetidos.

## **3.2 Segunda etapa**

A segunda etapa consistiu na coleta de dados por meio de questionários com perguntas abertas e fechadas, conforme Anexo A, com a finalidade de identificar os principais Componentes Curriculares do Eixo Técnico de Agropecuária e conceitos que os alunos sentem dificuldades de aprendizagem no Curso Técnico em Agropecuária do IFAM – *Campus* Tefé. Também foram identificadas as características dos dispositivos móveis dos alunos participantes da pesquisa, em particular dos *smartphones*, isso foi necessário para saber se os alunos possuíam *smartphones* com requisitos mínimos para o funcionamento do aplicativo móvel de Realidade Virtual. O questionário foi aplicado através do uso da ferramenta digital *Google Forms*, tal ferramenta possibilita a criação de formulários digitais com repostas abertas e fechadas, os alunos responderam aos questionários no laboratório de informática do IFAM – *Campus* Tefé.

A seleção dos participantes foi realizada a partir do critério de voluntariado, pois desta forma os discentes mostraram interesse prévio, através de uma explicação do projeto e se comprometeram. A metodologia abordada foi a pesquisa-ação.

Na pesquisa-ação, segundo ROCHA et al. (2018, p. 91), dentre os procedimentos podemos destacar: "Apresentam-se as ideias, esclarecendo o caráter colaborativo, voluntário e a necessidade da adesão por meio do termo de consentimento livre e esclarecido". Para a realização da pesquisa foram limitadas 10 (dez) vagas para cada série do Ensino Médio Técnico Integrado em Agropecuária, do IFAM – *Campus* Tefé, totalizando 30 (trinta) alunos participantes da pesquisa. Na Figura 33 pode ser observado o momento em que os alunos respondem ao questionário no laboratório de informática do IFAM – *Campus* Tefé.

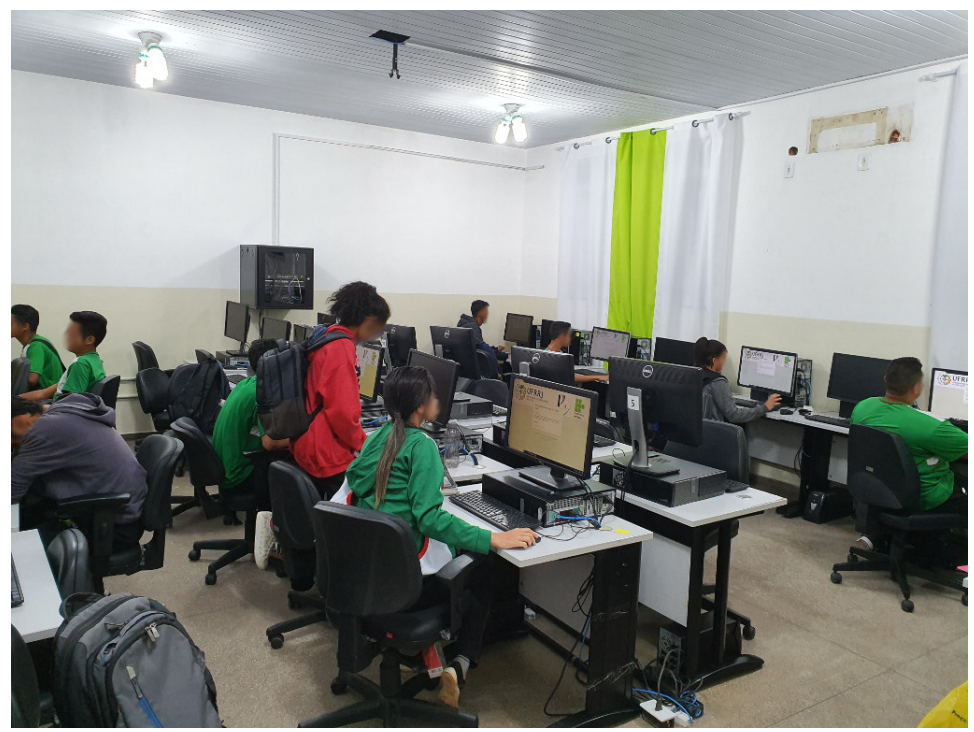

**Figura 33:** Alunos respondendo o questionário. Fonte: Autoria própria (2019)

Os alunos do Curso Técnico em Agropecuária do IFAM – *Campus* Tefé foram escolhidos como público-alvo desta pesquisa, pois estão em formação técnica para trabalhar com produções agrícolas na Amazônia. O curso conta com três turmas do Ensino Médio Técnico na modalidade integrada, sendo dividido em três séries, atendendo aproximadamente 110 (cento e dez) alunos, residentes em áreas urbanas e rurais, oriundos de famílias que possuem de 0 (zero) a ½ (meio) salário mínimo de renda per capita como perfil socioeconômico (IFAM, 2017).

O projeto foi submetido à análise do comitê de ética da Plataforma Brasil e foi aprovado através do parecer número: 3.498.556, sendo avaliado especificamente pelo Comitê de Ética do Instituto de Desenvolvimento Sustentável Mamirauá. Os pais/responsáveis pelos participantes da pesquisa assinaram o Termo de Consentimento Livre e Esclarecido – TCLE, conforme Anexo E, e os alunos assinaram o Termo de Assentimento, conforme Anexo F.

A coleta de dados foi limitada aos alunos do Curso Técnico de Nível Médio em Agropecuária, o local da coleta foi o Instituto Federal do Amazonas – *Campus* Tefé. De acordo com KAUARK et al. (2010, p. 58): "O questionário, numa pesquisa, é um instrumento ou programa de coleta de dados. A confecção é feita pelo pesquisador; o preenchimento é realizado pelo informante." Para LAKATOS (2003) a coleta de dados pode ser realizada através de vários procedimentos que devem estar relacionados com as circunstâncias ou com o tipo de investigação, dentre os procedimentos destacados pelo autor está a coleta de dados através de questionário.

 De posse dos dados referentes aos principais componentes curriculares que os alunos sentem dificuldades, foi iniciado o processo de desenvolvimento do aplicativo móvel de Realidade Virtual. Nesta etapa foi adotada a pesquisa-ação, pois facilitou o processo de desenvolvimento e avaliação do aplicativo móvel de Realidade Virtual criado para servir como ambiente virtual de aprendizagem móvel dos conceitos de Agropecuária. Segundo FILLIPO (2011, p. 449), "a pesquisa-ação é um método de pesquisa em que se busca ampliar o conhecimento científico a partir de ações para solucionar um problema que ocorre numa organização, comunidade ou grupo". A pesquisa-ação foi escolhida, pois o envolvimento dos participantes torna-se fator chave para o sucesso da pesquisa. Segundo THIOLLENT (1986) é destacado o papel ativo de todos os envolvidos na pesquisa, tanto dos pesquisadores quanto o dos membros representativos da pesquisa.

O aplicativo móvel de Realidade Virtual foi desenvolvido utilizando os conceitos de *M-Learning* para ser usado como estudo de caso, sendo aplicado no processo de ensinoaprendizagem de alunos do Curso Técnico em Agropecuária do IFAM – *Campus* Tefé. O aplicativo abriga conceitos de *M-Learning* e Realidade Virtual Imersiva.

Em seu desenvolvimento foi utilizada a *Engine Unity* (conforme pode ser observado na Figura 34), que é um *software* utilizado para desenvolvimento de aplicativos e jogos digitais. Segundo BARBOZA et al. (2017, p. 1316): "A principal *engine* (motor gráfico) de desenvolvimento de jogos multiplataforma, Unity, suporta o desenvolvimento de experiências para Cardboard, GearVR, Oculus Rift, HTC Vive, e Playstation VR."

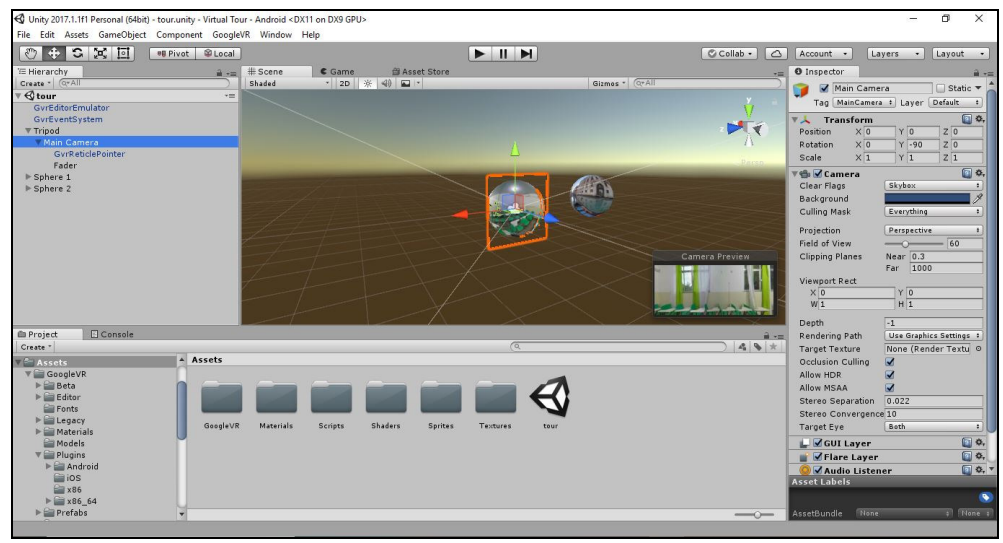

**Figura 34:** *Software Unity*. Fonte: Autoria própria (2019)

No desenvolvimento do aplicativo móvel de Realidade Virtual Imersiva, também, foram utilizados os *softwares: Java Development Kit – JDK, Android SDK* e *Google VR SDK for Unity,* na Figura 35 podem ser observados as logomarcas dos *softwares*, além da *Engine Unity*, tais *softwares* serviram de base para o desenvolvimento do aplicativo.

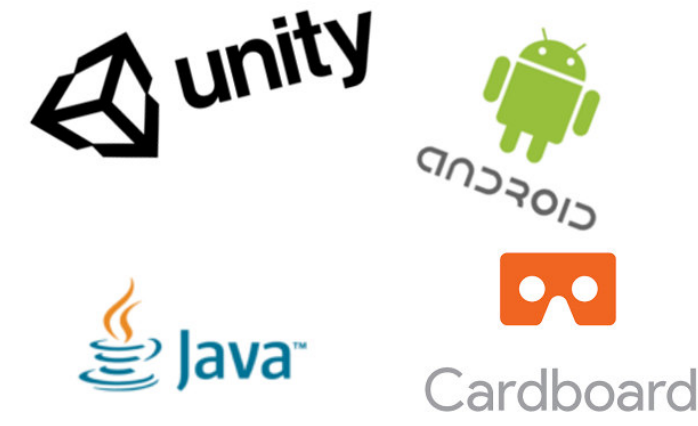

**Figura 35:** Logomarcas dos *softwares*. Fonte: Autoria própria (2019)

No desenvolvimento do aplicativo de Realidade Virtual Imersiva seguiu-se o processo de desenvolvimento que se assemelha muito ao processo de desenvolvimento de *software*  padrão e também de jogos digitais. BARBOZA et al. (2017, p. 1318) destaca tal afirmação:

> [...] o desenvolvimento de um aplicativo para VR tem características tanto de desenvolvimento de software padrão, quanto de desenvolvimento de jogos, além de possuir algumas características específicas. Como uma plataforma nova, ainda existe muito a ser experimentado.

Desta forma, o processo de desenvolvimento do aplicativo de Realidade Virtual Imersiva seguiu um padrão de desenvolvimento dividido em quatro etapas, conforme pode ser observado na Figura 36.

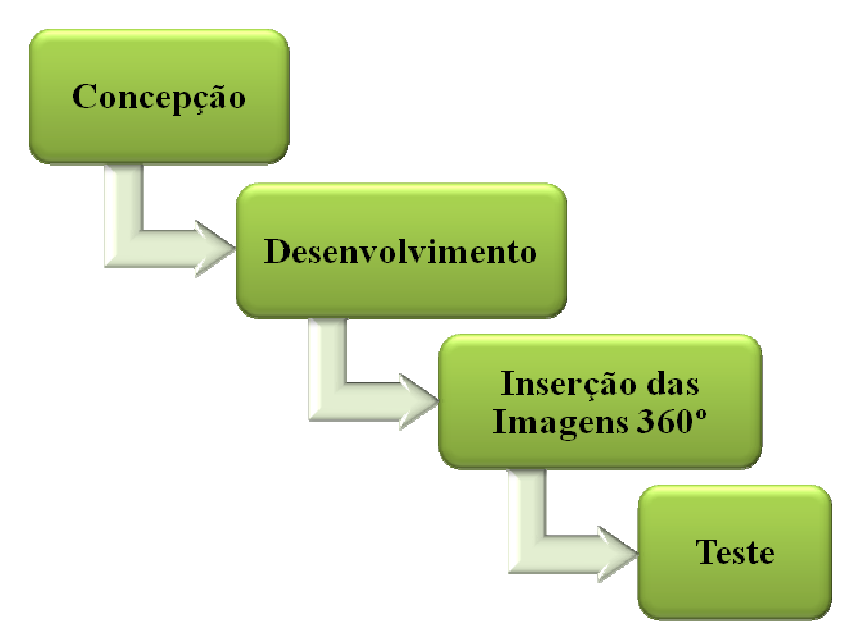

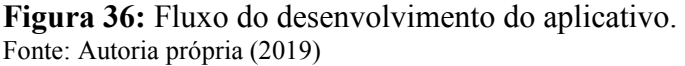

Na primeira etapa do processo de desenvolvimento, foi realizada a concepção onde foram levantadas as necessidades e as funcionalidades necessárias para o sistema de Realidade Virtual Imersiva, além de analisar como o sistema poderia englobar os conceitos relacionados aos Componentes Curriculares Técnicos de Agropecuária que os alunos, envolvidos na pesquisa, destacaram nas respostas realizadas na primeira pesquisa. Nesta etapa também foi escolhido o nome para o aplicativo, batizado de "EduAgroVR", acrônimo formado pela conjunção das palavras "Educação", "Agropecuária" e "*Virtual Reality*".

Na segunda etapa do processo de desenvolvimento, foi realizado o desenvolvimento do EduAgroVR, momento em que foi realizada a programação dos códigos-fontes para as funcionalidades do sistema, além da criação das esferas que serviram como ambientes 360º na *Engine Unity*, cada esfera foi criada para receber imagens 360º que se encaixaram nas extremidades das esferas, realizando o efeito de imersão no ambiente.

BARBOZA et al. (2017, p. 1316) destacam que, para o desenvolvimento de aplicativos móveis de Realidade Virtual, alguns conceitos devem ser levados em consideração para que o usuário tenha uma boa experiência no uso. São eles: "[...] as limitações do aparelho na hora de desenvolver um projeto em VR, o tempo de duração médio da experiência e quais tipos de periféricos o aparelho suporta."

Nesta etapa, também, foram inseridos os botões e as formas de interações, as interações foram programas para serem selecionadas através de um ponteiro na tela, tal ponteiro foi desenvolvido para ser movido conforme o usuário movimenta a sua cabeça, ou seja, o usuário através do sensor de giroscópio do *smartphone* realizará os movimentos do ponteiro. O ponteiro recebe o nome de *gaze input* na *Engine Unity* e serve exclusivamente para a interação do usuário com o ambiente.

Também foi tomado cuidado com o campo de visão do usuário, direcionando sua visão inicial para os objetos principais das esferas. Na Figura 37 pode ser observado o campo de visão do usuário em um ambiente de Realidade Virtual Imersivo.

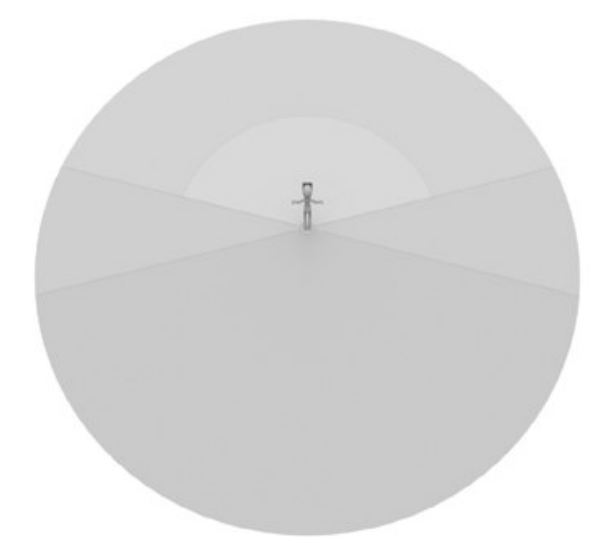

**Figura 37:** Campo de visão do usuário em *VR*. Fonte: BARBOZA et al. (2017)

Na terceira etapa do processo de desenvolvimento, foi realizada a inserção das Imagens 360º nas esferas criadas na *Engine Unity*. A inserção das imagens foi realizada cuidadosamente para que elas ficassem organizadas, seguindo um padrão de percurso. Na Figura 38 pode ser observada uma imagem 360º, a imagem foi coletada através de uma câmera Samsung Gear360, para posterior inserção em uma esfera no *Unity*.

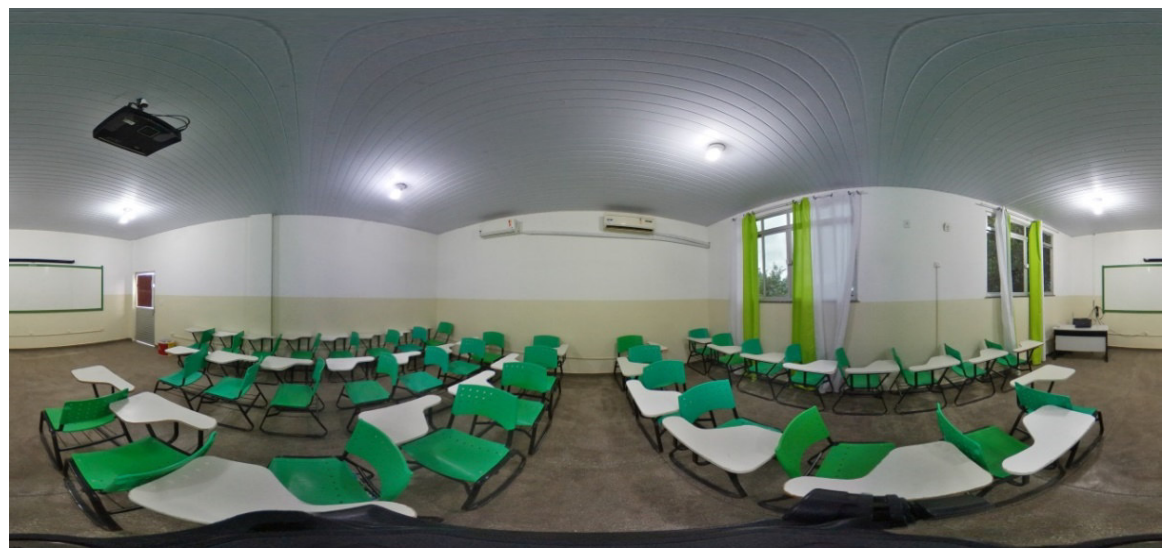

**Figura 38:** Exemplo de imagem 360º. Fonte: Autoria própria (2019)

Para a inserção das imagens 360º, foi necessário criar uma distância entre as extremidades da esfera e a visualização do usuário, tal procedimento foi realizado para que o usuário tenha a sensação de conforto, diminuindo a distância de possíveis objetos que venham a existir na imagem 360º. Na Figura 39 pode ser observada uma esfera no *Unity,* com uma imagem da sala de aula dos alunos do Curso Técnico em Agropecuária, imagem citada acima sendo utilizada na esfera.

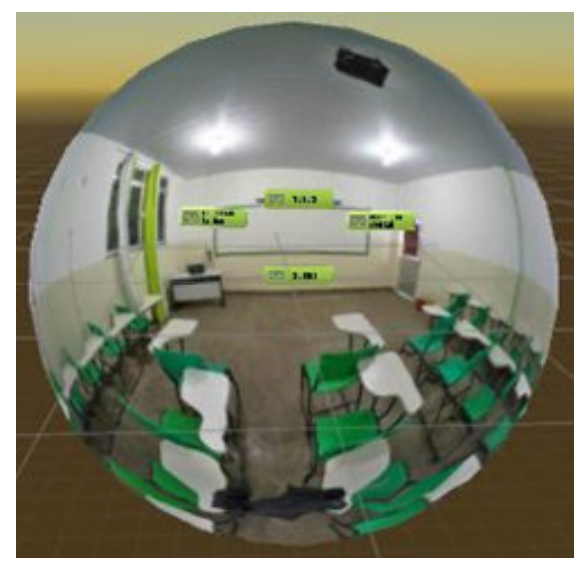

**Figura 39:** Exemplo de esfera com imagem no *Unity*. Fonte: Autoria própria (2019)

Na quarta etapa do processo de desenvolvimento, foi o realizado o teste de operacionalidade do aplicativo móvel EduAgroVR, buscando-se descobrir falhas no desenvolvimento do aplicativo móvel, focando em falhas de programação do código-fonte, nas imagens 360º e nas transições entre esferas.

Para o desenvolvimento do aplicativo móvel de Realidade Virtual, foram utilizadas imagens 360º de produções agrícolas situadas na região da Amazônia brasileira, no caso específico desta dissertação: as produções agrícolas situadas no município de Tefé. Na coleta das imagens 360º, foram utilizados equipamentos específicos, como a câmera Samsung Gear360, versão 2017. Essa câmera é própria para a coleta de imagens 360º, possuindo duas lentes, conhecidas como "olhos de peixe", cada lente pode capturar um ângulo de 180º. Também foi utilizado um tripé com altura de regulagem de até 1,80m e um *smartphone,* para iniciar os comandos de captura das imagens. Para a conexão entre o *smartphone* e a câmera 360 foi utilizada a tecnologia *Bluetooth*.

As imagens 360º, utilizadas para criar o percurso virtual, foram coletadas seguindo um padrão em que o usuário conseguisse visualizar o ponto da outra imagem 360º, criando assim uma sensação de locomoção virtual. As imagens foram organizadas em sequência para fortalecer a sensação de passeio virtual. Na Figura 40, podem ser observados os equipamentos no local de coleta de uma imagem.

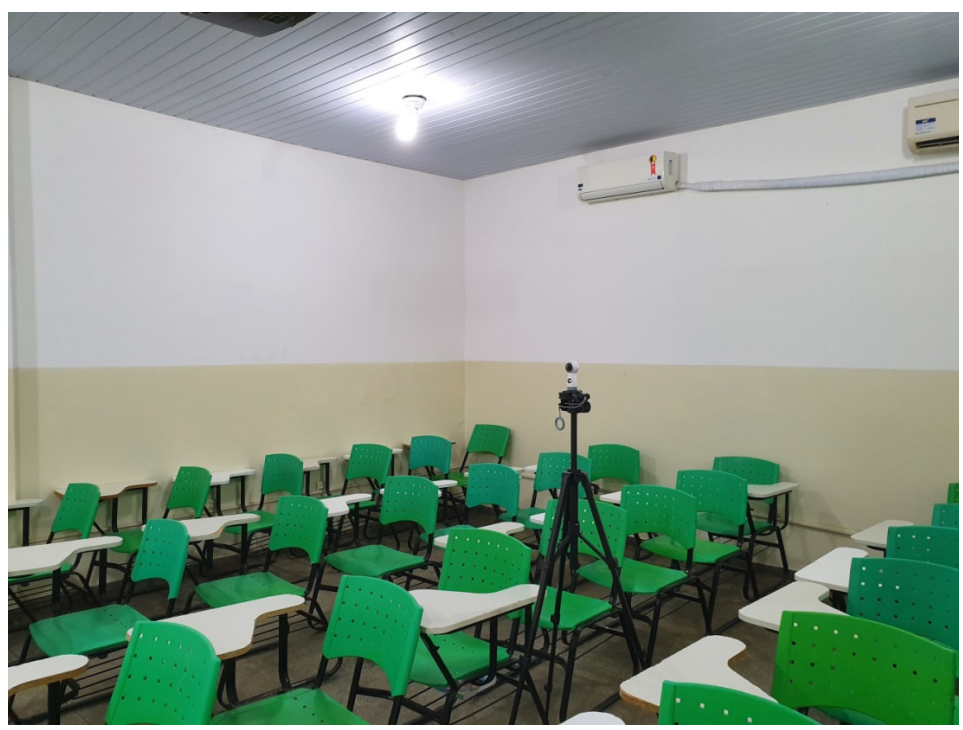

**Figura 40:** Coleta de imagem 360º. Fonte: Autoria própria (2019)

As imagens foram submetidas a um *software* de edição gráfica, no caso das imagens 360º do aplicativo móvel EduAgroVR, foi utilizado o *GIMP* (Programa de Manipulação de Imagem do GNU, do inglês *GNU Image Manipulation Program*), versão 2.8, pois em algumas imagens 360º a iluminação não ficou uniforme. O *GIMP* é um *software* de uso livre para edição de imagens e não necessita da compra de licença para o seu uso.

A definição das imagens seguiu o enredo proposto pelo aplicativo, foram coletadas imagens que estivessem próximas à realidade do aluno, como por exemplo, a primeira imagem do aplicativo foi coletada na própria sala de aula da 3ª série do Curso Técnico em Agropecuária, do IFAM-*Campus* Tefé. Seguindo essa linha de raciocínio, BARBOZA et al. (2017, p. 1316) nos dizem que: "os aplicativos de VR costumam criar ambientes imersivos, aconchegantes e que estejam de acordo com a temática e funcionalidade do mesmo.".

Em seguida, foram realizados os testes do aplicativo móvel de Realidade Virtual, que foram divididos em duas partes: usabilidade e pedagógico. Os testes foram realizados pelos alunos envolvidos na pesquisa. Porém, antes de sua realização, foi necessária a montagem dos óculos *Google Cardboard* e o compartilhamento do aplicativo com os alunos.

Os alunos participantes da pesquisa ficaram responsáveis por montar óculos *Google Cardboard*, tendo em vista que, ao serem comprados, são entregues desmontados. A montagem consistiu na dobragem do papelão que é a matéria-prima principal da estrutura dos óculos, além da inserção das lentes biconvexas, fitas adesivas para fixação dos fechos de contatos, que são usados para abrir a comporta onde os celulares são acoplados aos óculos. Na Figura 41, pode ser observado o momento da montagem dos óculos *Google Cardboard*.

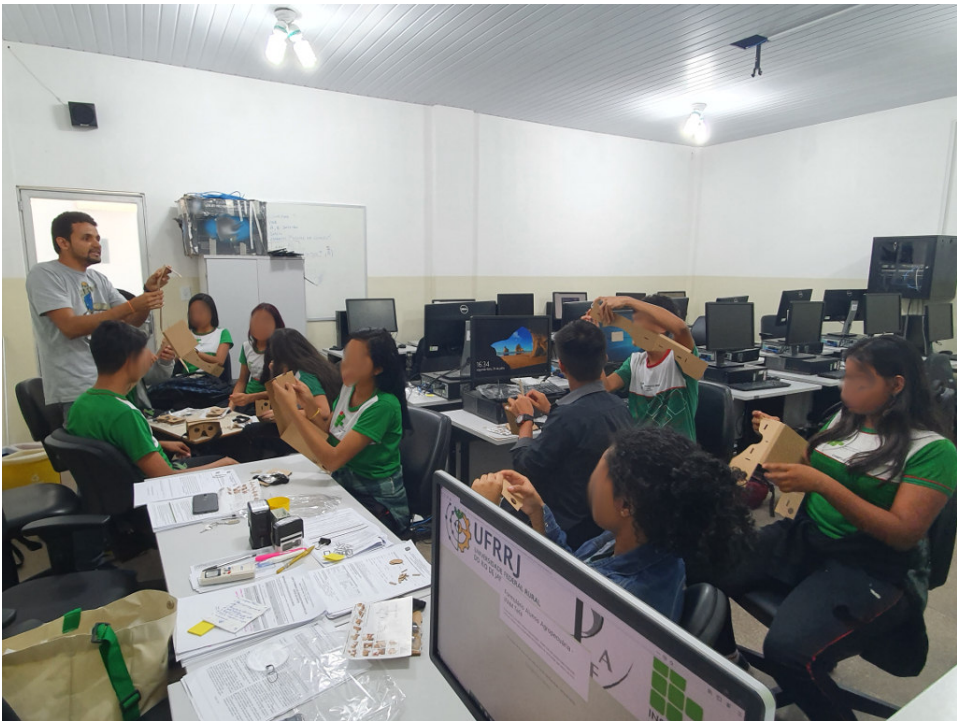

**Figura 41:** Alunos realizando a montagem dos óculos *VR Google Cardboard*. Fonte: Autoria própria (2019)

Foi realizado também o compartilhamento do aplicativo móvel de Realidade Virtual para os alunos voluntários envolvidos na pesquisa, usando *smartphones* e a tecnologia *Bluetooth*. Também foram disponibilizados 06 (seis) *smartphones*, com os requisitos mínimos necessários para o funcionamento do aplicativo, aos alunos que não os possuíam o aparelho ou que ele não possuísse os requisitos mínimos para a execução do aplicativo.

Os alunos também foram auxiliados na instalação do aplicativo móvel em seus dispositivos móveis (*smartphones*). Na Figura 42, pode ser observada a ação de compartilhamento do aplicativo móvel de Realidade Virtual Imersiva EduAgroVR, com os alunos do Curso Técnico em Agropecuária, do IFAM – *Campus* Tefé, envolvidos na pesquisa.

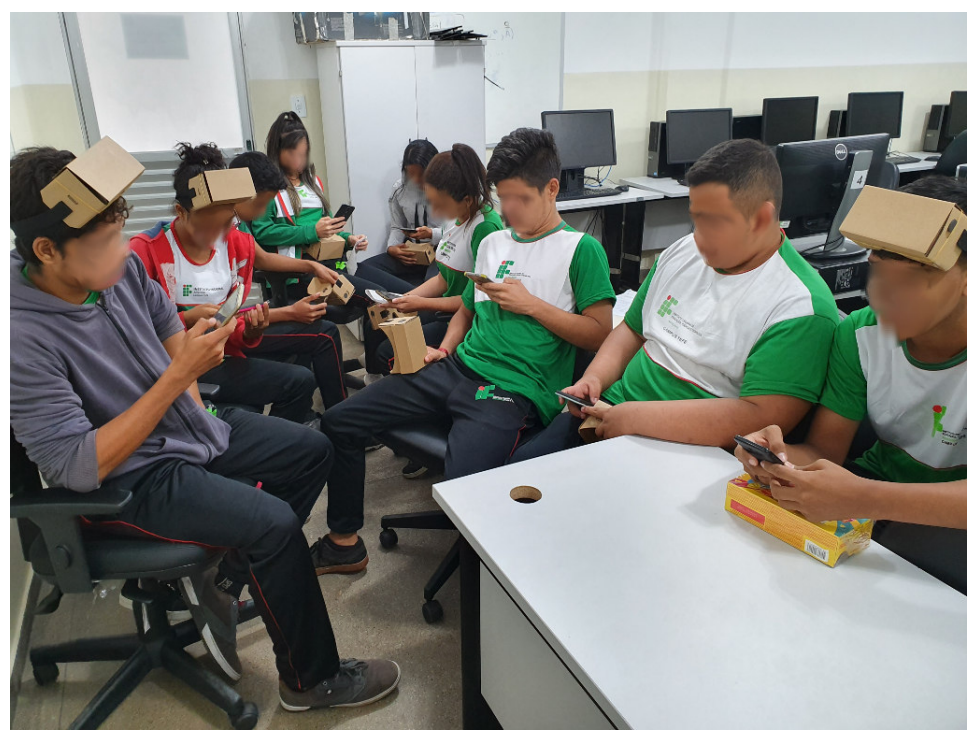

**Figura 42:** Compartilhamento do aplicativo móvel EduAgroVR. Fonte: Autoria própria (2019)

Após o processo de instalação do aplicativo móvel de Realidade Virtual, foi realizado o processo de teste da usabilidade do aplicativo pelos alunos envolvidos na pesquisa do Curso Técnico em Agropecuária do IFAM – *Campus* Tefé. Para realização do teste seguiu-se a divisão entre séries, sendo realizado o teste com 10 (dez) alunos por vez. No teste de usabilidade foi possível que os alunos testassem as mecânicas de movimentação entre ambientes *VR* do aplicativo, além de verificar se as imagens e localização dos botões de interação estavam de fácil acesso e se o uso do aplicativo móvel de Realidade Virtual causaria náuseas nos usuários envolvidos na pesquisa.

Foi realizado, também, o teste pedagógico para mensurar se o aplicativo móvel de Realidade Virtual Imersiva – EduAgroVR – poderia ser usado como uma ferramenta tecnologia de apoio nas suas respectivas disciplinas do eixo tecnológico de agropecuária. Os testes serviram para evidenciar a pesquisa-ação, pois foi possível melhorar características do projeto através das análises dos envolvidos na pesquisa. Na Figura 43 pode ser observado o momento da utilização do aplicativo.

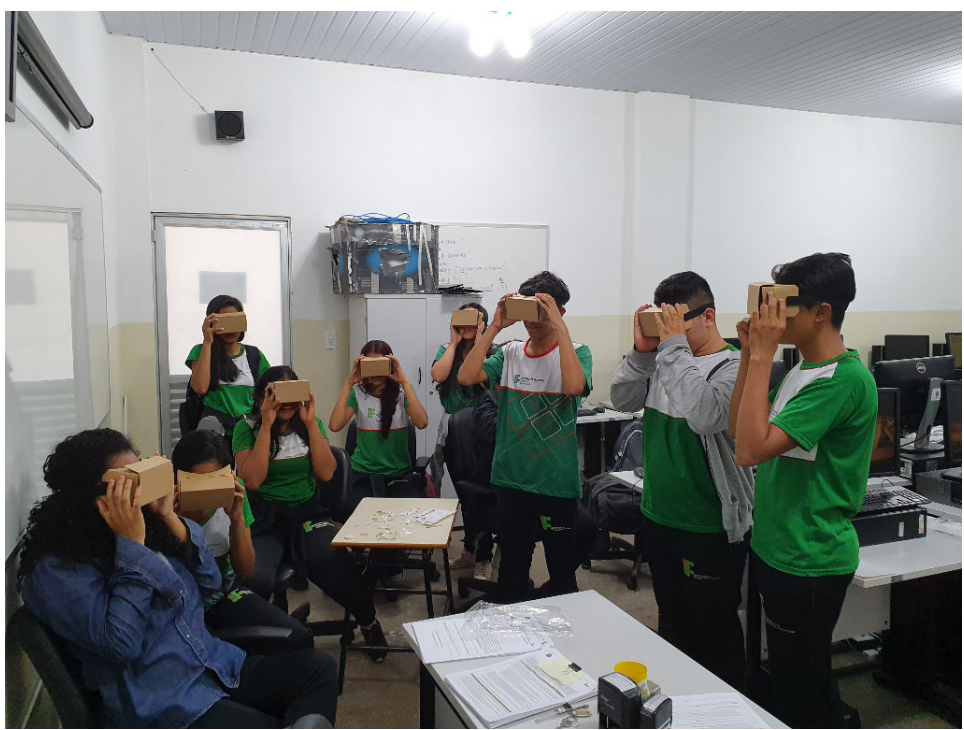

**Figura 43:** Alunos utilizando o aplicativo. Fonte: Autoria própria (2019)

# **3.3 Terceira etapa**

Na terceira etapa desta pesquisa, foi realizada a análise dos resultados, observando os pontos fortes e fracos. Os dados foram obtidos através das respostas dos questionários aplicados aos alunos, adotando-se metodologias quali e quantitativa para analisá-los.

A análise qualitativa foi realizada para identificar, através das respostas abertas obtidas nos questionários, o impacto que o uso de *M-Learning* e Realidade Virtual tem ocasional e individualmente nos alunos envolvidos na pesquisa.

Na análise quantitativa buscou-se analisar se *M-Learning* e Realidade Virtual poderiam apoiar, de forma pedagógica, o processo de ensino-aprendizagem das disciplinas do Curso Técnico em Agropecuária do IFAM – *Campus* Tefé.

#### **4 EDUAGROVR**

 Dispositivos móveis, em particular *smartphones*, apresentam contribuições inquestionáveis para o processo de imersão em ambientes de Realidade Virtual, tendo em vista recursos de *hardware*, como o giroscópio do aparelho e a possibilidade de projeção de imagens estereoscópicas. No processo de imersão, com o uso de *smartphones*, é necessário, também, o uso de óculos *VR*, que permitam acoplagem dos dispositivos móveis.

Assim, foi desenvolvido um aplicativo de Realidade Virtual para dispositivos móveis, com a finalidade de proporcionar a imersão do aluno em um ambiente de aprendizagem virtual. A inserção do aplicativo no processo de ensino-aprendizagem foi realizada respeitando o processo formativo do aluno do Curso Técnico em Agropecuária. O sistema recebeu o nome de EduAgroVR e o símbolo que pode ser observado na Figura 44, o símbolo é composto por um óculos de Realidade Virtual acoplado em uma cabeça humana e também possui o símbolo do Curso Técnico em Agropecuária.

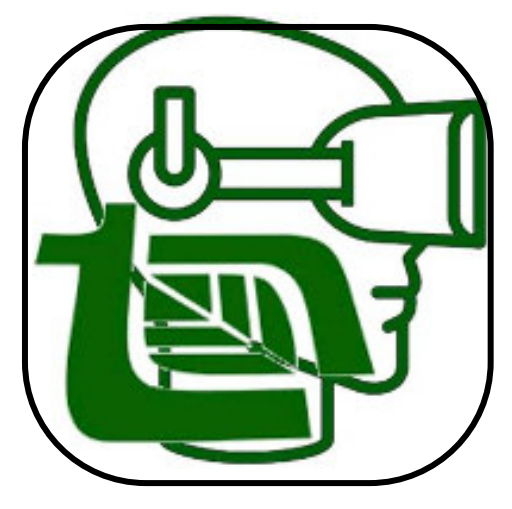

**Figura 44:** Símbolo do aplicativo. Fonte: Autoria própria (2019)

O aplicativo móvel de Realidade Virtual EduAgroVR pode ser inserido como ferramenta de apoio ao processo de ensino-aprendizagem do Curso Técnico em Agropecuária, em dois momentos: durante ou antes da aula; sendo de responsabilidade do professor o acompanhamento e escolha do momento correto de sua inserção. Durante a aula possui a finalidade de exemplificar os conceitos referentes ao conteúdo ministrado, aproximando o aluno do objeto de estudo. Antes da aula possui a finalidade de introdução ao conteúdo que será ministrado, tornando o espaço da sala de aula um momento de debate sobre o conteúdo previamente visto no aplicativo móvel de Realidade Virtual EduAgroVR.

## **4.1 Percurso no sistema**

O aluno, quando imerso no aplicativo de Realidade Virtual, poderá percorrer o ambiente através da navegação própria do *Google Cardboard* e interagir com pontos que estarão espalhados no ambiente, conforme ilustrado na Figura 45. A finalidade dos pontos de interação é proporcionar paradas para explicações, conforme o conteúdo que se pretende abordar. Os pontos de interação são compostos por recursos multimídias, como textos e imagens ilustrativas, com a finalidade de tornar mais dinâmica e de fácil compreensão para os

alunos os assuntos relacionados aos principais Componentes Curriculares Técnicos do Curso Técnico em Agropecuária. como: Solos, Produção Vegetal e Produção Animal.

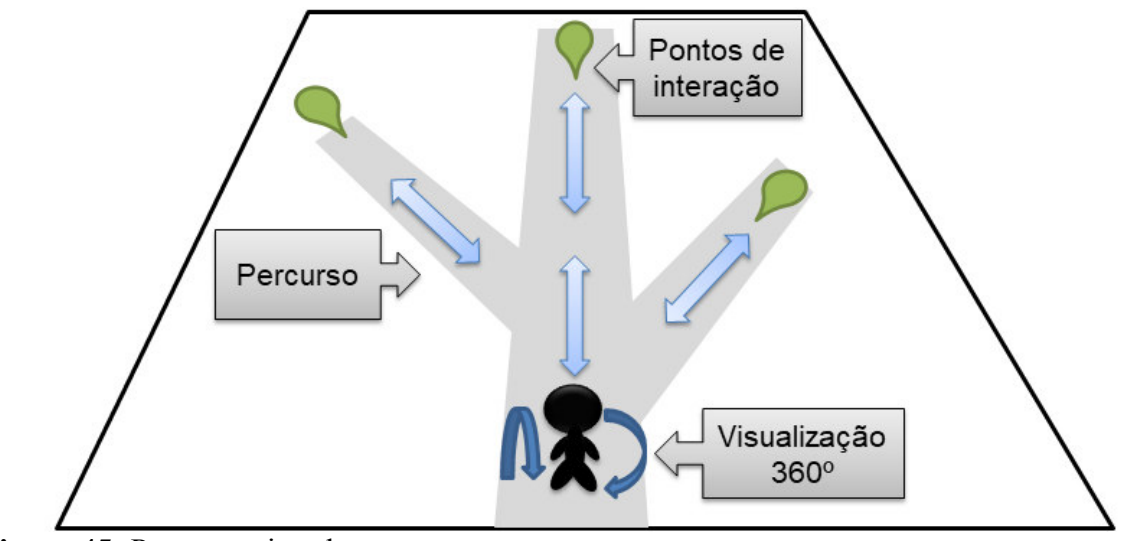

**Figura 45:** Percurso virtual. Fonte: Autoria própria (2019)

O percurso é livre para criação do aluno. Entretanto, recomenda-se que todos os pontos sejam visualizados, pois todos são essenciais para o sucesso do processo de ensinoaprendizagem do conteúdo abordado. A liberdade disposta pelo ambiente de Realidade Virtual será pautada na autonomia na pedagogia, conceito proposto por Paulo Freire. MORAN et al. (2013, p. 58) afirmam que: "Cada um pode construir trilhas fascinantes de aprendizagem, que, na troca, iluminam múltiplos caminhos."

Na proposta inicial do sistema, foi pensado na disposição das telas, como o usuário poderia interagir com o sistema e como tal interação poderia facilitar o processo de ensinoaprendizagem dos Componentes Técnicos, desta forma foi conceituada a interação dos usuários através de painéis explicativos, contendo os principais conceitos que foram levantados previamente com os docentes das respectivas disciplinas. Na Figura 46 pode ser observada a primeira tela criada como protótipo do sistema, onde o usuário tem a visão estereoscópica de um ambiente e em destaque o painel explicativo.

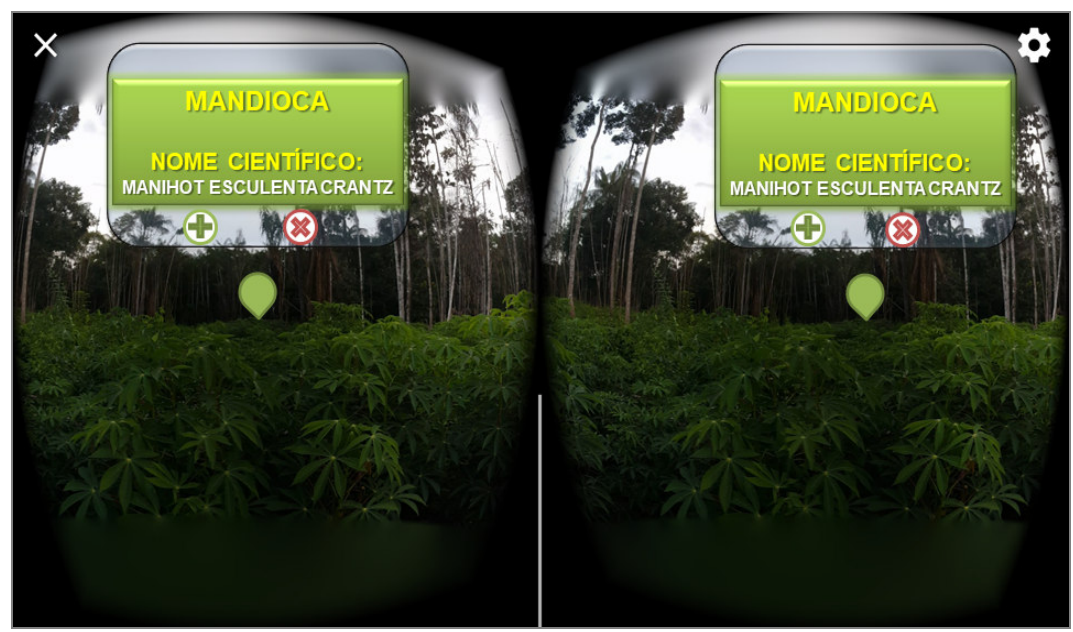

**Figura 46:** Tela do protótipo do ambiente de Realidade Virtual (visão estereoscópica). Fonte: Autoria própria (2019)

# **4.2 Visão geral do sistema**

 A visão geral do sistema de Realidade Virtual EduAgroVR pode ser observada na Figura 47, onde os elementos que compõe todo o sistema são ilustrados, podem ser destacados os dispositivos que proporcionam a imersão do aluno no ambiente virtual.

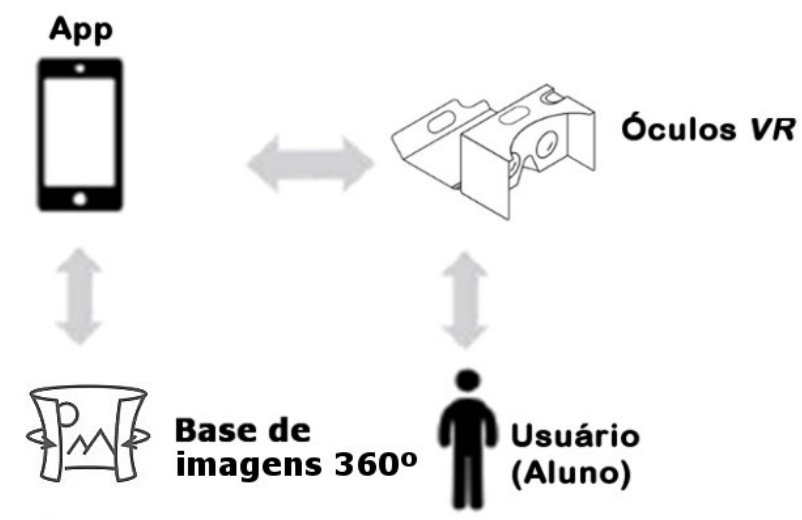

**Figura 47:** Visão geral do sistema. Fonte: Autoria própria (2019)

Na visão geral do sistema podem ser observados 04 (quatro) elementos que compõem o sistema de Realidade Virtual e os seus fluxos, sendo: 1- App: O aplicativo móvel de Realidade Virtual; 2- Óculos *VR*: onde o *smartphone* será acoplado para que ocorra a estereoscopia; 3- Base de imagens 360º: onde serão armazenadas as imagens do aplicativo móvel de Realidade Virtual; e 4- Usuário: responsável pela interação com o aplicativo.

#### **4.3 Interação com o sistema**

A interação é realizada diretamente na tela do *smartphone*, através de um ponto, chamado de *gaze*, que acompanha o movimento da cabeça do usuário. Segundo BARBOZA et al. (2017, p. 1314): "Em plataformas VR *mobile*, utiliza-se principalmente a interação através do olhar (*gaze*), onde o usuário tem uma mira que ele usa para olhar para os objetos no ambiente virtual e interagir com estes.". A interação por *gaze* se faz necessária, pois os óculos *Google Cardboard* não possuem controles externos para a interação com os sistemas de Realidade Virtual, limitando a interação do usuário com ambientes 360º. Para BARBOZA et al. (2017, p. 1314) "[...] dispositivos como o Google Cardboard ainda não possuem nenhum controle de tracking de movimento das mãos, o que limita um pouco a forma como o usuário pode interagir com o ambiente virtual.". Na Figura 48 podem ser observadas as imagens dos *gazes*, tanto fora de um botão (a) quanto em cima de um botão (b).

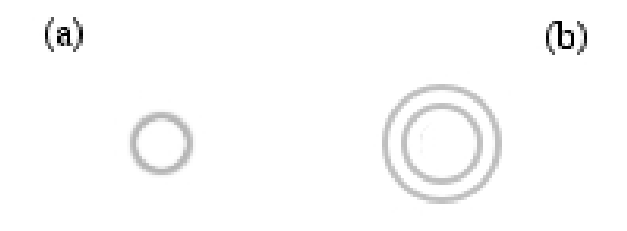

**Figura 48:** Imagens do *gaze* no sistema: (a) *gaze* fora de um botão; (b) *gaze* em cima de um botão.

Fonte: Autoria própria (2019)

Desta forma, podemos destacar que a principal interação que o usuário poderá realizar no EduAgroVR é a transferência entre esferas, sendo que cada esfera é um ambiente 360º, essa interação será realizada através do acionamento de botões que estarão dispostos nas diversas esferas. No Quadro 4 podem ser observados os diversos botões e suas respectivas funções.

| <b>Botão</b> | Ação                                                                                                    |  |  |
|--------------|----------------------------------------------------------------------------------------------------|--|--|
|              | Usado para passar de um ambiente 360 <sup>°</sup> para outro, criando a<br>sensação de passeio virtual.        |  |  |
| <b>MENU</b>  | Transfere a visão do usuário para o ambiente 360° do menu<br>principal do EduAgroVR.                           |  |  |
| SOLOS        | Transfere a visão do usuário para o ambiente 360° com conteúdo<br>relacionado ao Componente Curricular: Solos. |  |  |

**Quadro 4:** Botões do EduAgroVR e suas ações.

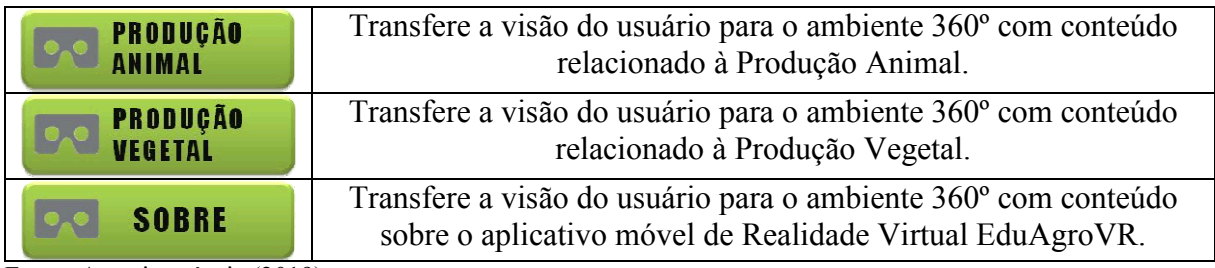

Fonte: Autoria própria (2019)

## **4.4 Telas do sistema**

 O EduAgroVR possui 11 (onze) telas, cada uma é representada por uma esfera, conforme pode ser observado na Figura 49, onde cada esfera representa um ambiente 360º, categorizadas nas disciplinas que os alunos relataram que sentem dificuldades, conforme evidenciado no subitem 5.4. A disposição das telas ficou da seguinte forma:

- MENU: a esfera principal do sistema, onde estão dispostos os botões para navegação entre os conteúdos do sistema.
- SOLOS: foram desenvolvidas 03 (três) esferas relacionadas a Solos, do Eixo Técnico do Curso de Agropecuária, possuem o propósito de demonstrar perfis e os horizontes de solos;
- PRODUÇÃO VEGETAL: foram desenvolvidas 04 (quatro) esferas relacionadas à Produção Vegetal. O propósito é demonstrar uma produção de maracujá;
- PRODUÇÃO ANIMAL: foram desenvolvidas 02 (duas) esferas relacionadas à Produção Animal. O propósito é demonstrar uma criação de bovinos e aves;
- SOBRE: esfera onde é possível visualizar dados do aplicativo móvel de Realidade Virtual EduAgroVR.

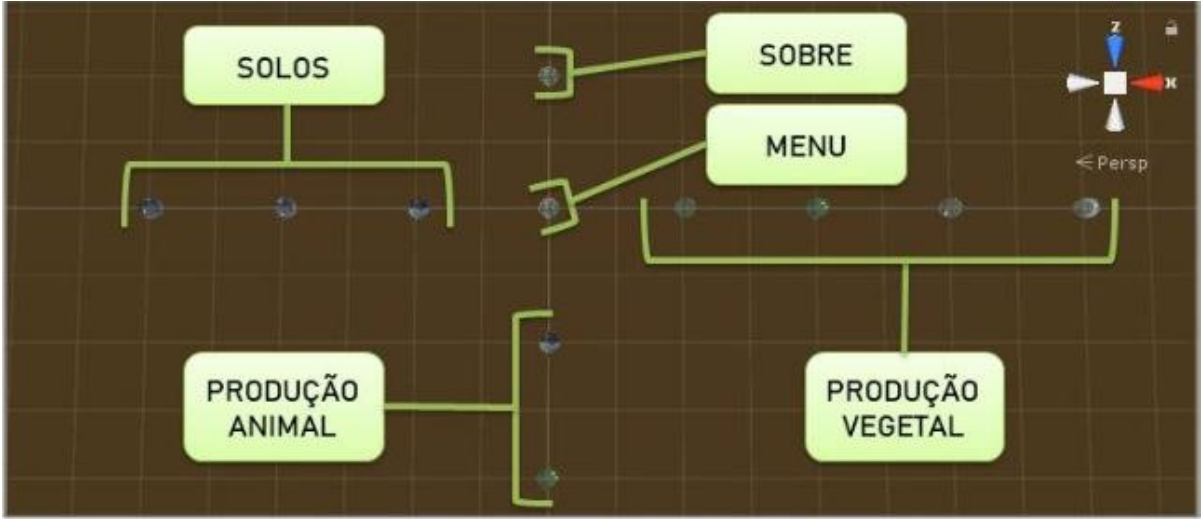

**Figura 49:** Esferas que compõem o EduAgroVR. Fonte: Autoria própria (2019)

A tela de MENU é a tela principal do sistema e possui a finalidade de mostrar para o usuário as opções de conteúdos que o sistema possui, o usuário poderá navegar entre 04 (quatro) opções, sendo: SOLOS, PRODUÇÃO VEGETAL, PRODUÇÃO ANIMAL e SOBRE. A Figura 50 ilustra a tela MENU.

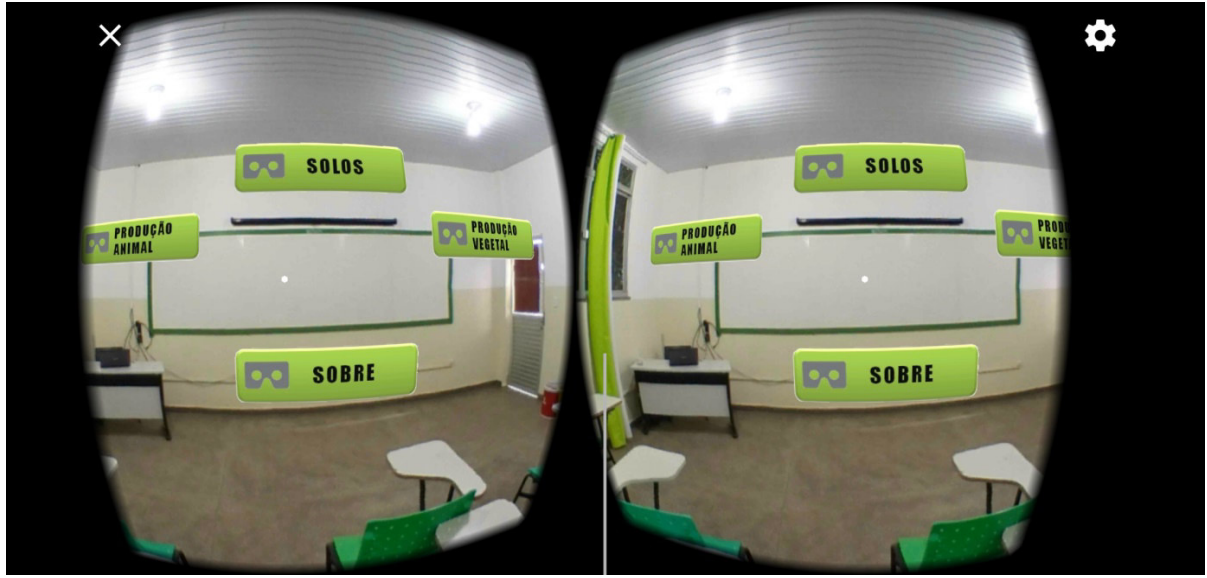

**Figura 50:** Tela MENU do ambiente de Realidade Virtual (visão estereoscópica). Fonte: Autoria própria (2019)

Na primeira tela da opção SOLOS são demonstrados 03 (três) horizontes, sendo: Horizonte A, Horizonte B e Horizonte C. Os horizontes são explicados através de painéis e constituem um Plintossolo. A tela também possui as opções para transferir para a próxima tela relacionada a SOLOS e também a opção para retornar à tela MENU. A Figura 51 ilustra a tela.

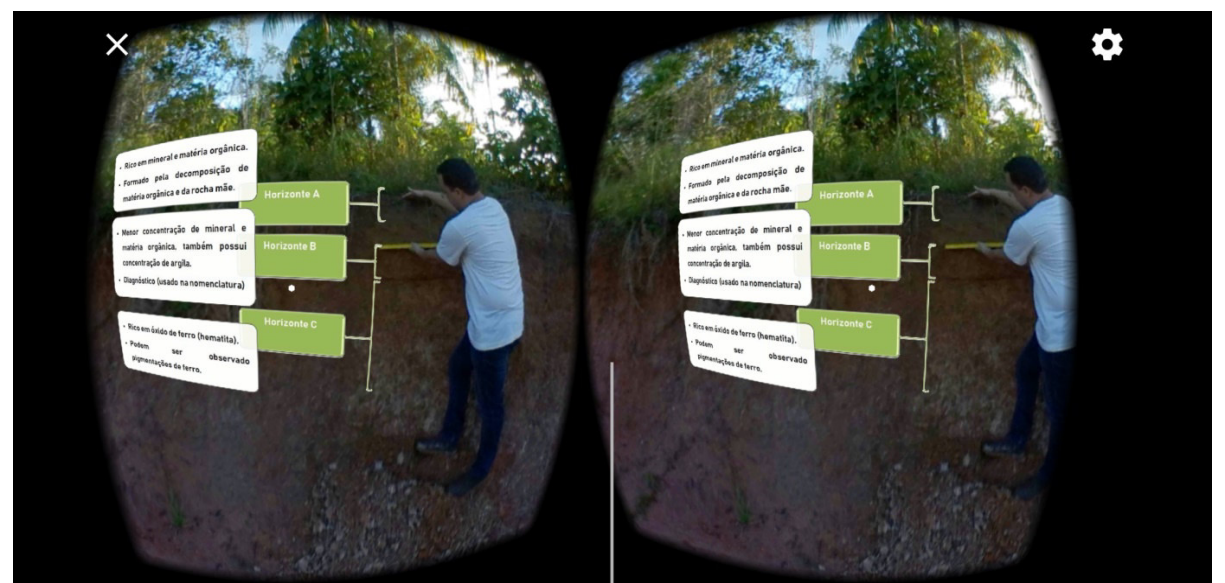

**Figura 51:** Tela de demonstração de horizontes A, B e C (visão estereoscópica). Fonte: Autoria própria (2019)

Na segunda tela da opção SOLOS são demonstrados 03 (três) horizontes, sendo: Horizonte A antrópico, Horizonte A e Horizonte B. Os horizontes são explicados através de painéis. Na Figura 52 pode ser observada a tela.

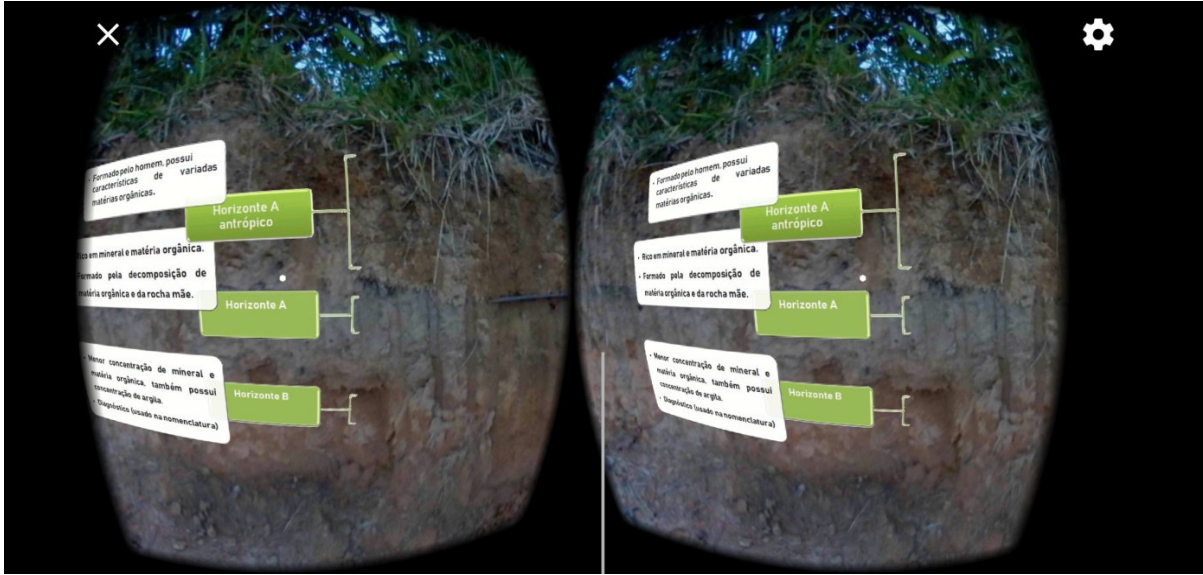

**Figura 52:** Tela de demonstração de horizontes A antrópico, A e B (visão estereoscópica). Fonte: Autoria própria (2019)

Na terceira tela da opção SOLOS são demonstrados 02 (dois) horizontes, sendo: Horizonte A e Horizonte B. A tela possui relação com a tela anterior, mostrando apenas os horizontes A e B, sem o Horizonte A antrópico. Os horizontes são explicados através de painéis. Na Figura 53 pode ser observada a tela.

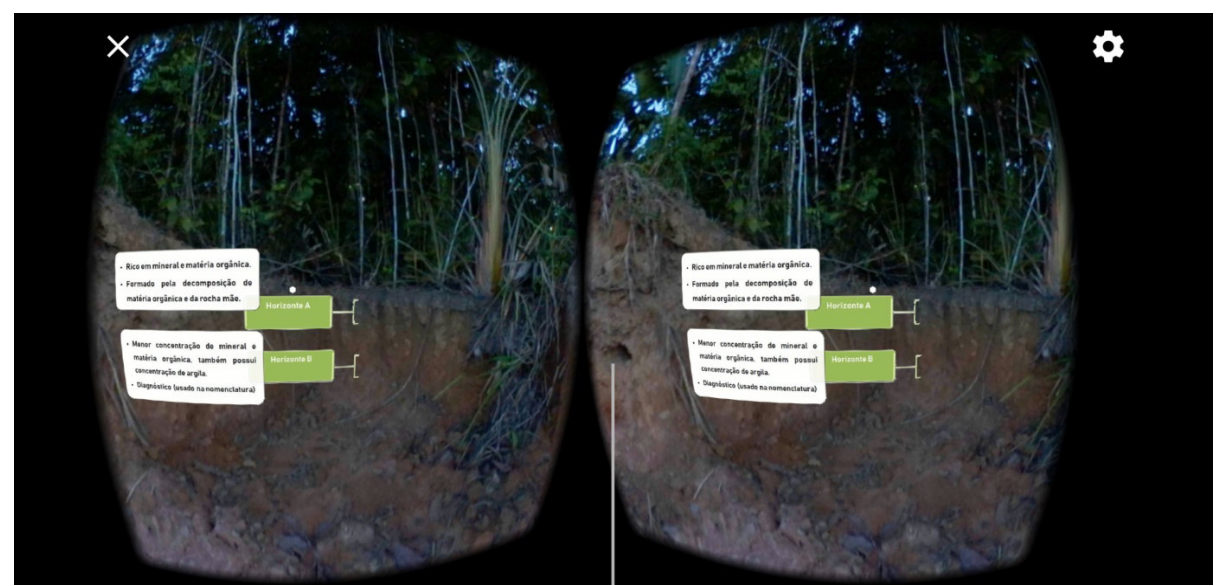

**Figura 53:** Tela de demonstração de horizontes A e B (visão estereoscópica). Fonte: Autoria própria (2019)

Na primeira tela da opção PRODUÇÃO VEGETAL é demonstrada uma fazenda de produção de maracujá. A tela possui opções de navegação entre os detalhes da fazenda, criando uma sensação de passeio virtual. Na Figura 54 pode ser observada a tela.

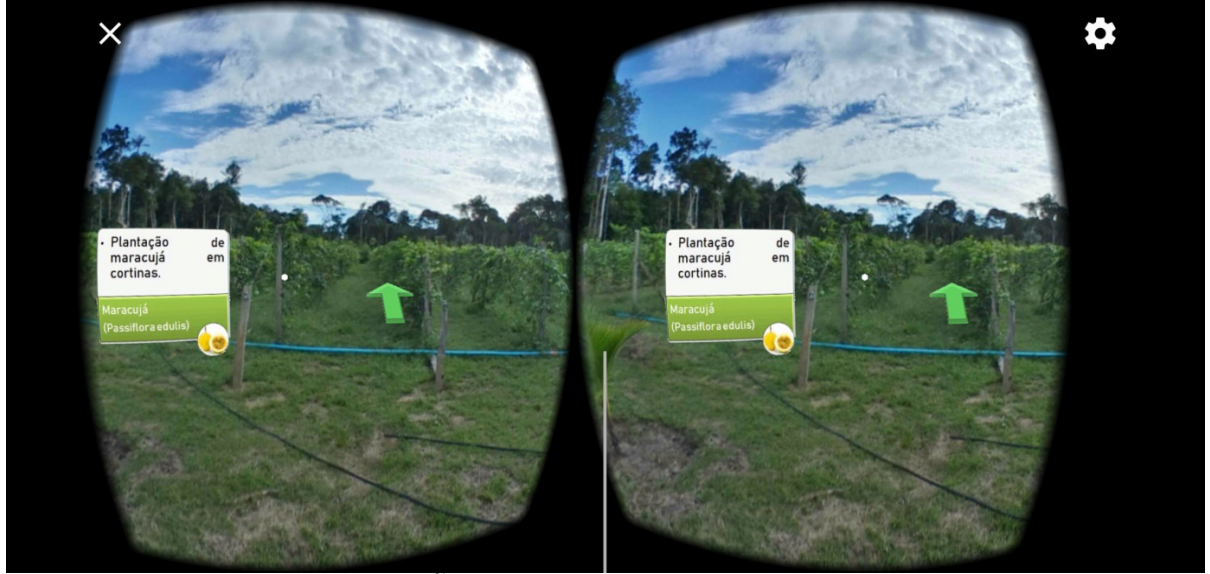

**Figura 54:** Tela da PRODUÇÃO VEGETAL do ambiente de Realidade Virtual (visão estereoscópica). Fonte: Autoria própria (2019)

Na segunda tela da opção PRODUÇÃO VEGETAL é demonstrada a fruta e a flor do maracujá. A tela possui painéis de explicação, além das opções de navegação. Na Figura 55 pode ser observada a tela.

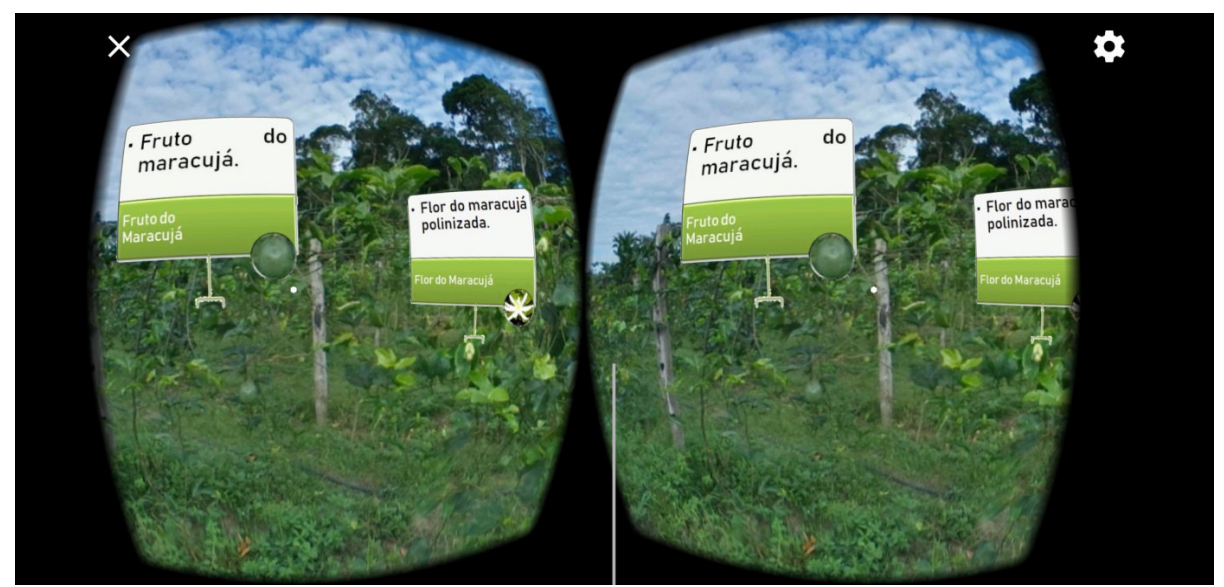

**Figura 55:** Tela de demonstração da fruta e flor do maracujá (visão estereoscópica). Fonte: Autoria própria (2019)

Na terceira tela da opção PRODUÇÃO VEGETAL é demonstrada a fertilização das mudas de maracujá, momento em que podem ser notados os passos iniciais dessa produção. A tela possui um painel apontando o processo de adubação. A Figura 56 ilustra a tela.

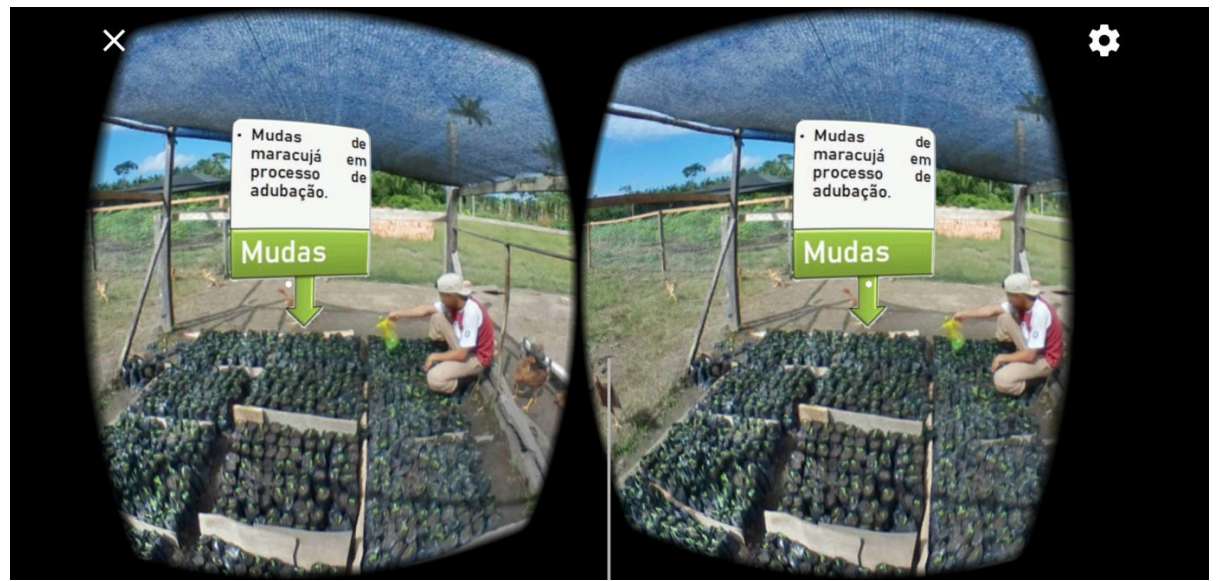

**Figura 56:** Tela de demonstração da adubação das mudas do maracujá (visão estereoscópica). Fonte: Autoria própria (2019)

Na terceira tela da opção PRODUÇÃO VEGETAL é demonstrado processo de crescimento do maracujá em cortinas, momento em que pode ser observada a tutoria do maracujá em cortinas. Na Figura 57 pode ser observada a tela.

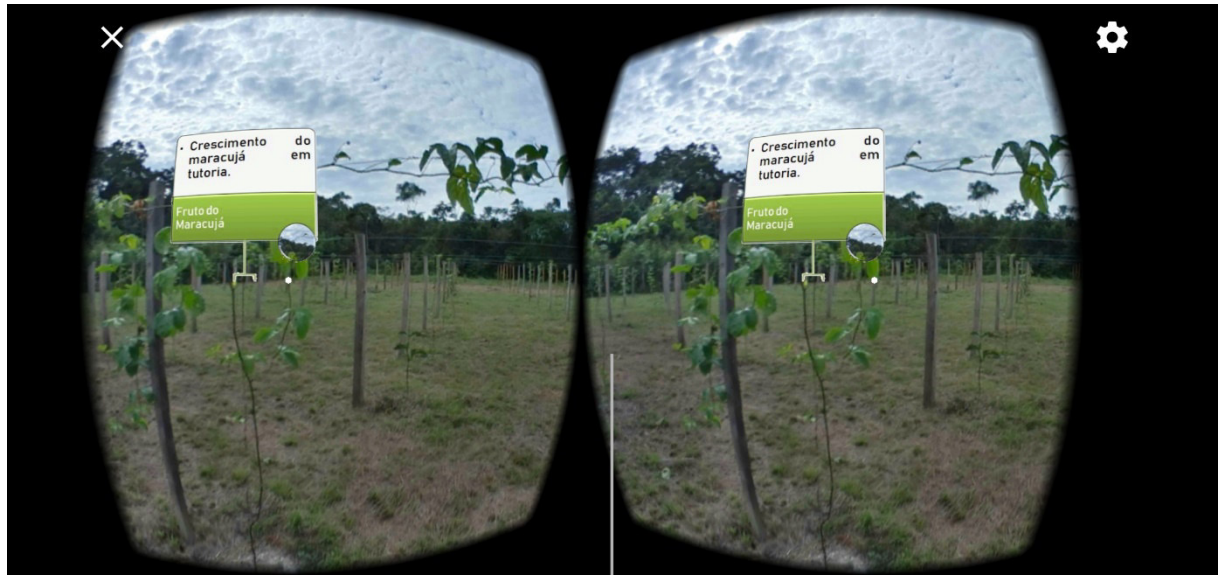

Figura 57: Tela de demonstração do processo de crescimento do maracujá (visão estereoscópica). Fonte: Autoria própria (2019)

Na primeira tela da opção PRODUÇÃO ANIMAL é demonstrada a criação de bovinos da raça Girolando, onde pode ser observado o curral e os animais. Na Figura 58 pode ser observada a tela.

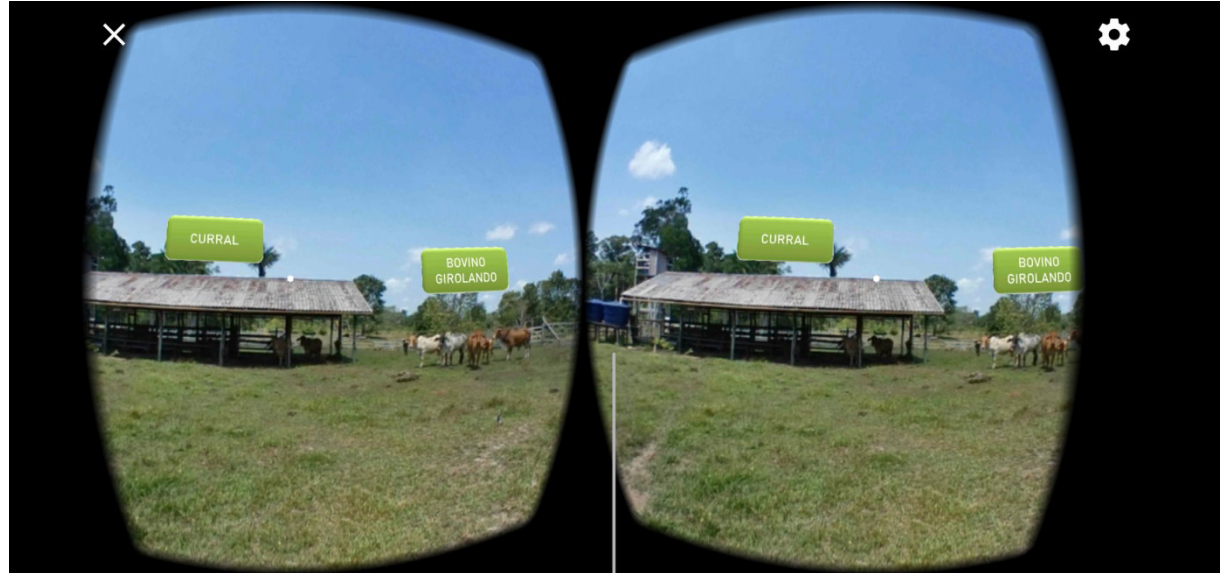

**Figura 58:** Criação de bovinos (visão estereoscópica). Fonte: Autoria própria (2019)

Na segunda tela da opção PRODUÇÃO ANIMAL é demonstrada a criação de aves da raça Índio Gigante, onde pode ser observado o aviário e os animais. Na Figura 59 pode ser observada a tela.

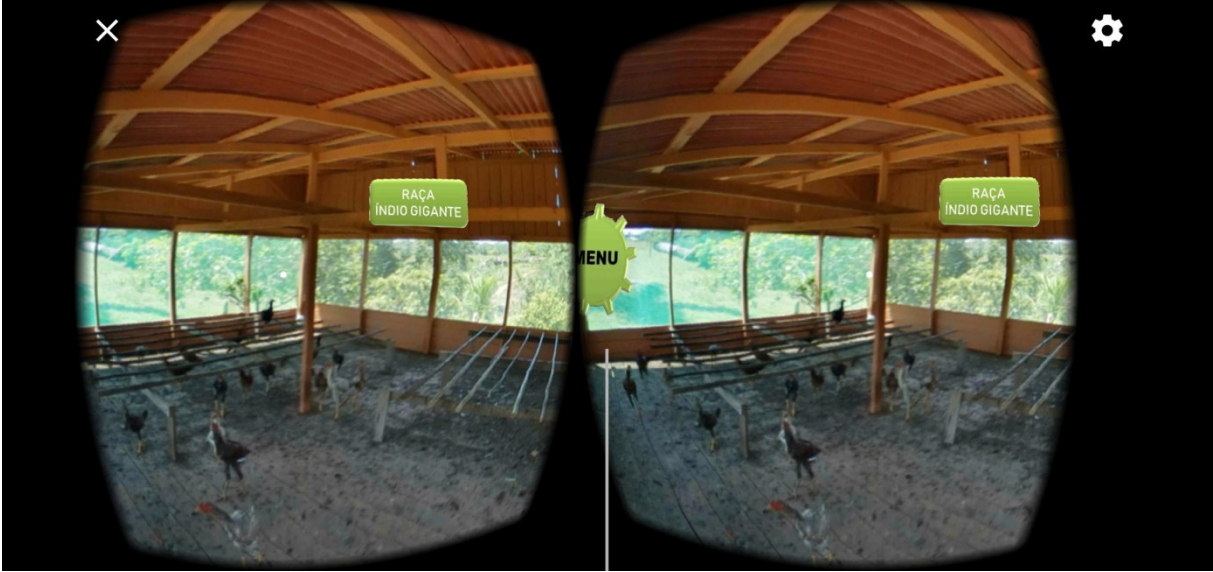

**Figura 59:** Criação de aves (visão estereoscópica). Fonte: Autoria própria (2019)

Na tela SOBRE são demonstradas informações sobre o aplicativo móvel de Realidade Virtual EduaAgroVR. Nesta tela também foram colocadas as imagens das instituições que proporcionaram o processo de desenvolvimento do aplicativo. Na Figura 60 pode ser observada a tela.

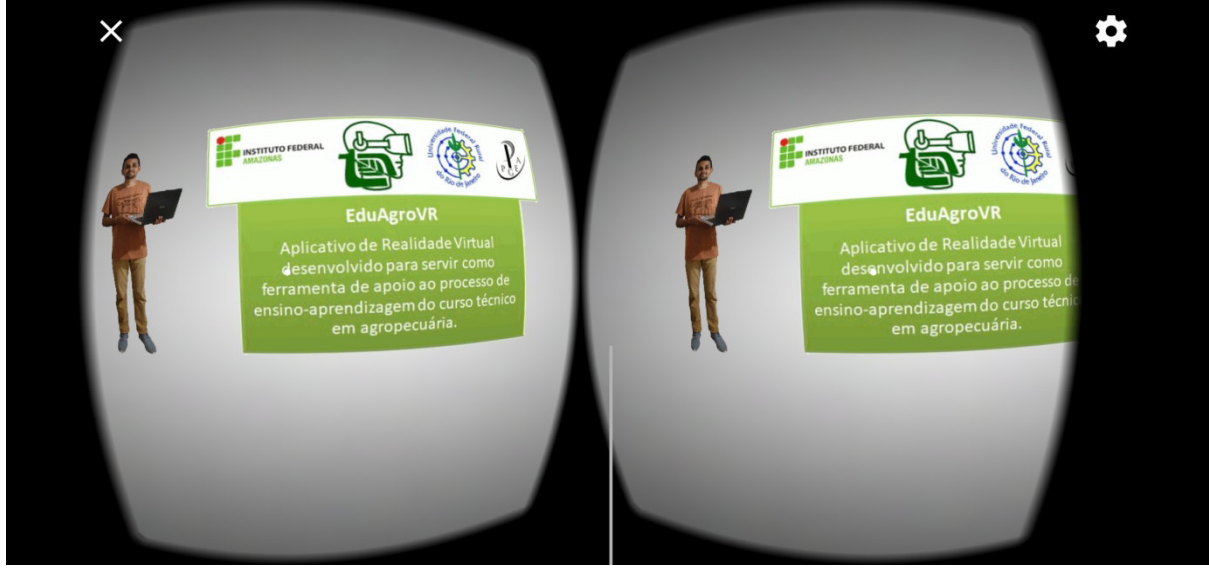

**Figura 60:** Tela SOBRE (visão estereoscópica). Fonte: Autoria própria (2019)

## **5 RESULTADOS E DISCUSSÃO**

Os dados, obtidos a partir das respostas dos questionários aplicados aos alunos das três séries do Ensino Médio, do Curso Técnico em Agropecuária, do IFAM – *Campus* Tefé, foram analisados através da metodologia quantitativa, para as perguntas com respostas objetivas (apresentadas alternativas), e qualitativas, para as respostas subjetivas (descritivas).

Na coleta foi utilizada a ferramenta digital *Google Forms*, quando os alunos responderam às perguntas nos computadores do laboratório de informática do IFAM – *Campus* Tefé. Foram aplicados dois questionários: o primeiro teve a finalidade de coletar os dados do perfil do aluno, sua relação com as TICs e se possuía *smartphone*; o segundo teve a finalidade de coletar dados sobre a experiência do aluno no ambiente *VR*, ambos os questionários foram aplicados a 30 (trinta) alunos.

#### **5.1 Perfil do aluno**

Na pergunta sobre o gênero na primeira série do ensino médio, os alunos responderam que 70% são do gênero masculino e 30% são do gênero feminino, na segunda série do ensino médio 40% são do gênero masculino e 60% são do gênero feminino, na terceira série do ensino médio 80% são do gênero masculino e 20% são do gênero feminino. Totalizando 63,3% do gênero masculino e 36,7% do gênero feminino, conforme pode ser observado na Figura 61.

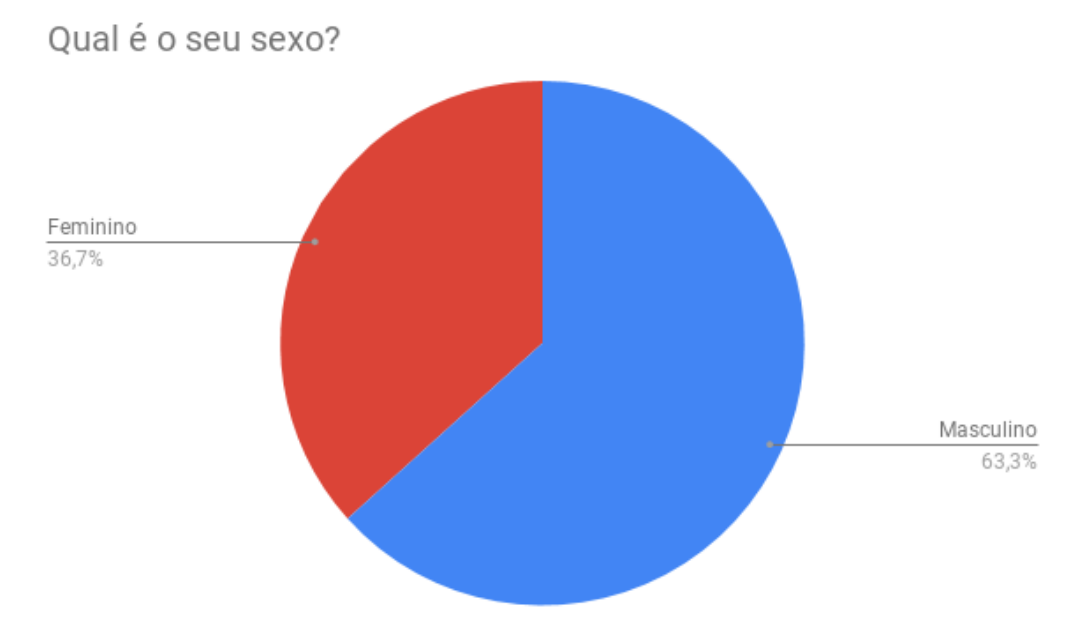

**Figura 61:** Percentual de alunos por gênero. Fonte: Autoria própria (2019)

Na pergunta que identificava se o aluno possuía *smartphone*: 83,3% responderam que possuem e somente 16,7% não possuem *smartphone*, sendo que na primeira série, 100% dos alunos possuem *smartphone*; na segunda série 70% possuem *smartphone* e 30% não possuem; e na terceira série 80% possuem e 20% não possuem *smartphone*. Na totalidade 83,3% possuem *smartphone* e 16,7% não possuem *smartphone*, conforme pode ser observado na Figura 62. Os dados comprovam que quase a maioria dos alunos possui uma ferramenta de tecnologia móvel, que neste caso é o *smartphone*.

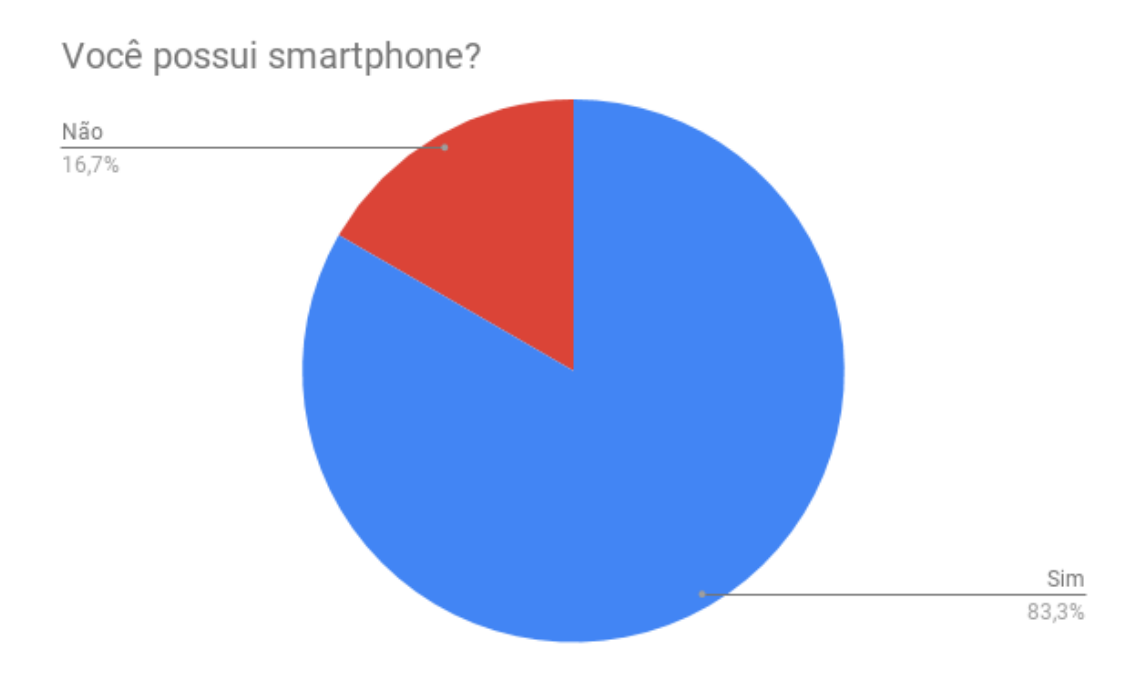

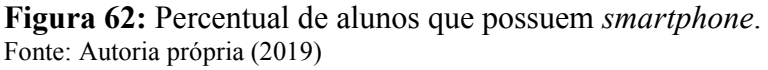

Nas respostas sobre os modelos dos *smartphones* dos alunos, foi identificado que 68% dos *smartphones* não eram compatíveis com o aplicativo EduAgroVR, pois não possuíam giroscópio, que é um sensor essencial para a imersão em uma aplicação de Realidade Virtual, tal informação pode ser relacionada com a renda per capita familiar, que em sua maioria é de 0 (zero) a ½ (meio) salário mínimo, pois o sensor de giroscópio é uma característica de *smartphones* com custos elevados.

Também podemos destacar que quase a totalidade dos *smartphones* dos alunos, das três séries, o sistema operacional Android está presente. Os dados mostram a preferência pelo sistema operacional que acompanha os *smartphones* das marcas Samsung, LG, Motorola e outras.

## **5.2 O uso de TICs pelos alunos no processo de ensino-aprendizagem**

Na pergunta sobre o uso de Tecnologia de Informação e Comunicação em sala de aula, foi verificado/constatado que 100% dos alunos tanto da primeira, quanto da segunda e terceira séries, já usaram alguma TIC no processo de ensino-aprendizagem. Na Figura 63 podem ser observados os percentuais em sua totalidade.

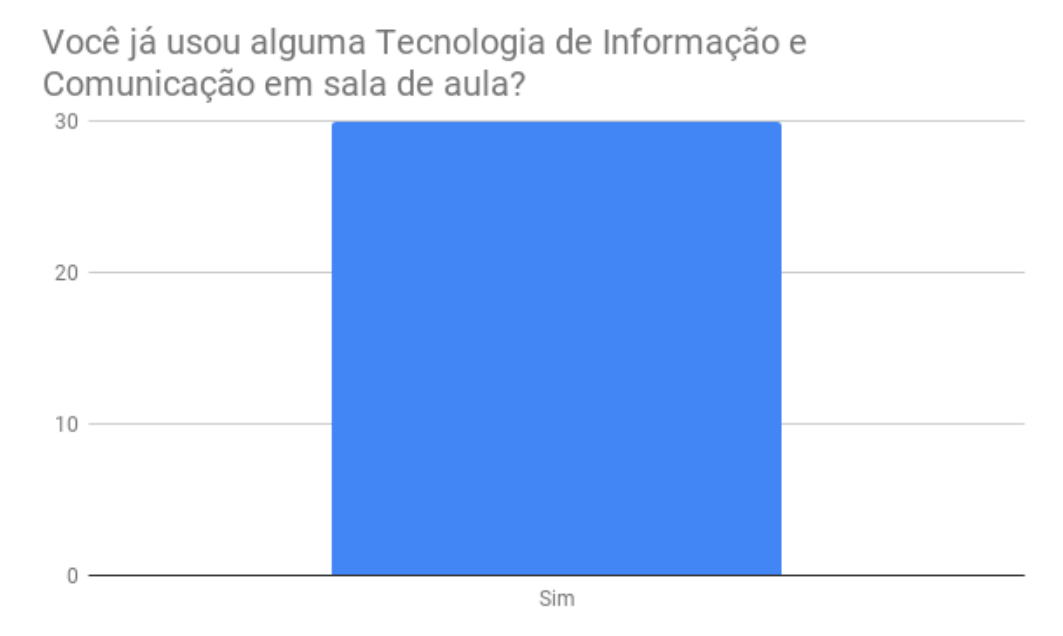

**Figura 63:** Percentual de alunos que já usaram alguma TIC no processo de ensinoaprendizagem.

Fonte: Autoria própria (2019)

Os alunos também responderam sobre o uso de qual tecnologia foi utilizada no processo de ensino-aprendizagem, momento em que foi possível destacar as seguintes porcentagens: primeira série: 80% usaram a internet, 60% usaram o *smartphone*, 20% usaram o *tablet*; 70% usaram algum computador; segunda série: 100% usaram a internet, 100% usaram o *smartphone*, 10% usaram o *tablet*, e 30% usaram algum computador; e terceira série: 90% usaram a internet, 100% usaram o *smartphone*, 20% usaram o *tablet* e 70% usaram algum computador. Os dados indicam que o uso das tecnologias móveis (*smartphones* e *tablets*), computadores e a internet são as TICs mais usadas, tais informações podem ser interpretadas pelo uso do laboratório de informática no processo de ensino-aprendizagem e a preferência por tecnologias móveis está relacionada com a facilidade de transporte e uso. Na Figura 64 podem ser observados os percentuais em sua totalidade.

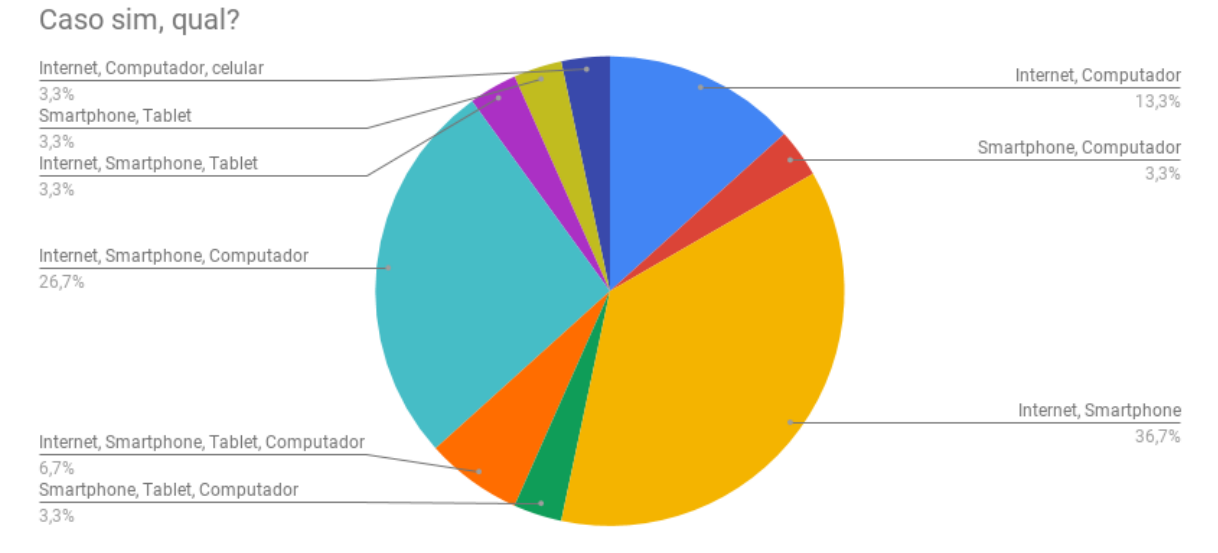

**Figura 64:** Percentual de uso de TICs. Fonte: Autoria própria (2019)
Os dados indicam que as TICs já fazem parte do cotidiano escolar e já são usadas por alguns docentes em suas metodologias de ensino, porém, através dos dados sobre o uso da tecnologia específica aplicada como ferramenta no processo de ensino-aprendizagem, foi possível observar que ainda existem ações isoladas por docentes na inserção das TICs no processo de ensino-aprendizagem.

#### **5.3 A Realidade Virtual e os alunos**

 Os alunos das três séries destacaram que já ouviram falar sobre Realidade Virtual, sendo que 93,3% já ouviram falar sobre Realidade Virtual e 6,7% nunca ouviram falar, conforme pode ser observado na Figura 65. Os dados confirmam que os alunos possuem interesse por novas tecnologias.

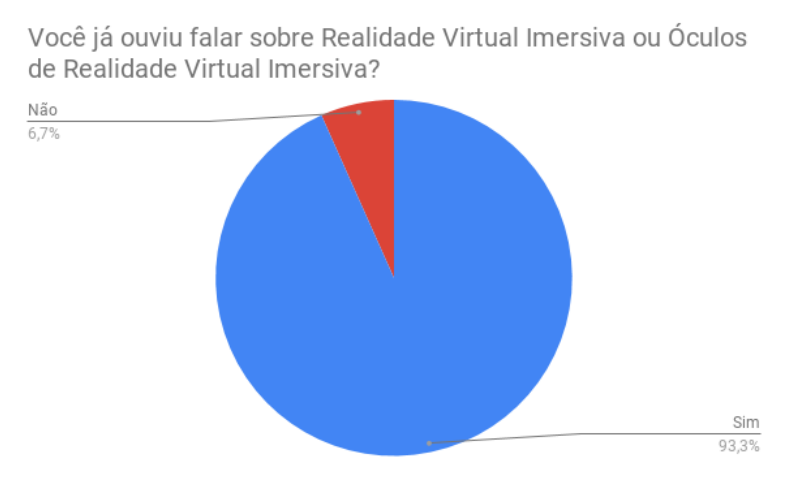

**Figura 65:** Percentual de alunos que já ouviram falar sobre Realidade Virtual. Fonte: Autoria própria (2019)

Sobre o interesse em utilizar um ambiente de Realidade Virtual Imersiva no processo de ensino-aprendizagem, os alunos das três séries responderam que 100% possuem interesse, conforme pode ser observado na Figura 66.

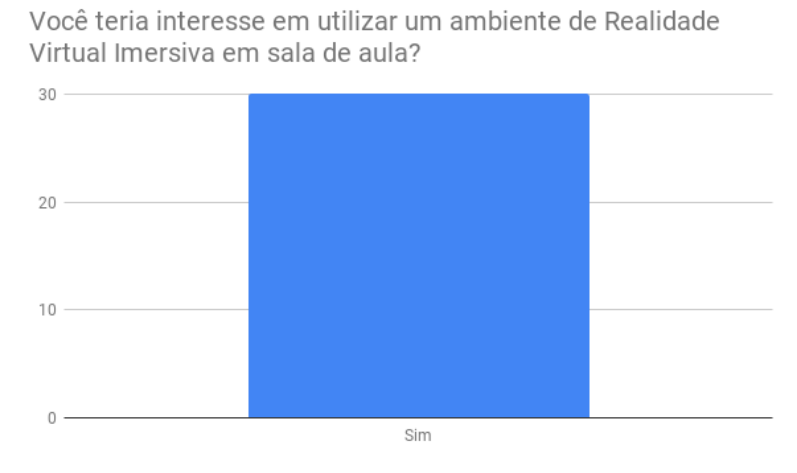

**Figura 66:** Percentual de alunos que possuem interesse em utilizar um ambiente de Realidade Virtual Imersiva.

Fonte: Autoria própria (2019)

#### **5.4 Dificuldades nos Componentes Curriculares Técnicos de Agropecuária**

Os alunos relataram na pesquisa que sentem dificuldades nos Componentes Curriculares Técnicos de Agropecuária do IFAM – *Campus* Tefé, sendo que os alunos responderam que sentem dificuldades nas disciplinas de Solos, além das disciplinas relacionadas à Produção Vegetal e Produção Animal, conforme pode ser observado na Figura 67.

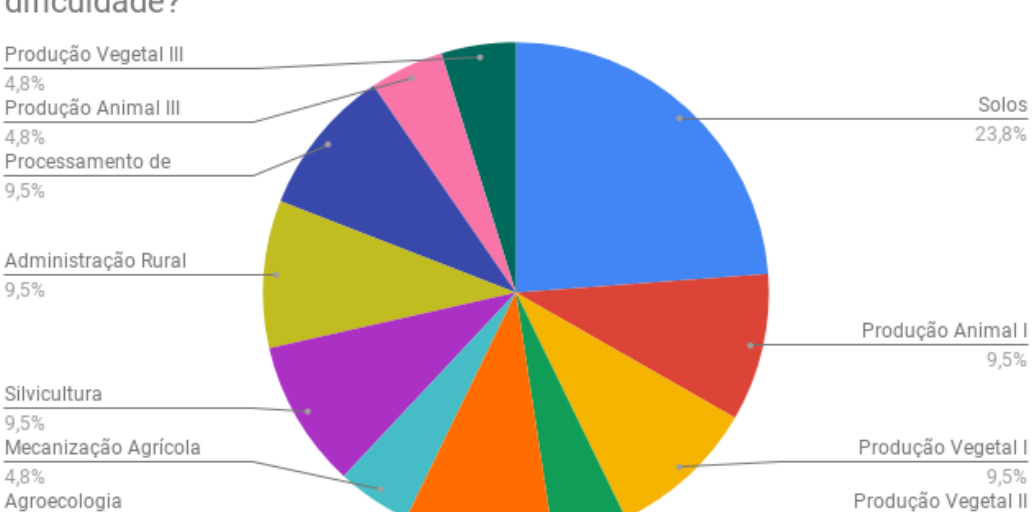

Em qual disciplina (técnica de agropecuária) você possui maior dificuldade?

**Figura 677:** Percentual de alunos que possuem interesse em utilizar um ambiente de Realidade Virtual Imersiva.

Fonte: Autoria própria (2019)

9.5%

#### **5.5 M-Learning e os alunos**

Sobre o uso de *smartphones* como apoio ao processo de ensino-aprendizagem, os alunos responderam da seguinte forma: 43,3% dos alunos das três séries consideram que o uso de *smartphones* pode ajudar no processo de ensino-aprendizagem, do Curso Técnico em Agropecuária; 43,3% dos alunos das três séries consideram que na maioria das vezes o uso de *smartphones* pode ajudar no processo de ensino-aprendizagem e 13,3% dos alunos das três séries consideram que algumas vezes o uso de *smartphones* pode ajudar no processo de ensino-aprendizagem. Os dados indicam a aceitação pela inserção no processo de ensinoaprendizagem e o entusiasmo dos alunos. Na Figura 68 podem ser observados os dados na sua totalidade.

4.8%

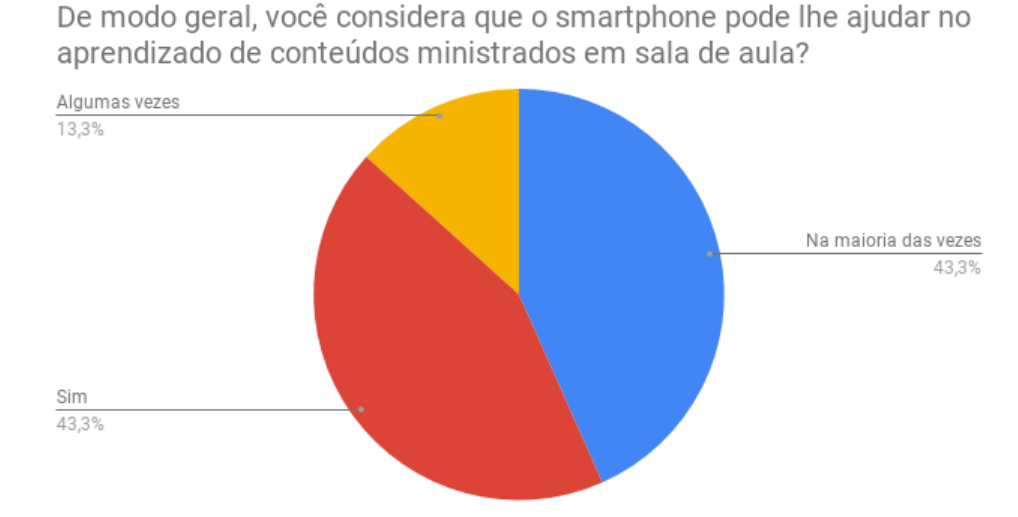

**Figura 688:** Percentual de alunos que consideram o *smartphone* como uma ferramenta potencial no processo de ensino-aprendizagem. Fonte: Autoria própria (2019)

Os alunos também responderam sobre o uso de *smartphones* como ferramenta de apoio nos Componentes Curriculares que possuem dificuldades, sendo que 50% consideram que os *smartphones* podem ajudar no processo de ensino-aprendizagem; 33,3% consideram que na maioria das vezes os *smartphones* podem ajudar no processo de ensino-aprendizagem; 13,3% consideram que algumas vezes os *smartphones* podem ajudar no processo de ensinoaprendizagem; e 3,3% não consideram que os *smartphones* podem ajudar no processo de ensino-aprendizagem. Na Figura 69 podem ser observados os dados na sua totalidade.

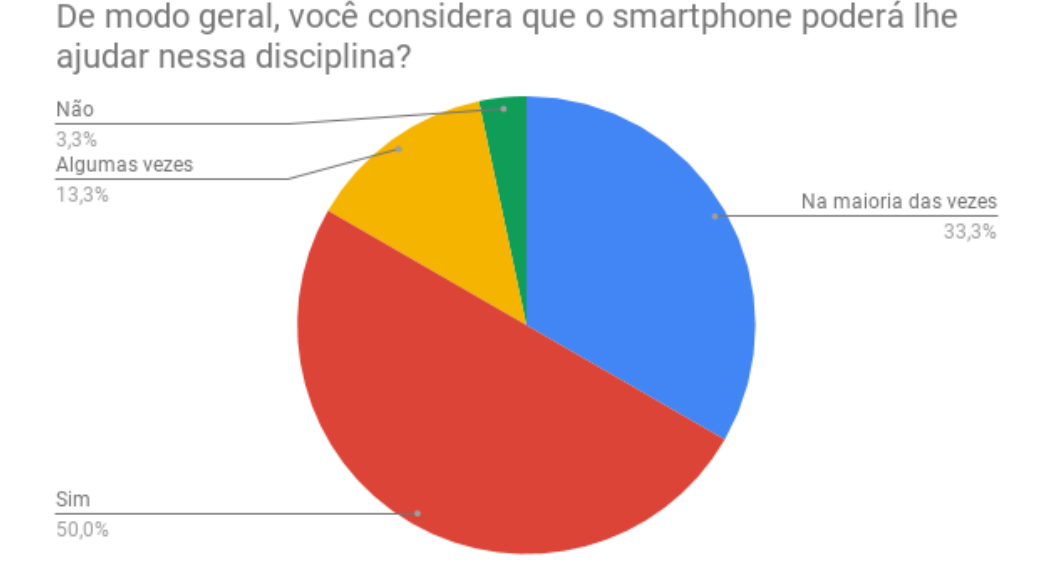

**Figura 69:** Percentual de alunos que consideram o *smartphone* uma ferramenta que pode ajudar nas disciplinas técnicas que sentem dificuldades. Fonte: Autoria própria (2019)

Em perguntas abertas, os alunos também responderam sobre como o uso de *smartphones* pode ajudar no processo de ensino-aprendizagem, onde podemos destacar os seguintes fragmentos (usaremos letras para identificar os alunos, pois os nomes serão mantidos em sigilo). O Quadro 5, apresentado abaixo, sintetiza as respostas mais significativas dos alunos entrevistados. Tal sintetização teve por finalidade evitar redundâncias por similaridade de respostas dos entrevistados.

| Aluno (a) | Resposta                                                              |  |  |  |  |
|-----------|-----------------------------------------------------------------------|--|--|--|--|
| Aluno A   | "Através de conteúdos repassados por professores em forma de slides,  |  |  |  |  |
|           | para que os alunos revisem os conteúdos."                             |  |  |  |  |
| Aluno B   | "Me ajudaria no caso em assistindo vídeo aulas, porém iria ajudar a   |  |  |  |  |
|           | entender mais sobre aulas que tenho dúvidas e que tenho               |  |  |  |  |
|           | dificuldades!"                                                        |  |  |  |  |
| Aluno C   | "Pode ajudar tirando dúvidas se o professor não estiver por perto ou  |  |  |  |  |
|           | algo do tipo."                                                        |  |  |  |  |
| Aluno D   | "Mostrando as áreas onde poderão ser realizadas as práticas de        |  |  |  |  |
|           | aprendizado sem sair da sala de aula com praticidade."                |  |  |  |  |
| Aluno E   | "Acho que o uso do VR na disciplina de silvicultura ajuda bastante    |  |  |  |  |
|           | para reconhecermos os tipos de árvores e outras coisas, porque não    |  |  |  |  |
|           | possuímos muitas visitas técnicas sobre."                             |  |  |  |  |
| Aluno F   | "Com a ajuda do smartphone podemos pesquisar assuntos                 |  |  |  |  |
|           | relacionados com a matéria e etc."                                    |  |  |  |  |
| Aluno G   | "Muitas das vezes em pesquisas, em ler algum artigo e etc."           |  |  |  |  |
| Aluno H   | "Nas pesquisas que precisamos fazer na hora de aula."                 |  |  |  |  |
| Aluno I   | "Auxiliando em alguns temas abordados na aula, caso sejam             |  |  |  |  |
|           | complexos e alguém não saiba sobre o assunto."                        |  |  |  |  |
| Aluno J   | "Na disciplina de solos poderia utilizar para melhorar o conhecimento |  |  |  |  |
|           | dos tipos de solos entre outros."                                     |  |  |  |  |
| Aluno L   | "No curso de agropecuária eu considero importante o uso da            |  |  |  |  |
|           | tecnologia porque irá nos ajudar melhor a desenvolver o nosso meio    |  |  |  |  |
|           | técnico. Como estamos no séc.21 as coisas mudaram muito, e de lá      |  |  |  |  |
|           | para cá os técnicos agrícolas estão precisando cada vez mais de       |  |  |  |  |
|           | utensílios tecnológicos para administrar a sua propriedade."          |  |  |  |  |
| Aluno M   | "O smartphone pode nos ajudar bastante nos estudos porque a cada      |  |  |  |  |
|           | ano que passa nós evoluímos mais nessa nova era digital."             |  |  |  |  |
| Aluno N   | "O smartphone ajudaria mais no entendimento da disciplina, pois nós   |  |  |  |  |
|           | estamos na era digital."                                              |  |  |  |  |

**Quadro 5:** Respostas dos alunos.

Fonte: Autoria própria (2019)

Várias respostas estavam relacionadas às dos Alunos A e B, isso indica que o uso dos *smartphones* ainda não está sendo explorado em todo o seu potencial, pois além de armazenar conteúdos de aulas, os *smartphones* também podem ser usados como ferramenta de apoio ao processo de ensino-aprendizagem, através do uso de aplicativos móveis educacionais.

Na resposta do Aluno C, podemos observar a potencialidade da autonomia na aprendizagem que o aluno possui enquanto utiliza o *smartphone* como ferramenta de apoio ao processo de ensino-aprendizagem, tal autonomia pode ser destacada pelo conceito de *M-Learning*, onde o aluno poderá estudar em qualquer lugar e a qualquer momento.

As respostas dos Alunos D e E mostram o potencial que o *smartphone* tem como fermenta de aproximação do aluno com o local de estudo, tal aproximação pode ser potencializada com o uso de Realidade Virtual Imersiva, pois esse ambiente insere o aluno no local onde os conceitos abordados podem ser potencializados.

 Os Alunos F, G e H, em suas respostas, mostram que o *smartphone* é visto como uma tecnologia para realizar pesquisas, muitas dessas que são realizadas com acesso à internet, não utilizando todo o potencial que ele pode oferecer.

A resposta do Aluno I demonstra uma forma de uso do *M-Learning* como ferramenta de apoio ao processo de ensino-aprendizagem. Na resposta do Aluno J, podemos notar a dificuldade que os alunos possuem em disciplinas que necessitam de muita abstração, mas que tais dificuldades podem ser diminuídas com o uso de ferramentas e tecnologias como, por exemplo, o *smartphone*. Os Alunos L, M e N destacaram a evolução que estamos sempre vivendo e o atraso que sentimos nas escolas.

#### **5.6 Avalição do EduAgroVR**

Os alunos das três séries utilizaram o aplicativo de Realidade Virtual Imersiva EduAgroVR e analisaram o aplicativo da seguinte forma: 76,7% dos alunos consideraram o aplicativo excelente; 13,3% dos alunos consideraram o aplicativo muito bom; e 10% dos alunos consideraram o aplicativo bom, conforme pode ser observado na Figura 70. Os dados comprovam que o aplicativo de Realidade Virtual Imersiva EduAgroVR atendeu aos anseios dos alunos, tal satisfação pode ser destacada pelo fato do EduAgroVR ser uma ferramenta tecnológica que usa uma metodologia diferente para apoiar a aprendizagem dos alunos, introduzindo entusiasmo nos alunos para usar e aprender através da interação deles com o ambiente de Realidade Virtual Imersiva.

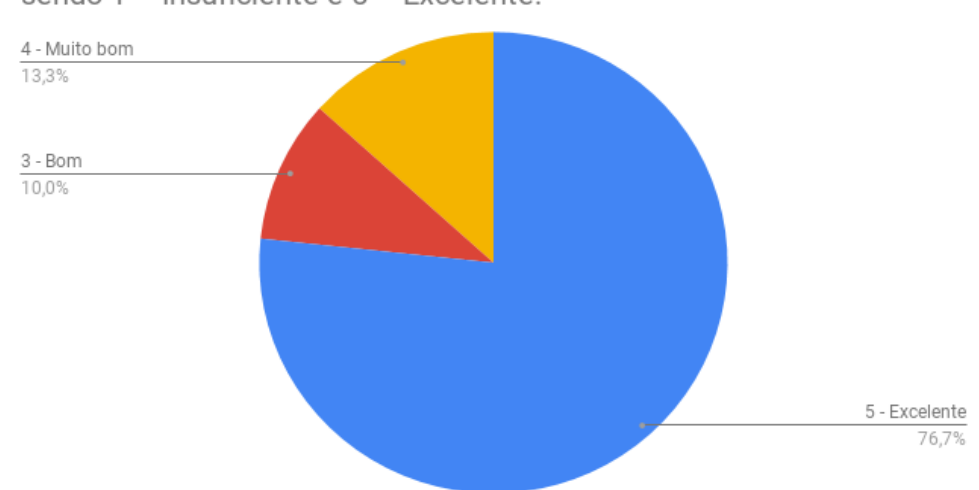

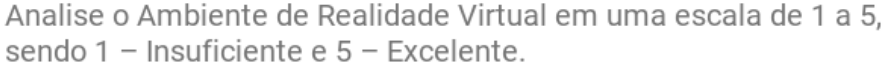

**Figura 70:** Avaliação do aplicativo EduAgroVR. Fonte: Autoria própria (2019)

Os alunos também relataram sobre o uso do ambiente de Realidade Virtual como ferramenta de apoio ao processo de ensino-aprendizagem das disciplinas do Curso de Agropecuária, da seguinte forma: 93,3% dos alunos responderam que o aplicativo ajudaria no processo de ensino-aprendizagem; 3,3% dos alunos responderam que ajudaria na maioria das vezes; e 3,3% dos alunos responderam que ajudaria em alguns casos, conforme pode ser observado na Figura 71.

Os alunos que responderam: "na maioria das vezes" e "algumas vezes", sobre se o aplicativo EduAgoVR poderia ajudar no processo de ensino-aprendizagem das disciplinas técnicas do Curso Técnico em Agropecuária, justificaram as suas respostas relatando que o

aplicativo ajudaria nas aulas que necessitam da aproximação do aluno com o objeto de estudo, como no caso de Solos.

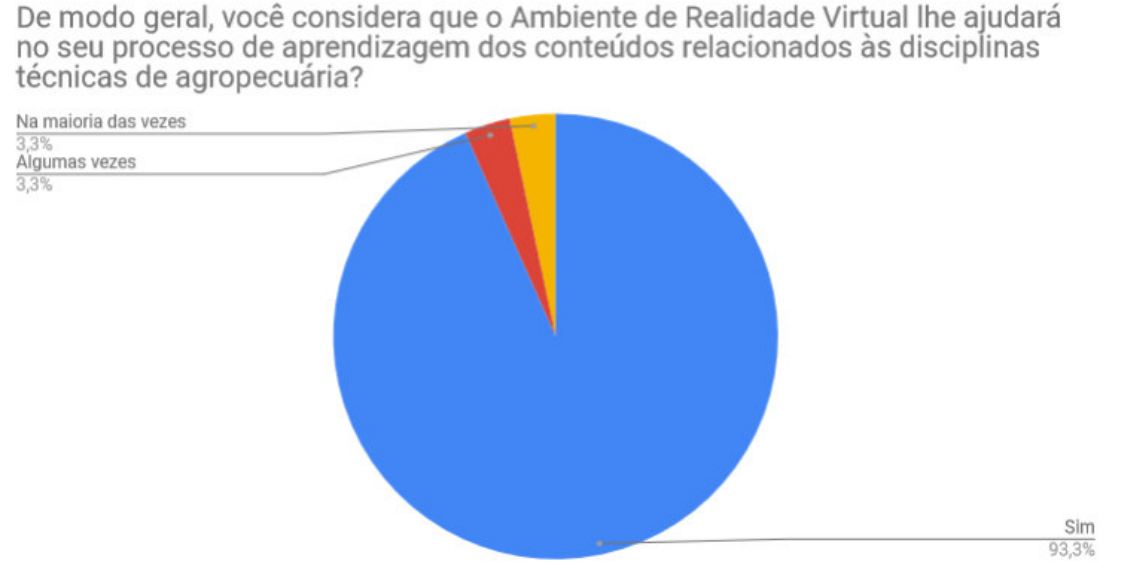

**Figura 71:** Percentual da resposta sobre se o aplicativo ajudaria no processo de ensinoaprendizagem das disciplinas técnicas de agropecuária. Fonte: Autoria própria (2019)

Sobre a pergunta que verificava se os alunos usariam o aplicativo de Realidade Virtual Imersiva nas aulas do Curso Técnico de Agropecuária, como ferramenta de apoio, os alunos responderam da seguinte forma: 96,7% dos alunos responderam que usariam nas aulas e 3,3% responderam que usariam na maioria das vezes, conforme pode ser observado na Figura 72. Os dados comprovam que o sistema atendeu às necessidades dos alunos e usariam como apoio nas aulas das disciplinas técnicas do Curso Técnico em Agropecuária.

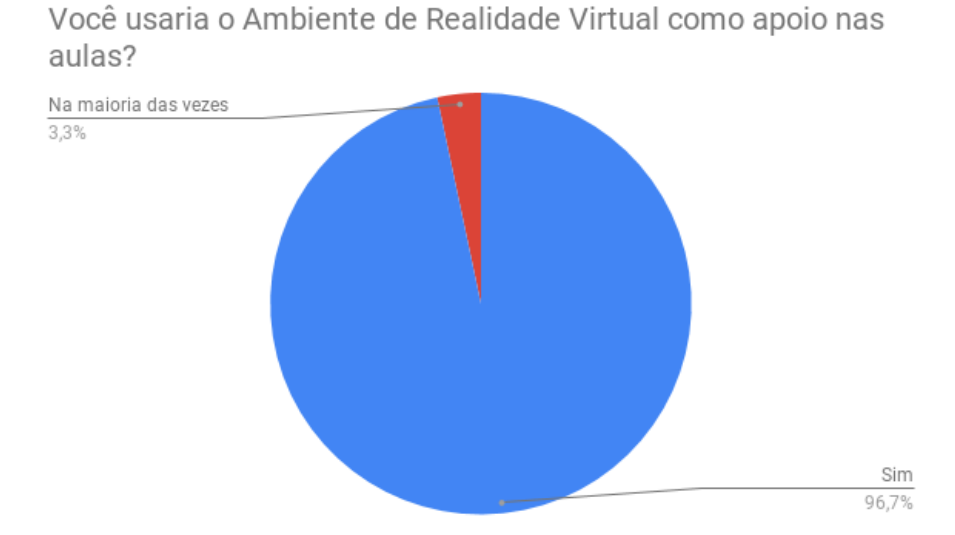

**Figura 72:** Percentual da resposta que indica se os alunos usariam o Ambiente de Realidade Virtual como apoio nas aulas. Fonte: Autoria própria (2019)

Os alunos consideram que os professores deveriam usar recursos tecnológicos, como o Ambiente de Realidade Virtual, em suas aulas, e também responderam da seguinte forma: 80% responderam que os professores deveriam usar em suas aulas; 13,3% responderam que deveriam usar na maioria das vezes; e 6,7% responderam que deveriam usar em alguns casos, conforme pode ser observado na Figura 73. Os alunos relataram que as tecnologias digitais devem ser introduzidas nas metodologias de ensino dos professores, pois enriquecem a explicação de determinado conteúdo.

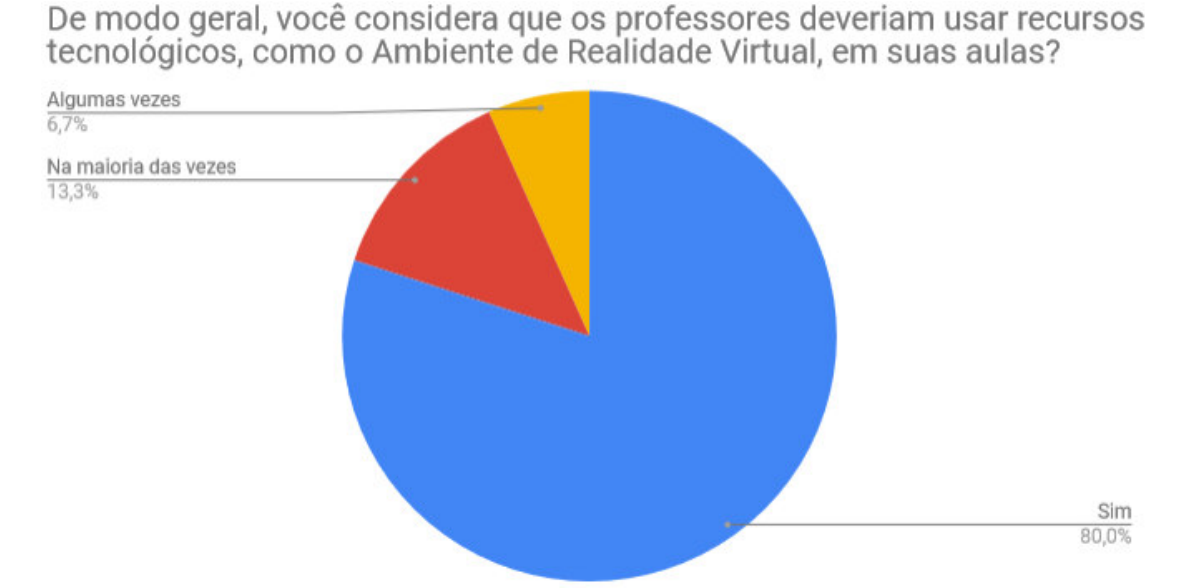

**Figura 73:** Percentual da resposta se os alunos consideram que os professores deveriam usar recursos tecnológicos em suas aulas. Fonte: Autoria própria (2019)

No uso do aplicativo de Realidade Virtual Imersiva EduAgroVR, os alunos relataram que ao usá-lo: 16,7% sentiram náuseas e 83,3% não sentiram. Esses dados foram levantados para demonstrar que o uso de Realidade Virtual pode causar náuseas, quando usado em um longo período, mas como o aplicativo foi usado em um período curto, média de 30 (trinta) minutos, causou náuseas em 05 (cinco) alunos, de um total de 30 (trinta) alunos, sendo que alguns desses usam óculos para corrigir problemas oftalmológicos. Na Figura 74 podem ser observados os dados.

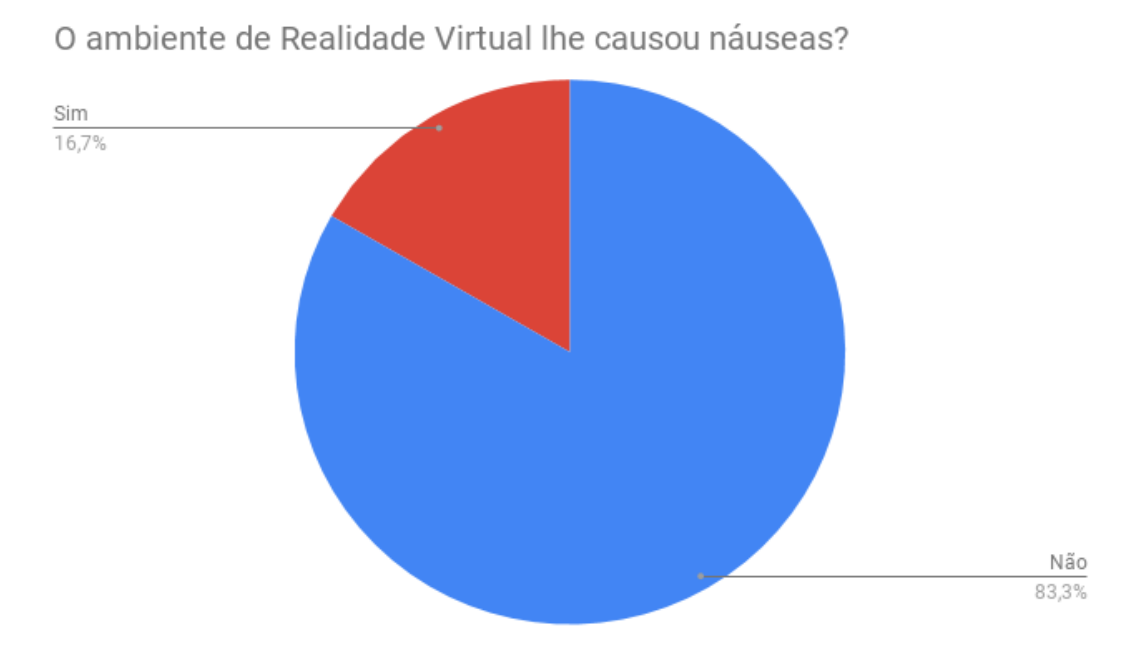

**Figura 74:** Percentual da reposta sobre se o aluno sentiu náuseas ao usar o aplicativo EduAgroVR.

Fonte: Autoria própria (2019)

Na pergunta aberta sobre a experiência do aluno no uso do EduAgroVR, podemos destacar as seguintes respostas: Aluno O respondeu: "*Gostei muito de realizar essa atividade, gostaria que os professores usassem essa técnica nas aulas.*". Aluno P respondeu: "*Achei algo interessante e que poderá ajudar as pessoas aprenderem.*". As respostas demonstram que o aplicativo atendeu às expectativas dos alunos e que eles gostariam de utilizar o aplicativo no processo de ensino-aprendizagem.

#### **6 CONCLUSÕES**

As TICs proporcionam grandes contribuições para o processo de ensino-aprendizagem e encontram-se em desenvolvimento no cenário nacional e internacional, mas ainda podemos notar uma barreira para inserção nas metodologias de ensino ou até mesmo um despreparo dos professores no momento de inserir as TICs em suas aulas.

O potencial das TICs na Educação é gigantesco, grande parte dele ainda não está sendo explorado, como é o caso dos *smartphones*, onde podemos destacar o processo de aprendizagem apoiado por dispositivos móveis que é o *M-Learning*. Os alunos do Curso Técnico em Agropecuária destacaram em suas respostas que ainda consideram o *smartphone* como uma simples ferramenta de acesso à internet, para realização de pesquisas ou como uma ferramenta para armazenar apostilas. O docente possui um papel importante neste cenário, pois ele deve estar preparado para inserir as TICs no processo de ensino-aprendizagem, essa preparação envolve pesquisa e planejamento em suas aulas.

A Realidade Virtual proporciona ao aluno a imersão em um ambiente que pode possuir diversas características que facilitem a aprendizagem de determinado conteúdo, essa imersão pode ser considerada um transporte do real para o virtual, onde o aluno ao ser imerso nesse ambiente virtual pode aprender com as interações de objetos dispostos no ambiente de Realidade Virtual, que pode ser inserido em conjunto com o *M-Learning,* facilitando esse processo de imersão em qualquer lugar, também podemos destacar que a Realidade Virtual Imersiva é uma tecnologia em crescimento e que muitos modelos de óculos possuem um valor elevado, porém existem modelos de baixo custo, como é o caso dos óculos *VR Google Cardboard*.

O aplicativo móvel de Realidade Virtual Imersiva EduAgroVR, desenvolvido para servir como ferramenta tecnológica de apoio ao processo de ensino-aprendizagem dos alunos do Curso Técnico em Agropecuária, do IFAM – *Campus* Tefé, mostrou a potencialidade que o *M-Learning* com Realidade Virtual Imersiva pode proporcionar, ao inserir o aluno em um ambiente virtual que simula o local onde possam ser visualizados conceitos considerados complicados por eles. O uso do EduAgroVR pode alterar a forma da realização de visitas técnicas, quando o acesso aos locais de visita for considerado complicado, porém uma visita técnica presencial é considerada uma experiência mais completa, pois o aluno terá contato com outras sensações que não são alcançadas quando realizadas em um ambiente virtual. O uso do aplicativo móvel EduAgroVR demonstrou que a inserção dessas tecnologias pode facilitar o processo de ensino-aprendizagem dos alunos do Curso Técnico em Agropecuária do IFAM – Campus Tefé, sendo que: 76,7% dos alunos consideraram o aplicativo excelente; 13,3% consideraram o aplicativo muito bom; e 10% consideraram o aplicativo bom.

O modelo utilizado no EduAgroVR, pode ser expandido para outras áreas do conhecimento, pois trata-se de um passeio virtual com pontos de interações, que podem ser adaptados. Entretanto, é necessário conhecimento da *engine Unity* e em programação de computadores, em especial da linguagem de programação C#, além de imagens 360º que podem ser obtidas através de câmeras 360.

O uso da Realidade Virtual Imersiva proporciona novas formas de ensinar conteúdo das disciplinas técnicas do Curso Técnico em Agropecuária, além de proporcionar o envolvimento e comprometimento dos alunos com o objeto de estudo, tanto pelo fato de ser uma novidade, quanto pela facilidade da abstração que o aluno obtém ao ser imerso em um ambiente de Realidade Virtual.

Porém, apesar de ser uma tecnologia que está em crescimento, a Realidade Virtual

Imersiva que utiliza *smartphones* para a realização da imersão, ainda necessita de *smartphones* com requisitos mínimos, o que não é uma realidade de todos os alunos, causando um problema no momento da inserção, tal barreira poderá ser ultrapassada com o avanço da tecnologia de *smartphones* e com a facilidade de acesso a essas tecnologias, também, a Realidade Virtual, poderia ser incluída como projeto pedagógico, e poderiam seriam realizadas aquisições de óculos *VR* e *smartphones* com os requisitos mínimos.

O uso da Realidade Virtual Imersiva com *smartphones* deve ser realizado com cautela, pois pode proporcionar o aquecimento do *smartphone*, além de que a Realidade Virtual para algumas pessoas pode proporcionar náuseas, como foi verificado no uso pelos alunos das três séries do Ensino Médio do Curso Técnico em Agropecuária do IFAM – *Campus* Tefé, pois 16,7% sentiram náuseas. Para diminuir esse risco é aconselhado um período limitado de tempo para o uso.

No Quadro 6, podem ser observados os pontos positivos e negativos da experiência do desenvolvimento e uso da Realidade Virtual e *M-Learning* no processo de ensinoaprendizagem do Curso Técnico em Agropecuária.

| <b>Positivos</b>                                                                                                    | <b>Negativos</b>                                                                                                    |  |  |
|----------------------------------------------------------------------------------------------------|----------------------------------------------------------------------------------------------------|--|--|
| Aproximação do aluno com<br>$\bullet$<br>$\Omega$<br>conteúdo que está sendo estudado.                                                                                         | O uso de Realidade Virtual ocasiona<br>aquecimento dos<br>dispositivos<br>móveis.                                                                                                    |  |  |
| um ambiente<br>Imersão em<br>de<br>Realidade<br>Virtual,<br>com<br>um<br>dispositivo de baixo custo, que<br>proporciona detalhes difíceis de ser<br>explicados durante a aula. | O uso de Realidade Virtual pode<br>causar náuseas em alguns alunos<br>(usuários).                                                                                                    |  |  |
| Enriquecimento do processo<br>de<br>$\bullet$<br>ensino-aprendizagem<br>com<br>ludicidade.                                                                                     | dispositivos móveis,<br><b>Os</b><br>em<br>particular <i>smartphones</i> , devem<br>possuir requisitos mínimos, como o<br>sensor de giroscópio, encontrado em<br>dispositivos com valores elevados. |  |  |
| Uso dos dispositivos móveis no<br>$\bullet$<br>processo de ensino-aprendizagem.                                                                                                | As imagens 360° perdem qualidade<br>quando inseridas nas esferas,<br>podendo perder detalhes necessários<br>para a aula.                                                                            |  |  |

**Quadro 6:** Pontos positivos e negativos

Fonte: Autoria própria (2019)

Estudos futuros podem ser desenvolvidos com a finalidade de proporcionar a inserção da Realidade Virtual Imersiva no processo de ensino-aprendizagem de alunos nos diversos cursos na modalidade de Educação a Distância (EaD), tendo em vista que essa modalidade de ensino necessita do apoio de diversas ferramentas tecnológicas no seu processo de ensinoaprendizagem e que a organização de visitas técnicas por esses alunos é uma atividade bem complexa.

## **7 REFERÊNCIAS BIBLIOGRÁFICAS**

ABREU, C. A.; ROSA, J. C. S.; MATOS, E. S. . **Fantastic Pirates:** software de apoio ao ensino e à aprendizagem infantil. In: VI Congresso Brasileiro de Informática na Educação, 2017.

ARAÚJO, D. A. . **O uso do QR Code no ambiente escolar**. Revista Linha Direta. [on-line]. Edição 216. Belo Horizonte: 2016. Disponível em: < http://www.producaoonline.inf.br> ISSN 2176-4417. Acesso em: 22 de janeiro de 2018.

BARBOZA, R. S.; BARBOSA, M. P.; SILVA JUNIOR, J. M. . **Desenvolvimento rápido de ambientes para realidade virtual em Unity utilizando PhotoSphere e CubeMap**. In: XVI Simpósio Brasileiro de Jogos e Entretenimento Digital, Curitiba-PR, 2017.

BOTEGA, L.C.; BEZERRA, Adriano; CRUVINEL, P.E . **Análise de Imagens Tomográfica de Solos Agrícolas em Ambiente de Realidade Virtual.** In: VI Workshop de Realidade Virtual e Aumentada, Santos-SP, 2009.

BRANDÃO, Marisa. **O Governo Lula e a Chamada Educação Profissional Tecnológica.** Revista de Educação Técnica e Tecnológica em Ciências Agrícolas – RETTA, v. 01, n. 01, p. 61-87, Seropédica-RJ, 2010.

CADOZ, Claude. **A Realidade Virtual.** Lisboa: Instituto Piaget – Biblioteca Básica de Ciência e Cultura, 1994.

CARDOSO, Alexandre; JÚNIOR, Edgard Lamounier. **A Realidade Virtual na Educação e Treinamento.** In: TORI, Romero; KIRNER, Claudio; SISCOUTTO, Robson. **Fundamentos e Tecnologia de Realidade Virtual e Aumentada.** Editora SBC – Sociedade Brasileira de Computação, Porto Alegre – RS, 2006.

CASTRO, A.; DA SILVA, S.; PEREIRA, H.; FRAXE, T.; SANTIAGO, J. **A Agricultura Familiar: principal fonte de desenvolvimento socioeconômico e cultural das comunidades da área focal do projeto PIATAM.** In: FRAXE, T.; PEREIRA, H.; WITKOSKI, A. (org.). **Comunidades Ribeirinhas Amazônicas: modos de vida e uso dos recursos naturais.** Manaus: EDUA, 2007.

CRUZ, Anderson; COLONNA, Juan; LEITÃO, Gabriel; SILVA, Edson; BARRETA, Raimundo; PRIMO, Tiago Thompsen. **Framework para Coleta e Inferência de Estados Emocionais de Alunos Baseado em Reconhecimento de Expressões Faciais.** In: VI Congresso Brasileiro de Informática na Educação, 2017.

DELABRIDA, Saul; OLIVEIRA, Ricardo A. Rabelo; D'ANGELO, Thiago. **Fast Prototyping of an AR HUD based on Google Cardboard API.** In: Ubicomp/ISWC'15 Adjunct, Osaka, Japan, 2015.

DIAS, R. R.; SILVA, A. F. ; SILVA, L. V. C. ; XAVIER, A. B. ; CARDOSO, A. ; LAMOUNIER JÚNIOR, E. A. . **Hard Game Associando Realidade Virtual à Teoria de** **Jogos para a Aprendizagem de Manutenção de Computadores.** In: SVR 2012 - XIV Symposium on Virtual and Augmented Reality, Niterói/RJ, 2012.

FELICIANO, V. B. ; SOUZA, P. M. ; LUZ, ROGER A. ; DE AZEVEDO, Daniel Humberto; BORGES, B. S. . **Uso da Realidade Virtual no auxilio do Ensino-Aprendizagem da Matemática do Ensino Fundamental.** In: IX Workshop de Realidade Virtual e Aumentada, 2012.

FERREIRA, A. P. L.; DINIZ, J. B.; JÚNIOR, J. E. G. S. . **EcoÁgua**: M-learning e gamification como estratégias de suporte ao desenvolvimento do consumo sustentável de água. In: V Congresso Brasileiro de Informática na Educação, 2016.

FICHEMAN, I. K.; NOGUEIRA, A. A. M.; CABRAL, M. C.; SANTOS, B. T.; CORRÊA, A. G. D.; ZUFFO, M. K.; LOPES, R. D. . **Gruta Digital:** um Ambiente de Realidade Virtual Imersivo Itinerante para Aplicações Educacionais. In: Simpósio Brasileiro de Informática na Educação, 2006, Brasília. Anais do Simpósio Brasileiro de Informática na Educação, 2006.

FILIPPO, D. **Pesquisa-ação em sistemas colaborativos**. In: PIMENTEL, Mariano; FUKS, Hugo. Sistemas Colaborativos. Rio de Janeiro: Elsevier Editora Ltda - Campus, 2011. Cap 26. p.449-466.

FLEURI, G. S. B.; RIBEIRO, M. W. S. . **Projeto de um serious game imersivo, de baixo custo e alta portabilidade, voltado ao aprendizado de pessoas com Dislexia e Discalculia.**  In: ERI-MT, Cuiabá, 2015.

FREIRE, Paulo. **Pedagogia da autonomia:** saberes necessários à prática educativa. 55 ed. – Rio de Janeiro / São Paulo: Paz e Terra, 2017.

GADELHA, B.; ROCHA, S. G.; FUKS, H.; CASTRO JR, A. N. . **FLOCOS:** Sistema Colaborativo à Construção de Objetos de Aprendizagem Funcionais. In: V Simpósio Brasileiro de Sistemas Colaborativos, 2008, Vila Velha. Anais do V Simpósio Brasileiro de Sistemas Colaborativos, 2008.

GOOGLE CORP. **Google Cardboad For Manufacturers: Specifications & Tolerances Guide**. Google: 2017.

GONÇALVES NETO, Pedro; RIBEIRO, Marcos Wagner S. . **O Uso da Realidade Virtual no Desenvolvimento da Soja em Relação aos Nutrientes do Solo.** In: WorkShop de Aplicações de Realidade Virtual, Recife-PE, 2006.

HABGOOD, M.P. Jacob; ALAPONT, Sergio; WILSON, David; MOORE, David. **HCI Lessons From PlayStation VR.** In: CHI PLAY'17, Amsterdam, Netherlands, 2017.

HOLANDA, Ana Carla; BAIRRAL, Marcelo Almeida . **Uma revisão de literatura de pesquisas focadas no uso das tecnologias digitais no PPGEA/UFRRJ.** RETTA - Revista de Educação Técnica e Tecnológica em Ciências Agrícolas, v. 10, p. 195-219, 2016.

IBGE – Instituto Brasileiro de Geografia e Estatísticas. **Cadastro de Municípios localizados na Amazônia Legal.** Disponível em: < https://ww2.ibge.gov.br/home/geociencias/geografia/amazonialegal.shtm?c=2>. Acesso em:

15 de fevereiro de 2018.

IBGE – Instituto Brasileiro de Geografia e Estatísticas. **Pesquisa Nacional por Amostra de Domicílios Continuada (PNADC) 2016**. Disponível em: <https://cidades.ibge.gov.br/brasil/pesquisa/10070/62922>. Acesso em: 15 de fevereiro de 2018.

IFAM – Instituto Federal do Amazonas. **Avaliação do Curso Técnico em Agropecuária.** Tefé, 2017.

IFAM – Instituto Federal do Amazonas. **Plano de curso**: curso técnico de nível médio em agropecuária na forma integrada. Tefé, 2015.

INEP – Instituto Nacional de Estudos e Pesquisas Educacionais Anísio Teixeira. **Censo Escolar da Educação Básica 2016:** notas estatísticas. Brasília-DF, 2017.

ISKENDEROVA, Aliya; WEIDNER, Florian; BROLL, Wolfgang. **Drunk Virtual Reality Gaming:** Exploring the Influence of Alcohol on Cybersickness. In: CHI PLAY'17, Amsterdam, Netherlands, 2017.

KAUARK, Fabiana; MANHÃES, F. C. & MEDEIROS, C. H. **Metodologia da pesquisa**: guia prático. Itabuna – BA: Via Litterarum, 2010.

LAKATOS, Eva Maria. **Fundamentos de metodologia científica**. 5 ed. São Paulo: Atlas, 2003.

LÉVY, Pierre. **As tecnologias da inteligência:** o futuro do pensamento na era da informática. São Paulo: Editora 34, 1998.

LÉVY, Pierre. **Cibercultura.** São Paulo: Editora 34, 2010.

MACHADO, Liliane dos Santos; MORAES, Ronei Marcos de; NUNES, Fatima de Lourdes dos Santos; COSTA, Rosa Maria Esteves Moreira da. **Serious games baseados em realidade virtual para educação médica.** Revista Brasileira de Educação Médica: USP, v.35, n.2, p.254-262, São Paulo – SP, 2011.

MARCA, A. F. L.; BORBA, W. F. ; SILVEIRA, M. A. M. ; SILVA, M. V. B. . **Sistema de Realidade Virtual para Suporte ao Ensino de Estrutura de Dados.** In: XV Workshop de Realidade Virtual e Aumentada, Marília – SP, 2014.

MARINS, Vânia; HAGUENAUER, Cristina; CUNHA, Gerson Gomes; FILHO, Francisco Cordeiro. **Aprendizagem em Museus com Uso de Tecnologias Digitais e Realidade Virtual.** Revista EducaOnline: UFRJ, v. 3, n. 3, Rio de Janeiro – RJ, 2009.

MEC – Ministério da Educação. **Catálogo Nacional de Cursos Técnicos**. 3ª. Ed. Brasília: MEC, 2014.

MEC – Ministério da Educação. **Guia de tecnologias educacionais da educação integral e integrada e da articulação da escola com seu território 2013**. Brasília – DF: Ministério da Educação, Secretaria de Educação Básica – MEC, 2013.

MOCELIN, R. R. . **Mobile Learning no Brasil:** um estudo exploratório sobre as iniciativas relatadas na literatura. Trabalho de Conclusão de Curso de Graduação, Universidade Federal de Santa Catarina, Graduação de Tecnologias da Informação e Comunicação, Araranguá, 2017.

MORAES, Maria Candida. **Informática Educativa no Brasil:** Uma história vivida, algumas lições aprendidas. Revista Brasileira de Informática na Educação, Florianópolis, v. 01, p. 19- 44, 1997.

MORAN, J. M.; MASETTO, M. T.; BEHRENS, M. A. . **Novas tecnologias e mediação pedagógica.** 21ª. Ed. Campinas: Papirus, 2013.

MORO, Christian; STROMBERGA, Zane; RAIKOS, Athanasios; STIRLING, Allan. **Combining Virtual (Oculus Rift & Gear VR) and Augmented Reality with interactive applications to enhance tertiary medical and biomedical curricula.** In: SA '16 Symposium on Education - Talks, Macao, 2016.

NAGUMO, E. . **O Uso do Aparelho Celular dos Estudantes na Escola.** Dissertação de Mestrado, Universidade de Brasília, Faculdade de Educação, Programa de Pós-Graduação em Educação, 2014.

NUNES, Marcos Aurélio Rodrigues. **Informática na Formação do Técnico em Agropecuária no Campus São Cristóvão do Instituto Federal de Sergipe:** Essencial ou Irrelevante? . Dissertação de Mestrado, Universidade Federal Rural do Rio de Janeiro, 2010.

Ó, Ana Paula de Souza do. **M-Learning:** desafios aos docentes no contexto escolar. Dissertação de Mestrado, Universidade Estadual da Paraíba, 2016.

OCULUS VR, LLC. **Dear Angelica:** Breathing Life into VR Illustrations. In: Proceedings of SIGGRAPH '17 Talks, Los Angeles, CA, USA, 2017.

OLIVEIRA, D. R.; MAIA, L. S. L. . **Tecnologias móveis e práticas pedagógicas:** uma análise sobre as formas de uso dos dispositivos móveis na rede pública de ensino. In: Atas do 3.º Encontro sobre Jogos e Mobile Learning, Coimbra, 2016.

OLIVEIRA, Elaine H. T.; NOZAWA, Erika H.; VICARI, Rosa M.; COSTA, Luciana F.; ALBUQUERQUE, Yuri C. . **Framework para sistemas adaptativos:** um estudo de caso. In: Anais do 23º Simpósio Brasileiro de Informática na Educação, Rio de Janeiro, 2012.

OLIVEIRA, Esdras Carlos de Lima. **Implicações do uso de mídias e de novas tecnologias no ensino de história.** Revista do Lhiste – Laboratório de Ensino de História e Educação: UFRGS, v. 1, n. 1, Porto Alegre – RS, 2014.

PEREIRA, A.; PERUZZA, Ana Paula P M. . **Tecnologia de Realidade Virtual aplicada à educação pré-escolar.** In: XIII Simpósio Brasileiro de Informática na Educação, 2002, São Leopoldo-RS. Anais do XIII Simpósio Brasileiro de Informática na Educação, 2002.

ROCHA, A.; REIS, A.; FERREIRA, C.; CARDOSO, D.; MATIAS, V.; FERNANDES, S. R. G. . **O uso das Tecnologias de Comunicação na Educação:** resultados de um inquérito na Universidade Portucalense. In: Atas do 3.º Encontro sobre Jogos e Mobile Learning, Coimbra, 2016.

ROCHA, A.; HOCHHEIM, J.R.; VIARO, O.; GREGORI, F. **Metodologia da Pesquisaação:** Possibilidades de aplicação na saúde animal e saúde pública veterinária. ATAS DE SAÚDE AMBIENTAL, v. 6, p. 85-96, 2018.

SACCOL, Amarolinda; SCHLEMMER, Eliane; BARBOSA, Jorge. **M-learning e ulearning:** novas perspectivas da aprendizagem móvel e ubíqua. São Paulo: Pearson Prentice Hall, 2011.

SILVA, Gabriel Caixeta; DE SOUZA, Pedro Moisés. **O uso da realidade virtual para o ensino de física quântica.** In: II Congresso Brasileiro de Informática na Educação, SBC – Sociedade Brasileira de Computação, 2013.

SILVA, Luciano Ferreira; ZORZAL, Ezequiel Roberto; DE OLIVEIRA, Mônica Rocha Ferreira; CARDOSO, Alexandre; LAMOUNIER JÚNIOR, Edgard; MENDES, Elise; TAKAHASHI, Eduardo K.; MARTINS, Silvia. **Realidade Virtual e Ferramentas Cognitivas Usadas como Auxílio para o Ensino de Física**. RENOTE. Revista Novas Tecnologias na Educação, v. 6, p. 35, 2008.

SILVA, Regina Márcia Ferreira; RIBEIRO, Marcos Wagner Souza; RAIMANN, Eliane; BERRETTA, Luciana de Oliveira; SOARES, Fabrizzio Alphonsus. **O uso de realidade virtual no desenvolvimento de um jogo para auxiliar o ensino das quatro operações básicas da matemática.** In: 6º Workshop de Realidade Virtual e Aumentada - WRVA 2009, Santos-SP: Unisanta, 2009.

SILVEIRA, M. C.; MONTEIRO, J. M.; SOUZA, J. T. . **Um Ambiente de m-Learning para Ensino da Linguagem SQL.** In: Simpósio Brasileiro de Informática na Educação (SBIE), João Pessoa, 2010.

TAKAHASHI, Eduardo Kojy; MARTINS, Silvia. **Realidade Virtual e Ferramentas Cognitivas Usadas como Auxílio para o Ensino de Física.** Revista Novas Tecnologias na Educação – UFRGS, v. 6, n. 2, Porto Alegre – RS, 2008.

TAKAHASHI, T. (org.). **Sociedade da informação no Brasil:** livro verde. Brasília: Ministério da Ciência e Tecnologia, 2000.

TAROUCO, L. M. R.; FABRE, M. J. M.; KONRATH, M. L. P.; GRANDO, A. R. . **Objetos de Aprendizagem para M-Learning.** In: Anais do Congresso Nacional de Tecnologia da Informação e Comunicação. Florianópolis: SUCESU, 2004.

THIOLLENT, Michel. **Metodologia da pesquisa-ação**. São Paulo: Cortez: Autores Associados, 1986.

TORI, Romero; KIRNER, Claudio; SISCOUTTO, Robson. **Fundamentos e Tecnologia de Realidade Virtual e Aumentada.** Editora SBC – Sociedade Brasileira de Computação, Porto Alegre – RS, 2006.

UNESCO – Organização das Nações Unidas para a Educação, a Ciência e a Cultura. **Diretrizes de políticas para a aprendizagem móvel.** Paris: UNESCO, 2013.

UNESCO – Organização das Nações Unidas para a Educação, a Ciência e a Cultura. **O Futuro da aprendizagem móvel:** implicações para planejadores e gestores de políticas. Brasília: UNESCO, 2014.

UNESCO – Organização das Nações Unidas para a Educação, a Ciência e a Cultura. **Padrões de competência em TIC para professores.** Paris: UNESCO, 2008.

UNESCO – Organização das Nações Unidas para a Educação, a Ciência e a Cultura. **Reading in the mobile era:** A study of mobile reading in developing countries. Paris: UNESCO, 2014.

UNESCO – Organização das Nações Unidas para a Educação, a Ciência e a Cultura. **Supporting teachers with mobile technology.** Paris: UNESCO, 2017.

UNESCO – Organização das Nações Unidas para a Educação, a Ciência e a Cultura. **Turning on Mobile Learning:** global themes. Paris: UNESCO, 2012.

USP – Universidade de São Paulo. **Como a realidade virtual pode transformar nossa vida?** Jornal da USP, São Paulo, 2017.

**ANEXOS** 

## **Anexo A –** Orçamento

| <b>ORDEM</b>   | <b>DESCRIÇÃO</b>     | <b>QUANTIDADE</b> | <b>VALOR</b>    | <b>VALOR</b> |
|----------------|----------------------|-------------------|-----------------|--------------|
|                |                      |                   | <b>UNITÁRIO</b> | <b>TOTAL</b> |
| 01             | Tinta para impressão | 01                | R\$ 120,00      | R\$ 120,00   |
| 02             | Resma de papel A4    | 02                | R\$ 25,00       | R\$ 50,00    |
| 0 <sub>3</sub> | Xerox                | 250               | R\$ 0,10        | R\$ 25,00    |
| 04             | Câmera 360           | 01                | R\$ 1.099,00    | R\$ 1.099,00 |
| 05             | Google Cardboard     | 30                | R\$ 15,00       | R\$450,00    |
|                |                      |                   | <b>TOTAL</b>    | R\$ 1.744,00 |

Quadro 7: Previsão de gastos para desenvolvimento do projeto.

Fonte: Autoria própria (2018)

**Anexo B –** Questionário (aluno)

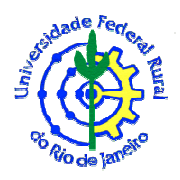

# **UNIVERSIDADE FEDERAL RURAL DO RIO DE JANEIRO INSTITUTO DE AGRONOMIA PROGRAMA DE PÓS-GRADUAÇÃO EM EDUCAÇÃO AGRÍCOLA**

Prezado estudante,

Este questionário possui caráter científico e tem por objetivo coletar dados sobre o seu perfil, em particular sobre o seu uso de tecnologias. Solicitamos o preenchimento de todo o questionário. As suas respostas NÃO afetarão de qualquer modo sua nota em qualquer disciplina. Todas as respostas deste questionário serão CONFIDENCIAIS.

## 1. QUESTÕES GERAIS

- 1.1. Nome:
- 1.2. Turma: \_\_\_\_\_\_\_\_\_\_\_\_\_\_\_\_\_\_\_\_\_\_\_\_\_\_\_\_\_\_\_\_\_\_\_\_\_\_\_\_\_\_\_\_\_\_\_\_\_\_\_\_\_\_\_\_\_\_\_\_
- 1.3. Gênero:
- ( ) Masculino ( ) Feminino

1.4. Você possui *smartphone*?  $( )$  SIM  $( )$  NÃO

1.4.1. Caso sim, qual é modelo do seu *smartphone*?

2. USO DE TECNOLOGIAS DE INFORMAÇÃO E COMUNICAÇÃO (INTERNET, SMARTPHONES, TABLETS, COMPUTADORES E OUTROS) NO PROCESSO DE ENSINO E APRENDIZAGEM (EM SALA DE AULA)

2.1. Você já usou alguma Tecnologia de Informação e Comunicação em sala de aula? ( ) Sim ( ) Não

2.1.1. Caso sim, qual? (Pode ser escolhida mais de uma opção)

[ ] Internet

- [ ] Smartphone
- [ ] Tablet
- [ ] Computadores
- [ ] Outros: \_\_\_\_\_\_\_\_\_\_\_\_\_\_\_\_\_\_\_

2.2. De modo geral, você considera que o seu *smartphone* pode lhe ajudar no aprendizado de conteúdos ministrados em sala de aula?

 $( )$  Sim

- ( ) Na maioria das vezes
- ( ) Algumas vezes
- ( ) Não

2.3. Se a sua reposta foi positiva. Como você acha que o *smartphone* poderá lhe ajudar nos estudos?

\_\_\_\_\_\_\_\_\_\_\_\_\_\_\_\_\_\_\_\_\_\_\_\_\_\_\_\_\_\_\_\_\_\_\_\_\_\_\_\_\_\_\_\_\_\_\_\_\_\_\_\_\_\_\_\_\_\_\_\_\_\_\_\_\_\_\_\_\_\_\_\_\_\_\_ \_\_\_\_\_\_\_\_\_\_\_\_\_\_\_\_\_\_\_\_\_\_\_\_\_\_\_\_\_\_\_\_\_\_\_\_\_\_\_\_\_\_\_\_\_\_\_\_\_\_\_\_\_\_\_\_\_\_\_\_\_\_\_\_\_\_\_\_\_\_\_\_\_\_\_

2.4. Você já ouviu falar sobre Realidade Virtual Imersiva ou Óculos de Realidade Virtual Imersiva?

 $\mathcal{L}_\text{max} = \mathcal{L}_\text{max} = \mathcal{$ 

( ) Sim ( ) Não

2.5. Você teria interesse em utilizar um ambiente de Realidade Virtual Imersiva em sala de aula?

( ) Sim ( ) Não

2.6. Em qual disciplina (técnica de agropecuária) você possui maior dificuldade?

- $\_$  . The contribution of the contribution of  $\mathcal{L}_\mathcal{A}$ 2.7. De modo geral, você considera que o seu *smartphone* poderá lhe ajudar nessa disciplina?  $( )$  Sim
- ( ) Na maioria das vezes
- ( ) Algumas vezes
- ( ) Não

OBSERVAÇÕES: (Você pode utilizar este espaço para escrever qualquer observação que você ache interessante)

\_\_\_\_\_\_\_\_\_\_\_\_\_\_\_\_\_\_\_\_\_\_\_\_\_\_\_\_\_\_\_\_\_\_\_\_\_\_\_\_\_\_\_\_\_\_\_\_\_\_\_\_\_\_\_\_\_\_\_\_\_\_\_\_\_\_\_\_\_\_\_\_\_\_\_ \_\_\_\_\_\_\_\_\_\_\_\_\_\_\_\_\_\_\_\_\_\_\_\_\_\_\_\_\_\_\_\_\_\_\_\_\_\_\_\_\_\_\_\_\_\_\_\_\_\_\_\_\_\_\_\_\_\_\_\_\_\_\_\_\_\_\_\_\_\_\_\_\_\_\_ \_\_\_\_\_\_\_\_\_\_\_\_\_\_\_\_\_\_\_\_\_\_\_\_\_\_\_\_\_\_\_\_\_\_\_\_\_\_\_\_\_\_\_\_\_\_\_\_\_\_\_\_\_\_\_\_\_\_\_\_\_\_\_\_\_\_\_\_\_\_\_\_\_\_\_ \_\_\_\_\_\_\_\_\_\_\_\_\_\_\_\_\_\_\_\_\_\_\_\_\_\_\_\_\_\_\_\_\_\_\_\_\_\_\_\_\_\_\_\_\_\_\_\_\_\_\_\_\_\_\_\_\_\_\_\_\_\_\_\_\_\_\_\_\_\_\_\_\_\_\_

OBRIGADO!

**Anexo C –** Questionário sobre uso do ambiente de realidade virtual (aluno)

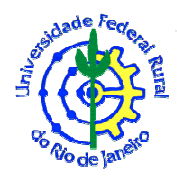

# **UNIVERSIDADE FEDERAL RURAL DO RIO DE JANEIRO INSTITUTO DE AGRONOMIA PROGRAMA DE PÓS-GRADUAÇÃO EM EDUCAÇÃO AGRÍCOLA**

Prezado estudante,

Este questionário possui caráter científico e tem por objetivo coletar dados sobre o seu perfil, em particular sobre o seu uso de tecnologias. Solicitamos o preenchimento de todo o questionário. As suas respostas NÃO afetarão de qualquer modo sua nota em qualquer disciplina. Todas as respostas deste questionário serão CONFIDENCIAIS.

## 1. QUESTÕES GERAIS

1.1. Nome:

2. USO DO AMBIENTE DE REALIDADE VIRTUAL NO PROCESSO DE ENSINO-APRENDIZAGEM (EM SALA DE AULA)

2.1. Analise o Ambiente de Realidade Virtual em uma escala de 1 a 5, sendo 1 – Insuficiente e 5 – Excelente.

- ( ) 5 Excelente
- $( ) 4 -$ Muito bom
- $( ) 3 B$ om
- ( ) 2 Regular
- $( ) 1 -$  Insuficiente

2.2. De modo geral, você considera que o Ambiente de Realidade Virtual lhe ajudará no seu processo de aprendizagem dos conteúdos relacionados às disciplinas técnicas de agropecuária?

- $( )$  Sim
- ( ) Na maioria das vezes
- ( ) Algumas vezes
- ( ) Não

2.3. Você usaria o Ambiente de Realidade Virtual como apoio nas aulas?

- $( )$  Sim
- ( ) Na maioria das vezes
- ( ) Algumas vezes
- ( ) Não

2.4. De modo geral, você considera que os professores deveriam usar recursos tecnológicos, como o Ambiente de Realidade Virtual, em suas aulas?

- $( )$  Sim
- ( ) Na maioria das vezes
- ( ) Algumas vezes
- ( ) Não

2.5 O ambiente de Realidade Virtual lhe causou náuseas?

- $( )$  Sim
- $($   $)$  Não

OBSERVAÇÕES: (Você pode utilizar este espaço para escrever qualquer observação que você ache interessante)

\_\_\_\_\_\_\_\_\_\_\_\_\_\_\_\_\_\_\_\_\_\_\_\_\_\_\_\_\_\_\_\_\_\_\_\_\_\_\_\_\_\_\_\_\_\_\_\_\_\_\_\_\_\_\_\_\_\_\_\_\_\_\_\_\_\_\_\_\_\_\_\_\_\_\_ \_\_\_\_\_\_\_\_\_\_\_\_\_\_\_\_\_\_\_\_\_\_\_\_\_\_\_\_\_\_\_\_\_\_\_\_\_\_\_\_\_\_\_\_\_\_\_\_\_\_\_\_\_\_\_\_\_\_\_\_\_\_\_\_\_\_\_\_\_\_\_\_\_\_\_

OBRIGADO!

\_\_\_\_\_\_\_\_\_\_\_\_\_\_\_\_\_\_\_\_\_\_\_\_\_\_\_\_\_\_\_\_\_\_\_\_\_\_\_\_\_\_\_\_\_\_\_\_\_\_\_\_\_\_\_\_\_\_\_\_\_\_\_\_\_\_\_\_\_\_\_\_\_\_\_

**Anexo D –** Termo de consentimento livre e esclarecido (TCLE) – pais/responsáveis

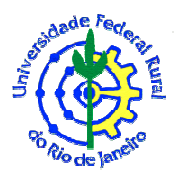

# **UNIVERSIDADE FEDERAL RURAL DO RIO DE JANEIRO INSTITUTO DE AGRONOMIA PROGRAMA DE PÓS-GRADUAÇÃO EM EDUCAÇÃO AGRÍCOLA**

## **TERMO DE CONSENTIMENTO LIVRE E ESCLARECIDO (TCLE) – PAIS/REPONSÁVEIS**

**Título do Estudo:** *M-LEARNING* E REALIDADE VIRTUAL APLICADOS AO ENSINO TÉCNICO DE AGROPECUÁRIA.

**Pesquisador:** GABRIEL PINHEIRO COMPTO

**Instituição/Departamento:** UNIVERSIDADE FEDERAL RURAL DO RIO DE JANEIRO – UFRRJ / INSTITUTO DE AGRONOMIA / PROGRAMA DE PÓS-GRADUAÇÃO EM EDUCAÇÃO AGRÍCOLA.

**Local de Coleta de Dados:** INSTITUTO FEDERAL DO AMAZONAS – *CAMPUS* TEFÉ.

Prezado Senhor(a):

- Seu filho(a) está sendo convidado(a) a participar de forma voluntária da pesquisa "*M-LEARNING* E REALIDADE VIRTUAL APLICADOS AO ENSINO TÉCNICO DE AGROPECUÁRIA".
- Antes de concordar da participação do seu filho(a) desta pesquisa, é muito importante que você compreenda as informações e instruções contidas neste documento.
- O seu filho(a) tem o direito de desistir da pesquisa a qualquer momento, sem nenhuma penalidade e sem perder os benefícios aos quais tenha direito.
- O preenchimento dos questionários levará aproximadamente 30 minutos, podendo ser feito no horário mais adequado ao participante, sem alterar a rotina pessoal ou profissional.
- Você ou seu filho(a) não receberá remuneração pela participação.
- As respostas não serão divulgadas de forma a possibilitar a identificação.

**Objetivo do Estudo:** Levantar dados sobre o uso de *M-Learning* e Realidade Virtual no processo de ensino-aprendizagem dos alunos do Curso Técnico em Agropecuária do IFAM – *Campus* Tefé.

**Justificativa:** Os dados coletados por essa pesquisa servirão para identificar os pontos fortes e fracos do uso de tecnologias como realidade virtual e dispositivos móveis no processo de ensino-aprendizagem do Curso Técnico em Agropecuária do IFAM – *Campus* Tefé.

**Metodologia:** A pesquisa será realizada em dois momentos: Primeiro momento – será aplicado um questionário ao seu filho(a) com a finalidade de identificar o grau de interação que ele, ou ela, possui com tecnologias de informação e comunicação, o seu dispositivo móvel (caso possua) e qual, ou quais, disciplina(s) técnica(s) do curso de agropecuária ele, ou ela, possui maior dificuldade de aprendizagem. Segundo momento - o seu filho(a) será submetido ao um ambiente de Realidade Virtual, através do uso de óculos *Google Cardboard*, em seguida, será aplicado um questionário para identificar os pontos positivos e negativos da sua experiência no ambiente de Realidade Virtual.

**Benefícios:** As respostas do seu filho(a) contribuirão para melhorar o processo de ensinoaprendizado da turma que ele faz parte e de outras turmas, pois será possível mensurar o grau de importância dessas novas tecnologias em sala de aula.

**Riscos:** O seu filho(a) passará por um teste em um ambiente de Realidade Virtual que poderá causar náuseas em alguns casos.

**Sigilo:** As informações relacionadas a este estudo só poderão ser conhecidas por pessoas autorizadas, sendo mantido o sigilo.

Portanto,

Eu, et al. et al. et al. et al. et al. et al. et al. et al. et al. et al. et al. et al. et al. et al. et al. e que entendi os objetivos, riscos e benefícios da participação voluntária do meu filho(a) \_\_\_\_\_\_\_\_\_\_\_\_\_\_\_\_\_\_\_\_\_\_\_\_\_\_\_\_\_\_\_\_\_\_\_\_\_\_\_\_\_\_\_\_\_\_\_\_\_\_\_ sendo que: ( ) aceito que ele(a) participe ( ) não aceito que ele(a) participe Tefé-AM, \_\_\_\_\_\_\_\_de \_\_\_\_\_\_\_\_\_\_\_\_\_\_\_\_\_\_\_\_de \_\_\_\_\_\_\_\_\_\_\_\_  $\_$  . The contribution of the contribution of  $\mathcal{L}_\mathcal{L}$ 

Assinatura

Impressão do dedo polegar caso não saiba assinar.

Observação: Este documento está impresso em duas vias. Uma via ficará com o senhor(a) e outra com o responsável pela pesquisa.

Em caso de dúvida ou qualquer informação sobre o estudo antes, durante ou depois de encerrado o estudo, entrar em contato com:

## **Gabriel Pinheiro Compto (Pesquisador responsável)**

**Endereço:** Rua João Estefano, 625 – Bairro: São José - CEP: 69552-555 – Tefé/AM

**Telefone:** (92) 98801-4124

**E-mail:** gabriel\_compto@hotmail.com.

ou

**Comitê de Ética em Pesquisa do Instituto de Desenvolvimento Sustentável Mamirauá - IDSM** 

**Endereço:** Estrada do Bexiga, 2.584 – Bairro: Fonte Boa - Caixa Postal 38 - CEP: 69.553- 225 – Tefé/AM

**Telefone:** +55 (97) 3343-9720

**E-mail do Comitê**: cep@mamiraua.org.br

**E-mail Membros**: cep.membros@mamiraua.org.br

Tefé-AM, de de 2019.

Gabriel Pinheiro Compto Pesquisador

\_\_\_\_\_\_\_\_\_\_\_\_\_\_\_\_\_\_\_\_\_\_\_\_\_\_\_\_\_\_\_\_\_\_\_

**Anexo E –** Termo de assentimento – aluno(a) menor de idade

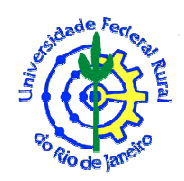

# **UNIVERSIDADE FEDERAL RURAL DO RIO DE JANEIRO INSTITUTO DE AGRONOMIA PROGRAMA DE PÓS-GRADUAÇÃO EM EDUCAÇÃO AGRÍCOLA**

## **TERMO DE ASSENTIMENTO – ALUNO(A) MENOR DE IDADE**

**Título do Estudo:** *M-LEARNING* E REALIDADE VIRTUAL APLICADOS AO ENSINO TÉCNICO DE AGROPECUÁRIA.

### **Pesquisador:** GABRIEL PINHEIRO COMPTO

**Instituição/Departamento:** UNIVERSIDADE FEDERAL RURAL DO RIO DE JANEIRO – UFRRJ / INSTITUTO DE AGRONOMIA / PROGRAMA DE PÓS-GRADUAÇÃO EM EDUCAÇÃO AGRÍCOLA.

### **Local de Coleta de Dados:** INSTITUTO FEDERAL DO AMAZONAS – *CAMPUS* TEFÉ.

Prezado Aluno(a):

- Você está sendo convidado(a) a participar de forma voluntária da pesquisa "*M-LEARNING* E REALIDADE VIRTUAL APLICADOS AO ENSINO TÉCNICO DE AGROPECUÁRIA".
- Antes de concordar da participação nesta pesquisa, é muito importante que você compreenda as informações e instruções contidas neste documento.
- Você tem o direito de desistir da pesquisa a qualquer momento, sem nenhuma penalidade e sem perder os benefícios aos quais tenha direito.
- O preenchimento dos questionários levará aproximadamente 30 minutos, podendo ser feito no horário mais adequado ao participante, sem alterar a rotina pessoal ou profissional.
- Você não receberá remuneração pela participação.
- As suas respostas não serão divulgadas de forma a possibilitar a identificação.

**Objetivo do Estudo:** Levantar dados sobre o uso de *M-Learning* e Realidade Virtual no processo de ensino e aprendizagem dos alunos do Curso Técnico em Agropecuária do IFAM – *Campus* Tefé.

**Justificativa:** Os dados coletados por esta pesquisa servirão para identificar os pontos fortes e fracos do uso de tecnologias como realidade virtual e dispositivos móveis no processo de ensino-aprendizagem do Curso Técnico em Agropecuária do IFAM – *Campus* Tefé.

**Metodologia:** A pesquisa será realizada em dois momentos: Primeiro momento – será aplicado um questionário com a finalidade de identificar o grau de interação que você possui com tecnologias de informação e comunicação, o seu dispositivo móvel (caso possua) e qual, ou quais, disciplina(s) técnica(s) do curso de agropecuária você possui maior dificuldade de

aprendizagem. Segundo momento - você será submetido à um ambiente de Realidade Virtual, através do uso de óculos *Google Cardboard*, em seguida, será aplicado um questionário para identificar os pontos positivos e negativos da sua experiência no ambiente de Realidade Virtual.

**Benefícios:** As suas respostas contribuirão para melhorar o processo de ensino-aprendizado da sua turma e de outras turmas, pois será possível mensurar o grau de importância dessas novas tecnologias em sala de aula.

**Riscos:** Você passará por um teste em um ambiente de Realidade Virtual que poderá causar náuseas em alguns casos.

**Sigilo:** As informações relacionadas a este estudo só poderão ser conhecidas por pessoas autorizadas, sendo mantido o sigilo.

Portanto,

Eu, et al. et al. et al. et al. et al. et al. et al. et al. et al. et al. et al. et al. et al. et al. et al. e que entendi os objetivos, riscos e benefícios da minha participação voluntária sendo que:

( ) aceito participar da pesquisa ( ) não aceito participar da pesquisa

Tefé-AM, \_\_\_\_\_\_\_\_de \_\_\_\_\_\_\_\_\_\_\_\_\_\_\_\_\_\_\_\_de \_\_\_\_\_\_\_\_\_\_\_\_

Assinatura

 $\_$  . The contribution of the contribution of  $\mathcal{L}_\mathcal{L}$ 

Observação: Este documento está impresso em duas vias. Uma via ficará com o senhor(a) e outra com o responsável pela pesquisa.

Em caso de dúvida ou qualquer informação sobre o estudo antes, durante ou depois de encerrado o estudo, entrar em contato com:

## **Gabriel Pinheiro Compto (Pesquisador responsável)**

**Endereço:** Rua João Estefano, 625 – Bairro: São José - CEP: 69552-555 – Tefé/AM

**Telefone:** (92) 98801-4124

**E-mail:** gabriel\_compto@hotmail.com.

ou

**Comitê de Ética em Pesquisa do Instituto de Desenvolvimento Sustentável Mamirauá - IDSM** 

**Endereço:** Estrada do Bexiga, 2.584 – Bairro: Fonte Boa - Caixa Postal 38 - CEP: 69.553- 225 – Tefé/AM **Telefone:** +55 (97) 3343-9720 **E-mail do Comitê**: cep@mamiraua.org.br **E-mail Membros**: cep.membros@mamiraua.org.br

Tefé-AM, \_\_\_\_\_\_ de \_\_\_\_\_\_\_\_\_\_\_\_ de 2019.

\_\_\_\_\_\_\_\_\_\_\_\_\_\_\_\_\_\_\_\_\_\_\_\_\_\_\_\_\_\_\_\_\_\_\_ Gabriel Pinheiro Compto Pesquisador

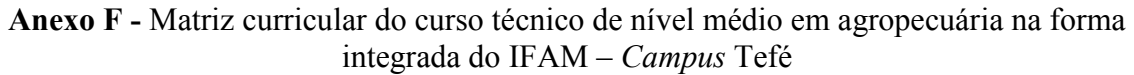

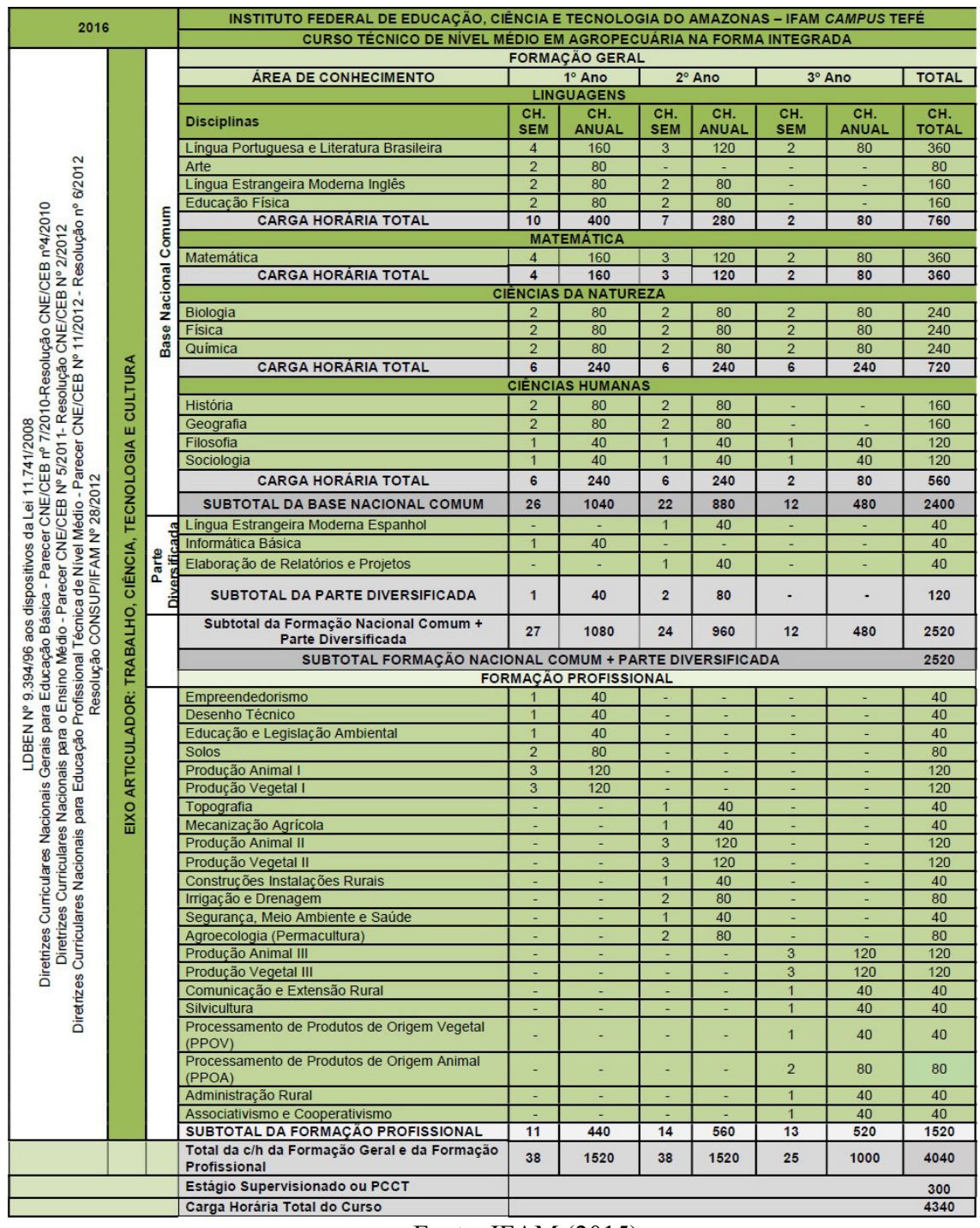

Fonte: IFAM (2015)

**Anexo G –** Código-fonte do sistema eduagrovr – Script Spherechanger.CS

```
using System.Collections; 
using System.Collections.Generic; 
using UnityEngine; 
public class SphereChanger : MonoBehaviour { 
   GameObject m_Fader; 
  bool changing = false;
   void Awake() { 
    m_Fader = GameObject.Find("Fader");
    if (m Fader == null)
        Debug.LogWarning("No Fader object found on camera."); 
   } 
   public void ChangeSphere(Transform nextSphere) { 
     StartCoroutine(FadeCamera(nextSphere)); 
   } 
   IEnumerator FadeCamera(Transform nextSphere) { 
    if (m_Fader != null) {
       StartCoroutine(FadeIn(1.25f, m_Fader.GetComponent<Renderer>().material));
       yield return new WaitForSeconds(1.25f); 
       Camera.main.transform.parent.position = nextSphere.position; 
       StartCoroutine(FadeOut(1.25f, m_Fader.GetComponent<Renderer>().material));
       yield return new WaitForSeconds(1.25f); 
     } 
     else { 
       Camera.main.transform.parent.position = nextSphere.position; 
     } 
   } 
   IEnumerator FadeOut(float time, Material mat) {
    while (mat.color.a > 0.0f) {
        mat.color = new Color(mat.color.r, mat.color.g, mat.color.b, mat.color.a - 
(Time.deltaTime / time)); 
        yield return null; 
     } 
   } 
   IEnumerator FadeIn(float time, Material mat) { 
    while (mat.color.a \leq 1.0f) {
       mat.color = new Color(mat.color.r, mat.color.g, mat.color.b, mat.color.a +
(Time.deltaTime / time)); 
        yield return null; 
     } 
   } 
}
```

```
Shader "Insideout" { 
Properties { 
      MainTex ("Base (RGB)", 2D) = "white" \{\}} 
SubShader { 
       Tags { "RenderType"="Opaque" } 
       Cull front // ADDED BY BERNIE, TO FLIP THE SURFACES 
       LOD 100 
       Pass { 
              CGPROGRAM 
                     #pragma vertex vert 
                     #pragma fragment frag 
                     #include "UnityCG.cginc" 
                    struct appdata t {
                            float4 vertex : POSITION; 
                            float2 texcoord : TEXCOORD0; 
 }; 
                     struct v2f { 
                            float4 vertex : SV_POSITION; 
                            half2 texcoord : TEXCOORD0; 
 }; 
                    sampler2D MainTex;
                    float4 MainTex ST;
                     v2f vert (appdata_t v) { 
                            v2f o; 
                           o. \text{vertex} = \text{UnityObjectToClipPos}(v. \text{vertex}); // ADDED BY BERNIE: 
                           v_{\text{.texcoord.x}} = 1 - v_{\text{.texcoord.x}};
                           o.texcoord = TRANSFORM~TEX(v.texcoord, MainText); return o; 
 } 
                    fixed4 frag (v2f i) : SV_Target {
                           fixed4 col = tex\overline{2}D( MainTex, i.texcoord);
                            return col; 
 } 
              ENDCG 
       } 
   } 
}
```
**Anexo H –** Código-fonte do sistema Eduagrovr – Script insideout.shader